N71 13239 UNCLAS

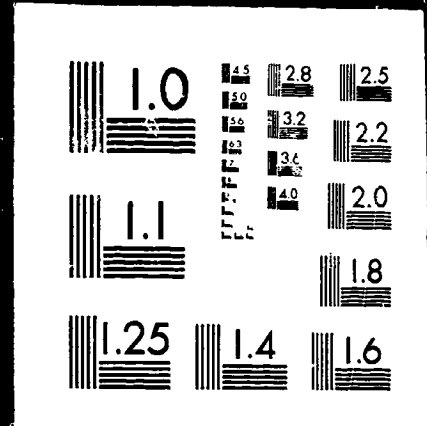

MICROCOPY RESOLUTION TEST CHART **ATIONA** 

# September 1970 P. Kavanagh M. J. Miller

**AXIAL-FLOW PUMP DESIGN DIGITAL COMPUTER** ROGRAM P

 $239$ 

(SATEGORY)

 $\bf{3}$ 

FACILITY FORM 602

(ACCESSORAU BERL

(PAGES)  $0.115 - 14$ <br>(NASA CR OR TMX OR AD NUMBER)

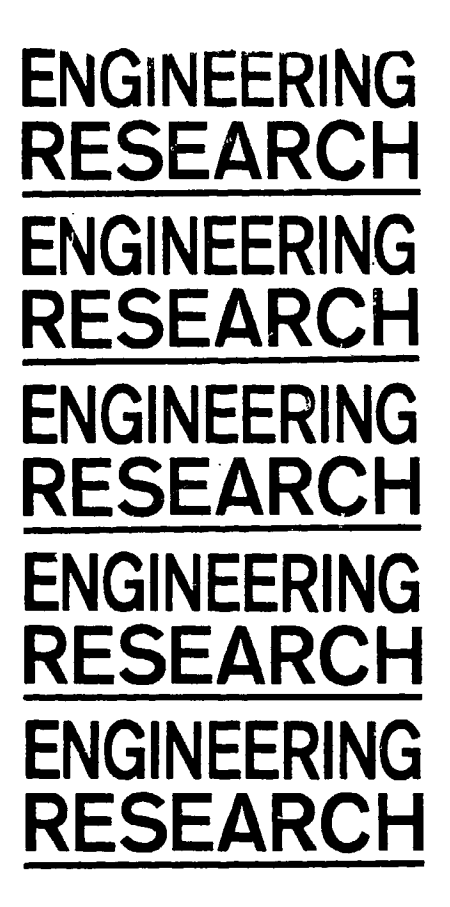

# **TECHNICAL REPORT**

# **AXIAL-FLOW PUMP DESIGN DIGITAL COMPUTER PROGRAM**

P. Kavanagh M. J. Miller

September 1970

This project is partially supported by the National Aeronautics and Space Administration through NASA Grant NGL 16-002-005 and is a part of the Turbomachinery Components Research Program of the Engineering Research Institute.

**ISU-ERI-AMES-66300 ERI Project 636** 

#### **RESEARCH** INSTITUTE **ENCINEERING IOWA STATE UNIVERSITY AMES**

# SUMMARY

A Fortran computer program for design of axial-flow pumps based on conventional radial **equilibrium** blade-element analysis **is presented.** A program listing and examples of computed results obtained on an IBM System 360/model 65 computer **are included.**

Flow **determination is** based on **axlsymmetrlc analysis at** between-bladerow **stations, accounting for** blade-element **head losses and** for **streamline** radial **shift. A Runge-K\_tta** procedure is **used for** numerical **integration** of the **simple** radial equilibrium equation. **The** program **input for single** or multiple blade row **configurations** consists of machine **flow** coefficient, annulus inner **and** outer radii **at computing** stations, blade **row design specifications, and loss** correlations. **Computed** results consist of blade element **velocity diagram and mass-averaged flow** parameters. Parametric **variations for design studies can be made** by supplying **variable** design **specifications and loss** correlations per blade **row.**

a at antik alikulari adalah pada ang kalendar.<br>|-<br>|-

i<br>internet<br>i i

An outline of the flow **analysis method and a** complete **documentation** of the program **are** given.

# **CONTENTS**

!

l

میں پر میں<br>میں پر میں

 $\sim$ 

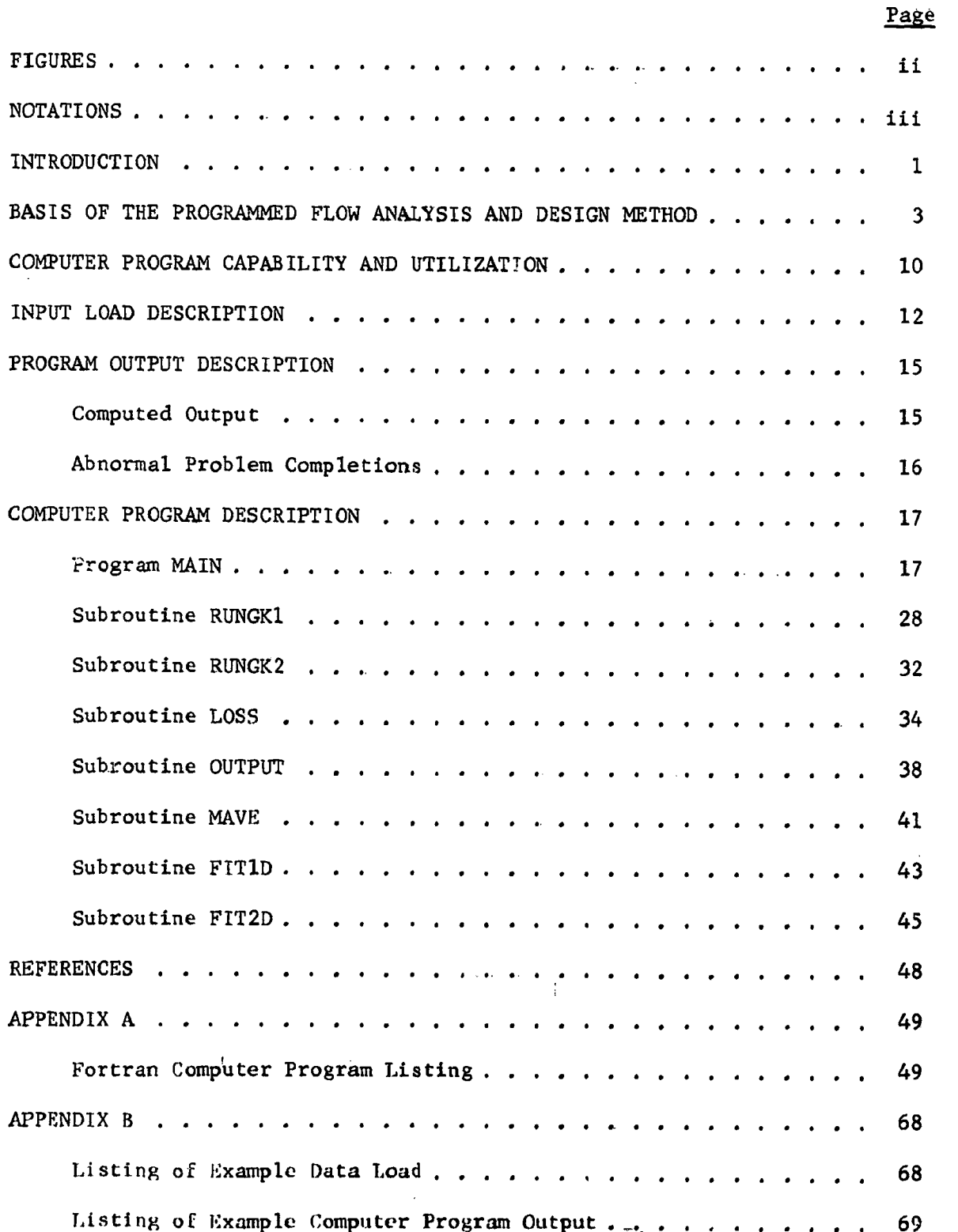

# i

# FIGURES

Page

h

第1章 三十二章

j

Ŷ

್ರ

**/**

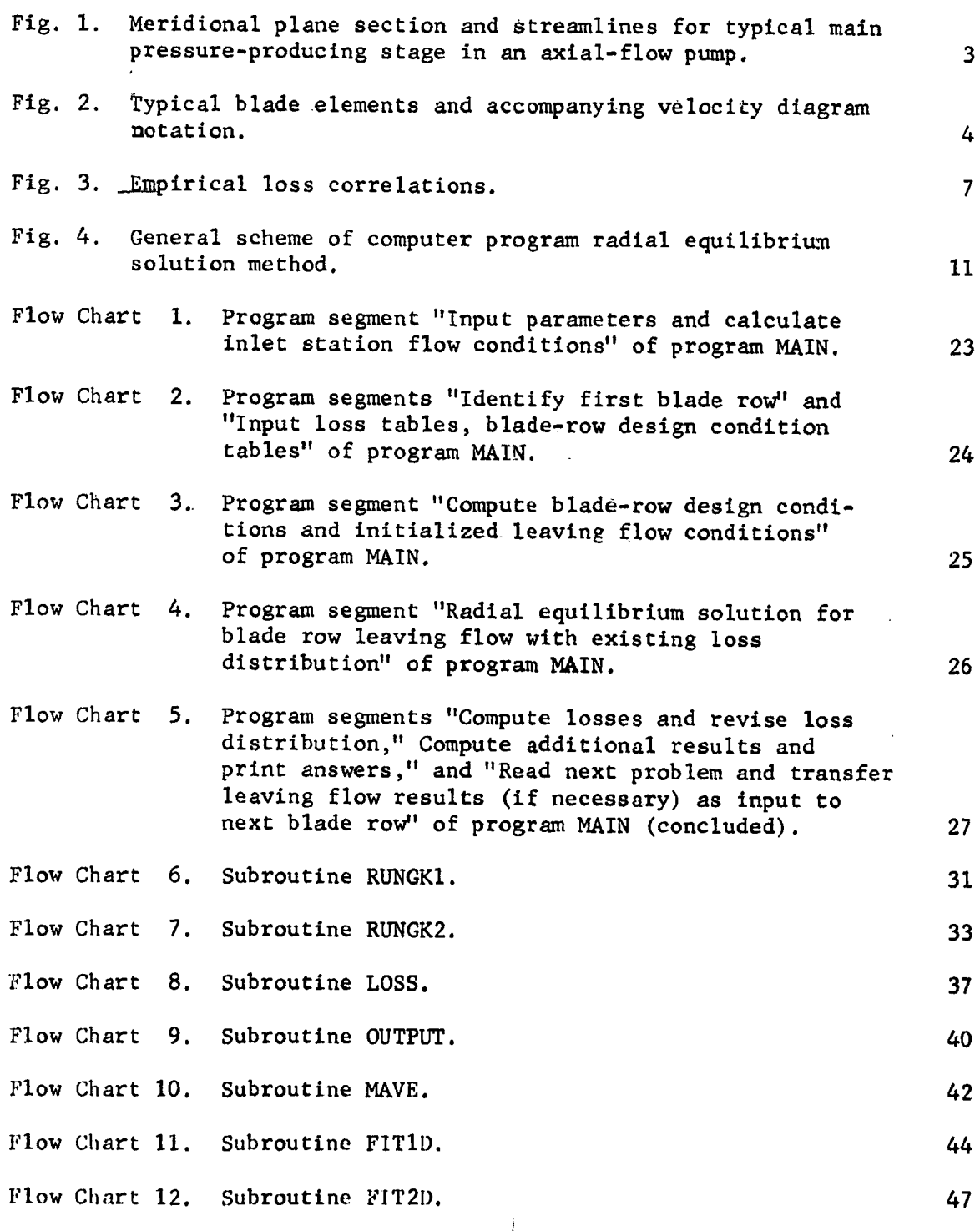

ii

# NOTATIONS

come and an extensive come

!

アメ かんぶ 電気の

 $\lambda$ 

ÿ

 $\lambda$ ,

/

ž

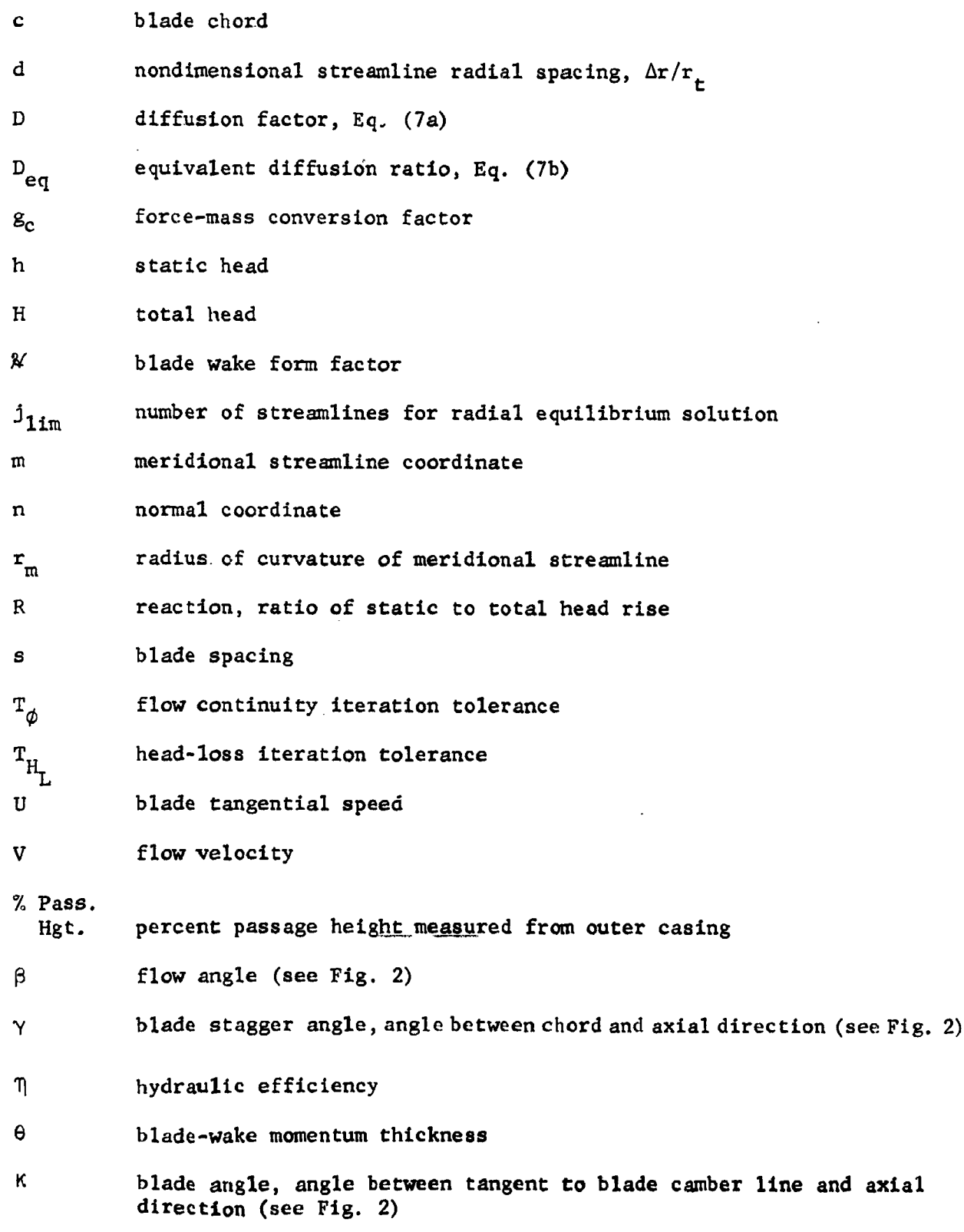

iii

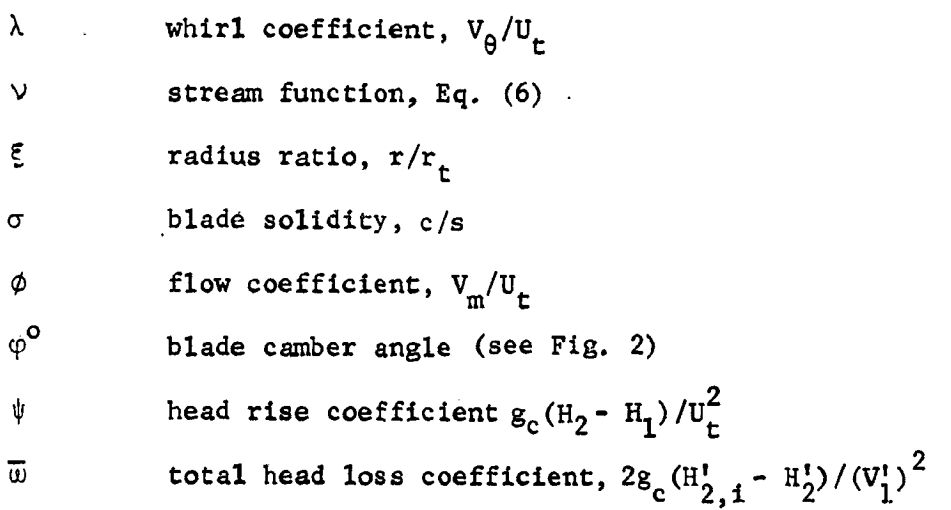

Subscripts

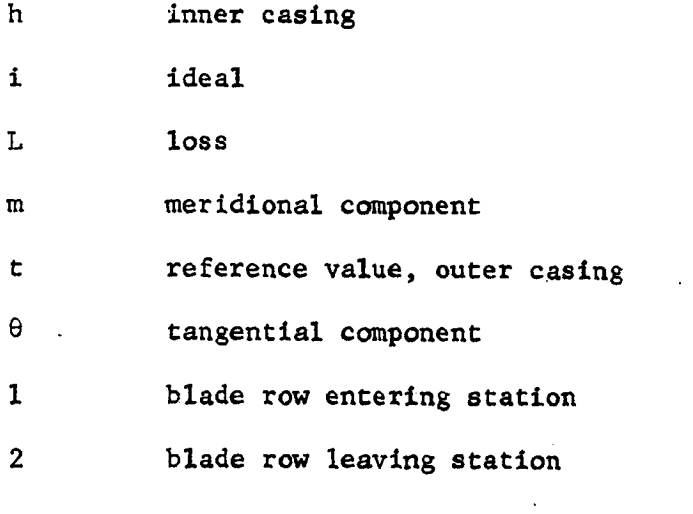

Superscripts

 $\frac{1}{2}$ 

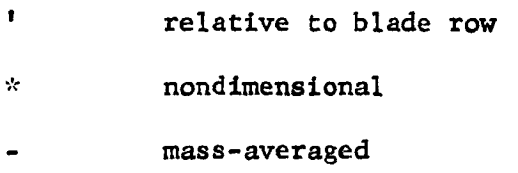

iv

,,..%,

493 C. Pa

# AXIAL-FLOW PUMP -DESIGN DIGITAL COMPUTER PROGRAM

## INTRODUCT ION

**/**

 $\frac{1}{2} \sum_{i=1}^{n} \frac{1}{2} \sum_{i=1}^{n} \frac{1}{2} \sum_{i=1}^{n} \frac{1}{2} \sum_{i=1}^{n} \frac{1}{2} \sum_{i=1}^{n} \frac{1}{2} \sum_{i=1}^{n} \frac{1}{2} \sum_{i=1}^{n} \frac{1}{2} \sum_{i=1}^{n} \frac{1}{2} \sum_{i=1}^{n} \frac{1}{2} \sum_{i=1}^{n} \frac{1}{2} \sum_{i=1}^{n} \frac{1}{2} \sum_{i=1}^{n} \frac{1}{2} \sum_{i=1}^{n$ 

Blade-element methods of design and analysis have been successfully used in the axial-flow compressor field for many years. The increasingly higher performance of the axlal-flow compressor in response to the continuing efforts spent in developing practical design procedures based on bladeelement methods has been most rewarding, particularly in the field of aircraft gas turbines.

i, i

I **第1** 

**1999年1月18日** 

*/!* \_ "

I **,...,%**

During about the past 10 years the Lewis Research Center of the National Aeronautics and Space Administration (NASA) has conducted research on the application of similar blade-element methods to the hydrodynamic design of blade rows for axial-flow pumps<sup>1\*</sup>. Concurrent with these programs, the Engineering Research Institute at Iowa State University has conducted investigations in the blade-element approach to performance prediction of axial-flow pumps for off-design, as well as for design operating conditions<sup>2</sup>. As a result of these research efforts, a considerable amount of theoretical and experimental information has been obtained regarding the design of highly loaded stages. Based on this information a FORTRAN IV computer program has been written which computes design velocity diagrams and performance parameters for multistage axlal-flow pumps. Development of this program has been partially supported by NASA through Grant NGL 16-002-005.

Flow **determination** is based on axisymmetrlc **analysis** at between-bladerow **stations,** accounting for blade-element head **losses** and for streamline radial shift. All **calculations** are made **using** nondlmensional parameters, A Runge-Kutta **procedure** is used for numerical integration of the simple

I #Superscript **numbers refer** to **references at end of report.**

\_adial **equilibrium equation.** Program input for single or multiple blade row **configurations consists of** machine **average flow coefficient,** hub **and casing.** radii at computing stations, blade row design specifications<sub>x</sub> and loss correlations. Output in the form of velocity diagram and mass-averaged flow. **resnlts** is **obtained.** Parametric **var£ations for** design **studies can** be nade by **supplying variable design speclf\_catlons** and **loss** correlations **per** blade **rOW.**

**An** outline of the **flow analysis method, a** program **listing, and examples** of computed **results** obtained **on an** IBM System **360/model** 65 **computer are** given.

高

is a set of the contract of the contract of the contract of the contract of the contract of the contract of the contract of the contract of the contract of the contract of the contract of the contract of the contract of t

 $\overline{2}$ 

# BASIS OF THE PROGRAMMED FLOW ANALYSIS AND DESIGN METHOD

The **basis** for **the flow** analysis **con\_alned in** the prosrammed **procedures** is the so-called **blade-element** flow model **3.** This model for the flow in rotating or stationary blade rows is characterized by that found in two**dimensional** (2-D) stationary blade **cascades. The form** of the empirlelsm used to account for head losses through a blade row is based on correlation procedures for real field effects in low-speed, 2-D stationary cascade experimental **results. Similar notations for the flow charaeterlstlc\_ and** geometries in **2-D cascade and** in **blade-element** flows **are** obviously employed\_

**Radial** equilibrium **and continuity requirements are applied** in **the analysis a\_ between-blade-row** stations **in** the merldlonal **plane.** \_Steady, **axlsyumetrlc, noncavltatlng flow across a blade** row is **assumed. Also,** Che flow at computing stations is considered locally inviscid. The intersection of merid\_onal-plane streamlines **with the blades, as** shown **in** F\_8. I, define

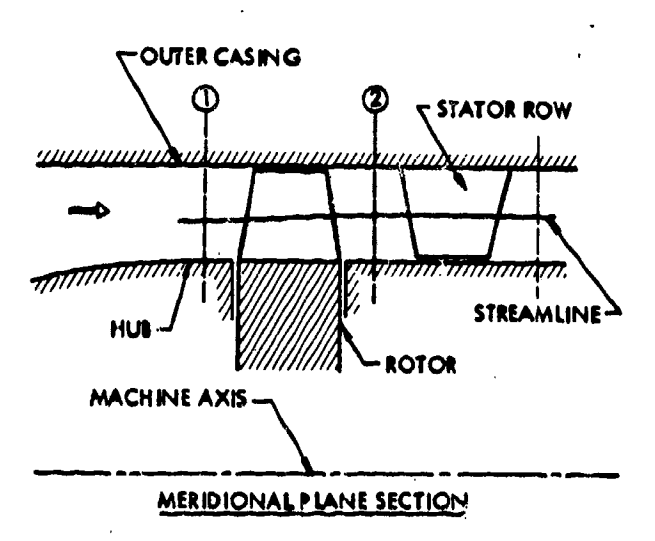

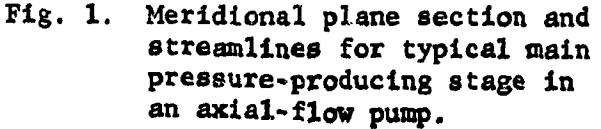

一、一、一、一、一、一、一、一、一、一、一、

the blade-elements for **a blade row. Figure 2 shows** a **set of blade elements and correspondlng cascade notation. The blade-toblade f\_ow** thus implied **in Fig. 2** is on stream surfaces of revolu*tion* senerated **by** rotating the merld\_onal **streamlines** about the machine **axis. This approach forms** the **basis for** Incorporation **of** empirical loss correlations in **.\_he anal\_sis.**

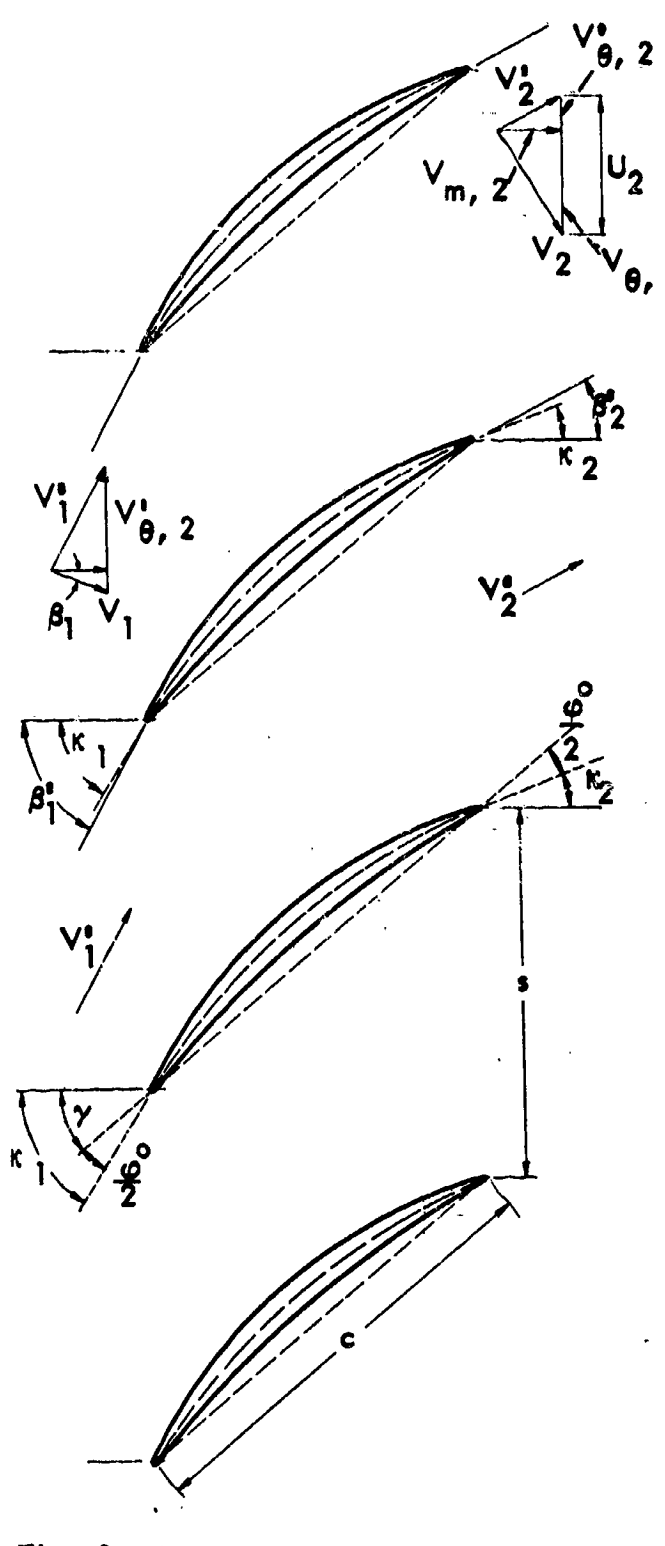

 $Fig. 2.$ Typical blade elements and accompanying velocity diagram rotation.

It is seen, then, that the meridional-plane analysis provides the detailed radial distributions of the leaving flow, given the entering flow patterns along with stipulated design requirements for the blade row. This analysis provides the design velocity diagram requirements which must be met in the next step, namely the design or selection of blade elements which actually form the blades.

At a computing station, and for each determined streamline, the equation for radial equilibrium must be satisfied. This equation is obtained from Euler's equation for steady flow without body forces. In terms of coordinates  $(\theta, m, n)$ , in which  $\theta$ -constant is the meridional plane, and n- and m-surfaces are stream surfaces and surfaces orthogonal, respectively, the radial equilibrium equation is":

$$
g_{\mathbf{c}} \frac{\partial h}{\partial n} = \frac{v_{\theta}^2}{r} \frac{\partial r}{\partial n} + \frac{v_{\text{m}}^2}{r_{\text{m}}} \tag{1}
$$

/

Here h is static head,  $V_{\alpha}$  and  $V_{m}$  are flow velocity components, r and r are respectively machine radius and merldlonal **streamline** radius of **curvature.** In the **usual case** for main pressure-producing **stages** in axial-flow pumps, \_ the effects of **streamline slope** and **curvature** are of **secondary importance** and are hence neglected. However, streamline radius change across a blade. row **is.** accounted for simply enough by **continuity co\_slderations** (as explained **later),** in this **situation** Eq, (I) reduces to a simplified form, **and** the calculatlon **station** across the annulus may be taken as a radial **line.** Furthermore, to eliminate \_ctual **size** and **speed** of the pump from **consldera-**  $\overline{h}$ tion, dimensionless **static** head **coefficient,** h = **\_-\_-, whirl coefficient,**  $\mathbf{e}$  $\overline{a} = \frac{1}{n+1}$ , and radius ratio,  $\overline{b} = \frac{1}{n+1}$  can be defined in terms of reference rti<br>F radius and blade speed values  $(r_t, U_t)$ . With these coefficient definitions, **and with** the **assumption** of **zero streamline slope and curvature+** then **at** the blade-row leaving **station 2,** Eq. (I) becomes

$$
\frac{\mathrm{dh}_2^*}{\mathrm{d}\xi_2} = \frac{\lambda_2^2}{\xi_2} \tag{2}
$$

This **equation for** radial **equilibrium** is, in general, **a nonlinear** differential equation **with** the right-hand **Side a complicated functionof** the blade-row design **specifications,** loss estimation, **flow continuity** requirements, **and** streamline **shift.** The integration **of** Eq. (2) for static head **distribution** across the annulus **requires numerical procedures, including interpolations** of various **data** tables **and** \_teratlve **computing loops** for **losses and** continuity requirements. Further \_Iscussion **of** these **numerical procedures** is given later when details of the computer program are presented.

**Selection** of **blade** row **design** specifications **as functions** of leaving **radius** aremade as follows: **for** rotors, radial **distribution** of ideal head-rise (or work) coefficient,  $\psi_i$  ; and for stators, radial distribution of leaving angle,  $\beta_2$ . In addition, blade-row radial distribution of solidity,  $\sigma$ , is **specified.** With Euler's turbine equation, relating **angular** momentum change for a **particular streamline** across **a** rotor, leaving whirl **for** use in Eq. (2) **can** be **expressed** as

$$
\lambda_2 = \frac{\Psi_1 + \xi_1 \lambda_1}{\xi_2} \tag{3a}
$$

in the **case** of **stators,** .the **leaving whirl** is expressed **as**

$$
\lambda_2 = \phi_2 \tan \beta_2,
$$
\n
$$
V_{m,2}
$$
\n(3b)

 $\mathbb{R}^2$ , is local leaving coefficient. **i**  $\mathbb{Z}^{\times}$  **U** 

**Total** head coefficient on **a streamline inleaving flow** is found **from** the head **value** for entering **flow,** the ideal.head-rise **coefficient {zero for**  $stators$ ), and the total head loss coefficient as determined for the flow past the blade element:

$$
H_2^* = H_1^* + \psi_1 - H_L^* \tag{4}
$$

**.** 

hard<br>and

**The** local leaving **flow** coefficient is, according to the Bernoulli equation:

$$
\phi_2 = [2(\text{H}_2^* - \text{h}_2^*) - \lambda_2^2]^{1/2} \tag{5}
$$

The boundary **condition** imposed **upon integration** of Eq. (2) is the hub streamline value of **s=atic** he\_d, **which** in turn **satisfies** the **flow continuity** requirement. Here, **with definition** of **a stream function** v, the particular value

6.

$$
V(at tip) = \int_{\xi_{2,h}}^{\xi_{2,t}} \phi_2 \xi d\xi
$$
 (6)

 $7 -$ 

must match that **determined** for the flow **entering** the blade row. Also, £he stream function values at various radii,  $\xi_2$ , ranging from the hub to outer casing (or tip) serve to identify particular blade **elements and** thereby **provide** means **of** radial adjustment **of** streamlines across the blade row.

To **determine** head losses in the **flow** past blade **elements,** loss cotrelations\_(independent of **solidity,** inlet **angle,** and **camber)** in terms of blade wake momentum thickness,  $(\theta/c)_{2}$ , or in terms of loss parameter,  $\overline{\omega}$  cos  $\beta_2^{\bullet}/2\sigma$ , which is an approximation of blade wake

The three sets of correlations **shown** in Fi\_. **3** were obtained **from 5** available experimental rotor , stator<sup>3</sup>, and two-dimensional cascade **data** 6. The data are most valid for NACA 65-Series, double **circular**arc, and similar sections. Such **cor**relations **contain some uncertainty** in particular **applications;** therefore good **Judgment should** he exercised in interpreting results obtained **using** them. Two loading  $,7$  estab**parameters,** D and **Deq ,** lishing **equivalent diffusion ratio** values and **expressed** in terms of the design velocity triangles and solidity were **used:.**

momentum thickness are **used.**

l

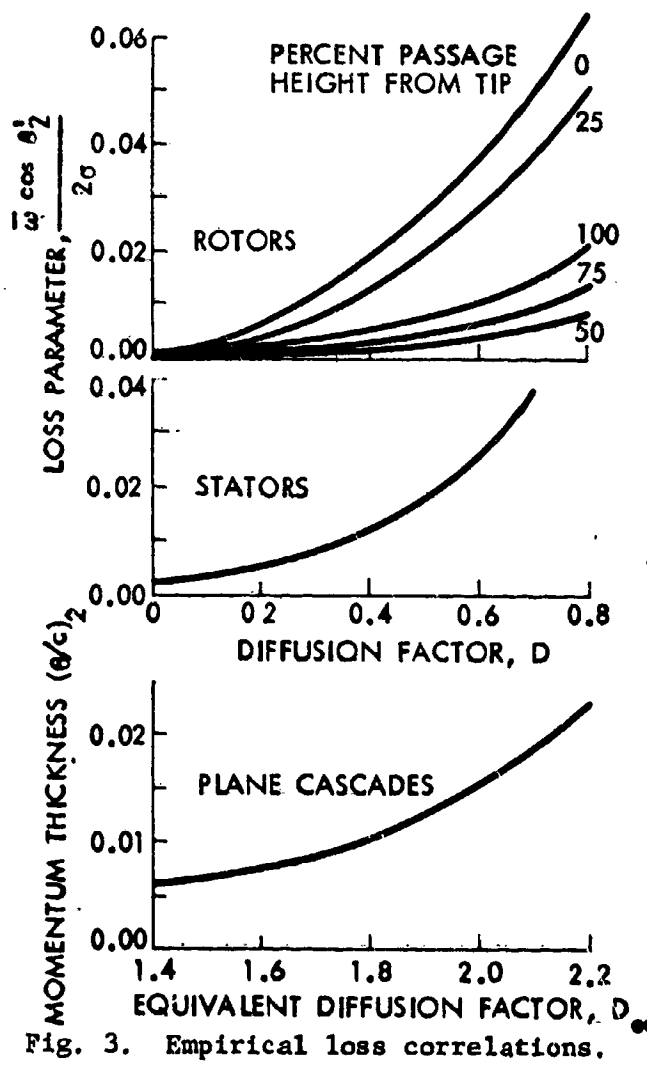

$$
= 1 - \frac{V'_2}{V'_1} \pm \frac{r_1 V'_{\theta,1} - r_2 V'_{\theta,2}}{(r_1 + r_2) \sigma V'_1}
$$
 (7a)

and

 $\mathbf D$ 

$$
D_{eq} = \frac{\cos \beta_2^t}{\cos \beta_1^t} \left[ 1.12 \pm 0.61 \frac{\cos^2 \beta_1^t}{\sigma} \left( \frac{r_1}{r_2} \tan \beta_1^t - \frac{v_{m,2}}{v_{m,1}} \tan \beta_2^t \right) \right] \frac{v_{m,1}}{v_{m,2}} \tag{7b}
$$

The  $\pm$  signs in Eq. (7) apply to rotors or stators, respectively. These signs comply with adopted sign conventions that wheel speed U is always positive, absolute whirl is positive in the direction of U, relative whirl is positive in the direction opposite U, and that

$$
\beta = \tan^{-1} \frac{V_{\theta}}{V_{\text{m}}}, \text{ or } \beta' = \tan^{-1} \frac{V_{\theta}'}{V_{\text{m}}}.
$$

In using plane cascade correlations the loss coefficient,  $\overline{w}$ , needed in the loss calculations is computed from the relation<sup>6</sup>

$$
\overline{\omega} = 2\left(\frac{\theta}{c}\right)_2 \frac{\sigma}{\cos \theta_2^{\prime}} \frac{\cos^2 \theta_1^{\prime}}{\cos^2 \theta_2^{\prime}} \frac{2\mathcal{U}_2}{3\mathcal{U}_2 - 1} \left[1 - \left(\frac{\theta}{c}\right)_2 \frac{\sigma \mathcal{U}_2}{\cos \theta_2^{\prime}}\right]^{-3} . \tag{8}
$$

Here the blade wake form factor,  $H_2$ , is taken as 1.08. The loss coefficient,  $\overline{w}$ , in Eq. (8) is defined by

$$
\overline{u} = \frac{2g_c H_L}{(V_1^*)^2}
$$
 (9)

from which dimensionless head-loss can be expressed as

$$
H_{\text{L}}^* = \frac{\overline{\omega}(V_1^* / U_{\text{L}})^2}{2} \tag{10}
$$

Additional calculations and definitions, not essential to the radial equilibrium solution:

b1ade-row reaction, 
$$
\hat{R} = \frac{h_2^* - h_1^*}{h_2^* - h_1^*}
$$
 (R = 0 for states) (11)

actual head rise coefficient,

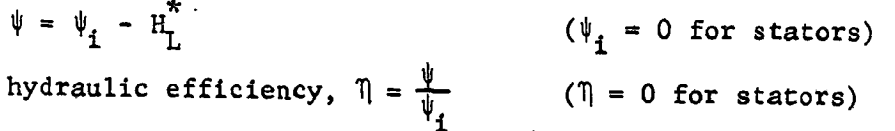

 $(12)$ 

 $(13)$ 

 $\overline{9}$ 

# COMPUTER PROGRAM CAPABILITY AND UTILIZATION

A Fortran IV program based on the blade-element procedure just presented was written with the capability to provide design parameter studies. (A listing of the program is given in Appendix A.) The program allows arbitrary assignment of design flow coefficient, blade-row design specifications, and blade-row head-loss reference data for either single or multiple blade-row configurations. Blade-row design specifications consist of prescribed radial variation of solidity and ideal head-rise coefficient (rotors) or leaving flow angle (stators).

Variation of annulus hub and outer casing radius through the pump is possible (remembering, of course, that streamline slope and curvature are neglected) through the blade-row design specifications which are inputed as functions of blade-row leaving radii, ranging from hub to outer casing. An arbitrary number of sets of blade-row design specifications for a given flow rate and annulus configuration can be supplied as input at a given blade-row calculation station. In multiple blade-row configurations the leaving flow for the last supplied set of deslgn conditions for a blade-row serves as input flow for the following blade row. At the inlet to the machine, the radial distributions of flow coefficient (setting the design flow for a given rotational speed) and dimensionless total head coefficient are input data. Also, if it is desired to introduce prewhirl into the first blade row (along with attendant flow coefficient distribution satisfying radial equilibrium), a zero-loss "pseudo" stator row may be inserted in front of the first rotor row and considered like any other blade row in the machine.

 $\ddot{\phantom{0}}$ 

The numerical calculation of the flow proceeds on a streamline-bystreamline basis from the hub to outer casing at successive blade-row

I0

computing stations through the machine. A brief overview of the program is given in Fig. 4. A detailed description of the program is given in the "Computer Program Description" section of this report.

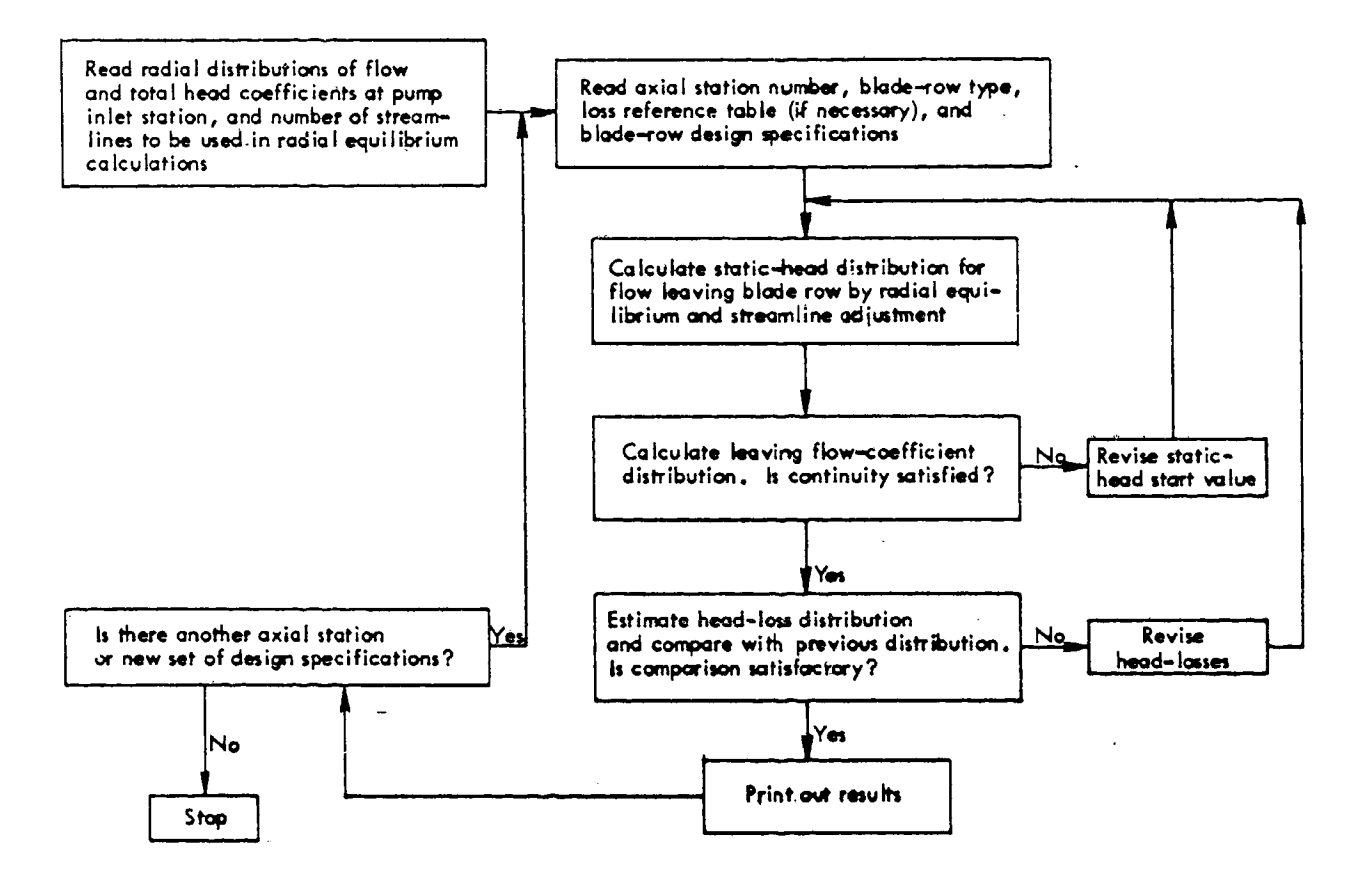

Fig.  $4.$ General scheme of computer program radial equilibrium solution method.

## INPUT LOAD DESCRIPTION

The following describes the input data cards 1-9 required. All data are read under format specification FORMAT (10F7.0). Note that cards 5a, 6a, or cards 5b, 6b are read only when new tables of reference loss data are inputed. Card parametric sets 4, (5, 6), 7,8 are read for each bladerow computing station or new set of blade-row design conditions. (Refer to the "Computer Program Description" section of this report for Fortran variable definitions. See also example input load, Appendix B.)

Note that a single reference pair, radius  $r_t$  and blade speed  $U_t$ , is used in all nondimensional definitions. Caution should be taken to use these reference values consistently in preparation of input data for single or multiple blade-row configurations. Normally  $r_t$ ,  $U_t$  would be those values at the inlet to the first rotor blade row of the machine.

Precautions should be taken that independent variable elements of data reference tables inputed are spaced to adequately describe the desired functional relationship. This requirement arises because these data are interpolated in the course of the problem solution. Roughly, where rapid function variation is indicated, closer spacing of independent variable elements should be used. These independent variable elements should cover the expected range of the independent variable and are required to be monotone nondecreas ing.

i

i

Limit values:  $j_{\text{lim}}$ ,  $T_{\phi}$ ,  $T_{\text{H}_{\text{L}}}$ 

Card 1. JLIM, TPHI, THL (Restriction:  $3 \leq$  JLIM  $\leq 11$ )

Inlet station:  $\phi(\xi)$ ,  $\overline{\theta}(\xi)$ 

Card 2. KLIM (Restriction;  $3 \leq k_{\text{lim}} \leq 11$ ) Card(s) **3.** Xl(1), Pill(l), **IITP(1),...,** XI(KLIM), PHI(KLIH), HTP(KLIM) (Restrictions;  $XI(1) = \xi_{h,inlet}$ ,  $XI(KLIM) = \xi_{h,inlet}$ )

Blade-row identification (first identification made): station no.; type no.;

type loss Card 4a. STANO, TYPNO, TYPLOS Restrictions; STANO = 1, TYPNO = 1 (rotor), = 2 (stator), TYPLOS =  $0\left[\frac{\overline{w} \cos \beta_2^{\prime}}{2\sigma} = f(0, \sqrt{\pi}) \text{ Pass. Hgt.}\right]$ ,  $0 \text{ [e/e = f (D<sub>eq</sub>)]}$ 

Blade-row identification (not first identification): station no.; type no.; if loss, type loss Card 4b. STANO, TYPNO, IFLOS, TYPLOS [Restrictions; STANO  $\geq 1$ ; IFLOS  $( = 0, \text{ cards } 5, \text{ 6 follow}; \neq 0 \text{ cards } 5, \text{ 6 do not follow})$ Loss table:  $\frac{\overline{w} \cos \beta_2^{\prime}}{2\sigma}$  (D, % Pass. Hgt.) Card 5a. KLIMP, LLIMP. (Restrictions;  $3 \leq$  KLIMP  $\leq$  12,  $3 \leq$  LLIMP  $\leq$  6) Card(s) 6a. DFACB(1), PPHFTB(1), OMGB(1,1), DFACB(1), PPHFTB(2), OMGB(1,2),..., DFACB(KLIMP), PPHFTB(LLIMP), OMGB(KLIMP, LLIMP) Loss table:  $\theta/c$  (D<sub>eq</sub>) Card 5b. KLIM (Restriction;  $3 \leq$  KLIM  $\leq$  11) Card(s) 6b. DEQB(1), THACB(1),..., DEQB(KLIM), THACB(KLIM) Rotor blade-row design specifications:  $\psi_i(\xi)$ ,  $\sigma(\xi)$ : Card 7a. KLIM (Restriction;  $3 \leq$  KLIM  $\leq$  11) Card(s) 8a. YXI(1), Y(1), YSIG(1),...YXI(KLIM), Y(KLIM), YSIG(KLIM) [Restrictions; YXI(1) =  $\xi_h$ , YXI(KLIM) =  $\xi_t$ ] Stator blade-row design specifications:  $\beta_2(\xi)$ , deg.,  $\sigma(\xi)$ : Card 7b. KLIM (Restriction;  $3 \leq$  KLIM  $\leq$  11)

/

Card(s) **8b.** YXI(1), Y(1), YSIG(1),..., YXI(KLIM), Y(KLIM), YSIG(KLIM)

- \_\*-4,=\*-.- **.,.m..,.,\_**...... \_ **' '\_** \_'\_'\_i,\_ /

[Restrictions;  $YXI(1) = \xi_h$ ,  $YXI(KLIM) = \xi_t$ ]

, ....

• ...... ............... \_;-.......\_--\_--.-\_------r\_-- \_ - ............. **/**

\_. **"** .....

I,

\_.,,, ° ° , ,

I\_-----\_-.--------\_ **'** - "

-

2r- - **"** \_ **q-**

Sentinel card (end of input):

Card 9. (Blank card)

 $14$ 

Ĭ

## PROGRAM OUTPUT DESCRIPTION

#### Computed Output

The **computer** program prints **output** in the following arrangement. (See example listings, Appendix B. Refer also to the "Computer Program Description" section for Fortran variable definitions.):

Limit values  $j_{1im}$ ,  $T_{\phi}$ ,  $T_{H_{\tau}}$  used in the problem solution.

Inputed inlet station  $\phi(\xi)$ ,  $H^*(\xi)$  data tables.

Computed inlet station average flow coefficient,  $\phi$ .

Blade-row computing station identification [per each input parametric

**card** set 4, (5, 6), 7, 8]. Inputed loss **coefficient** reference data tab\_  $cos$  $\beta_2^{\prime}$  $2\sigma$  (D, % rass. Hgt.), "z

:<br>Barbara

or  $\theta/c$  (D<sub>eq</sub>).

Total number **of** lo3s **computation** and **contlnulty-radial** equilibrium

cempul ation iterations made.

Computed\_streamline results for blade-row entering flow: % Pass. Hgt.,

 $\mathbf{E}_1$ ,  $\phi_1$ ,  $\lambda_1$ ,  $\beta_1$ ,  $\beta_1'$ ,  $\mu_1^*$ ,  $\vee$  (normalized).

Computed streamline results for blade-row leaving flow: % Pass. Hgt.,

 $\xi_2$ ,  $\phi_2$ ,  $\lambda_2$ ,  $\beta_2$ ,  $\beta_2'$ ,  $\mu_{2'}^*$   $h_{2'}^*$   $\vee$  (normalized).

Computed streamline results for blade-row leaving flow: % Pass. Hgt.,

 $\frac{1}{2}$  **a**  $\frac{1}{2}$  **cos**  $\frac{1}{2}$  $2^2$   $\cdots$  i.'  $\cdots$   $\cdots$   $\cdots$   $\cdots$   $\cdots$   $\cdots$  20  $\cdots$   $\cdots$  eq.

Annulus mass-averaged computing station values:  $\phi_2$ ,  $\overline{\psi}$ ,  $\overline{\psi}_1$ ,  $\overline{\eta}$ .

The blade element results are printed **out** following a streamline through each blade row. In a **multl-blade-row** configuration, however, the **same streamlines** are not **used** for every **blade row. (A given streamline could be traced** through **the** machine Ly **uslng\_a co:tstant** value of stream function v **at** each calculation station.)

## Abnormal Problem Completions

Abnormal problem completions are noted by printing out the following messages (refer also to the "Computer Program Description" section, Flow Charts 4, 5, 11 and 12, and to program listing, Appendix A):

/

- "EPS(1), EPS(2), EPS(3), YS(1), YS(2), YS(3) Cont. Failed" (last 3 sets , of continuity errors and best estimate  ${\bf h}_c$  hub values; continui requirements not satisfied within 5 radial-equilibrium, continuity iterations)
- " $v_1$ ,  $v_2$ ,... $v_{j1im}$ " (last best solution after 5 radial-equilibrium, continuity iterations for normalized stream function distribution across annulus)
- "Stalled Flow-Abort" (at least one streamline flow coefficient  $\phi_2 \leq 0$ ; program operation aborted)

"Loss failed HLOSSP(1), YHLOSS(1).,.., HLOSSP(JLIM), UHLOSS(JLIM)"

(loss solution failed to converge within 25 iterations; last

2 distributions across annulus of blade-element head losses) "Incorrect array size in FITID, JP **=** XXX"

"Incorrect array size in FIT2D,  $IP = XXX$ ,  $JP = XXX$ ,  $JL = XXX''$ 

#### COMPUTER PROGRAM DESCRIPTION

The computer program comprises a MAIN program and additional subroutines RUNGKI, RUNGK2, LOSS, OUTPIIT, MAVE, FITID and FIT2D operating under the control of MAIN. A program listing is presented in Appendix A. Also graphic description of the program is given in the following Flow Charts  $1 - 12$ .

In the following, the primary **objectives** and the major aspects of the numerical procedures involved in the main program and subroutines **are** presented.

#### Program MAIN

Inputing of data (limit parameters, inlet **station** flow conditions, bladerow design specifications and loss reference tables) is accomplished in MAIN (see list of program variables and arrays and Flow Charts  $1 - 5$ , pp.  $23 - 27$ ). The inlet flow conditions PHIIB(K), XLMIB(K) **= 0,** HTPIB(K), XIIB(K) and stream function **distribution** PHIIBB(K) to the first blade row are computed for the assigned number of streamlines from the given inlet station flow,  $PHI(K)$ ,  $HTP(K)$ .

Wext, leaving flow conditions from the blade row, PSI(J) [or BTA(J)], PHI(J), HLOSSP(J), PHIBB(J), SlG(J) are initialized, and **start** value for **static** head at the hub HP(1) is obtained. The radial equilibrium **solution** is **arranged** in terms of two iteration **loops:** (I) **head-loss calculation, and**  $n$ ested within, (2) radial equilibrium and flow continuity calculation. The **continuity-requlrement and head-loss revision calculations are** performed in MAIN, with dependent **calculatlons** made in subroutines **RUNGKI, RUNGK2,** LOSS, **and** FiTID.

\:

To satisfy continuity, **up** to five sets of three tries **for** HP(1) with corresponding radial **equilibrium** solution and normalized **stream** function error,

 $EPS(K) = YYB(JLIM) - 1$ 

**are** attempted. The **no\_aiized stream** function YYB is obtained by **quadra=ure** of the local flow coefficient using trapezoidal rule<sup>8</sup>. (Trapezoidal rule is also **used** to obtain other quadratures wherever required in the program.) Each EPS(K) is compared with the given tolerance value,  $T_{\phi}$ . On the basis of three solutions within a **set,** the best estimate **HP(1)** for. the next set of three tries is interpolated for zero stream function error (XEPS =  $0$ ) in FITID.

in the head-loss calculation loop, the absolute value of the difference in previous HLOSSP(K) **and YHLOSS(K) loss distributions** is compared with the given tolerance **value TH**\_ **. To revise** the **loss distribution for** the **next** loss calculation **iteration** the **following** equation is **used:** .........

 $HLOSSP(K) = HLOSSP(K)_{o1d} + XJOE$  [YHLOSS(K) -  $HLOSSP(K)_{o1d}$ ] (14)

i

**I**

in which XJOE is a variable "damping" factor.

Finally, for multiple blade row calculations, the determined leaving flow parameters are transferred streamline by streamline **as** reference tables for the flow entering the following blade row:

XIIB(1) = XI(1), XLMIB(1) = XLM(1), PHIIB(1) = PHI(1), }{TPIB(1) = HTP(1), PHIIBB(J) \_ PHIBB(1). (15)

Note Chat these **data** tables **act** only as reference for the inlet flow [as **functions** of the PHIIBB(J) table] to **the next** blade **row.** The inlet flow **corresponding to** the blade **exit** streamlines is determined **in** the **course** of

radial equilibrium **solution for** the next blade **row** by reference to the data **in Eqs.** (15).

Program MAIN Variables

l

f

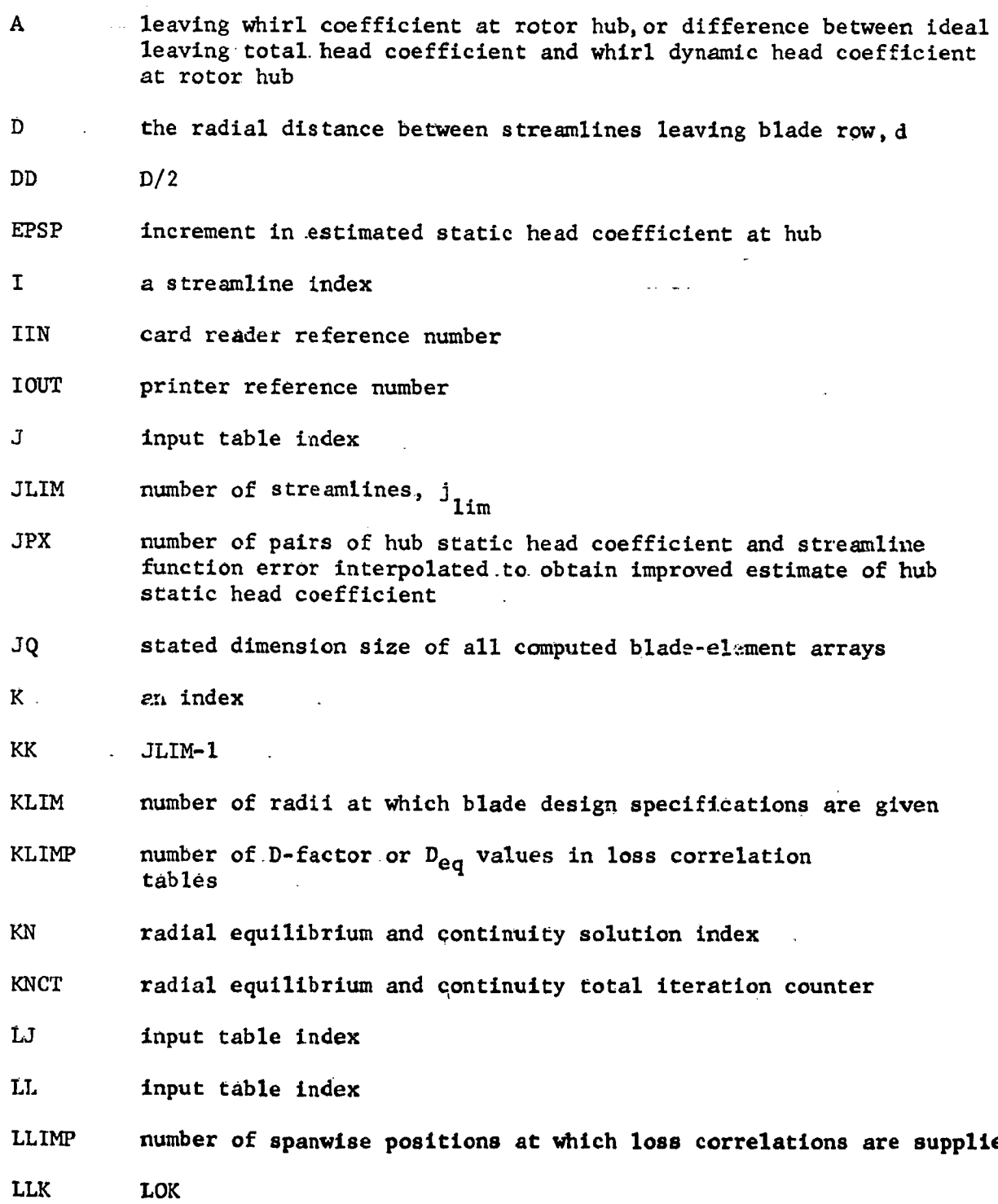

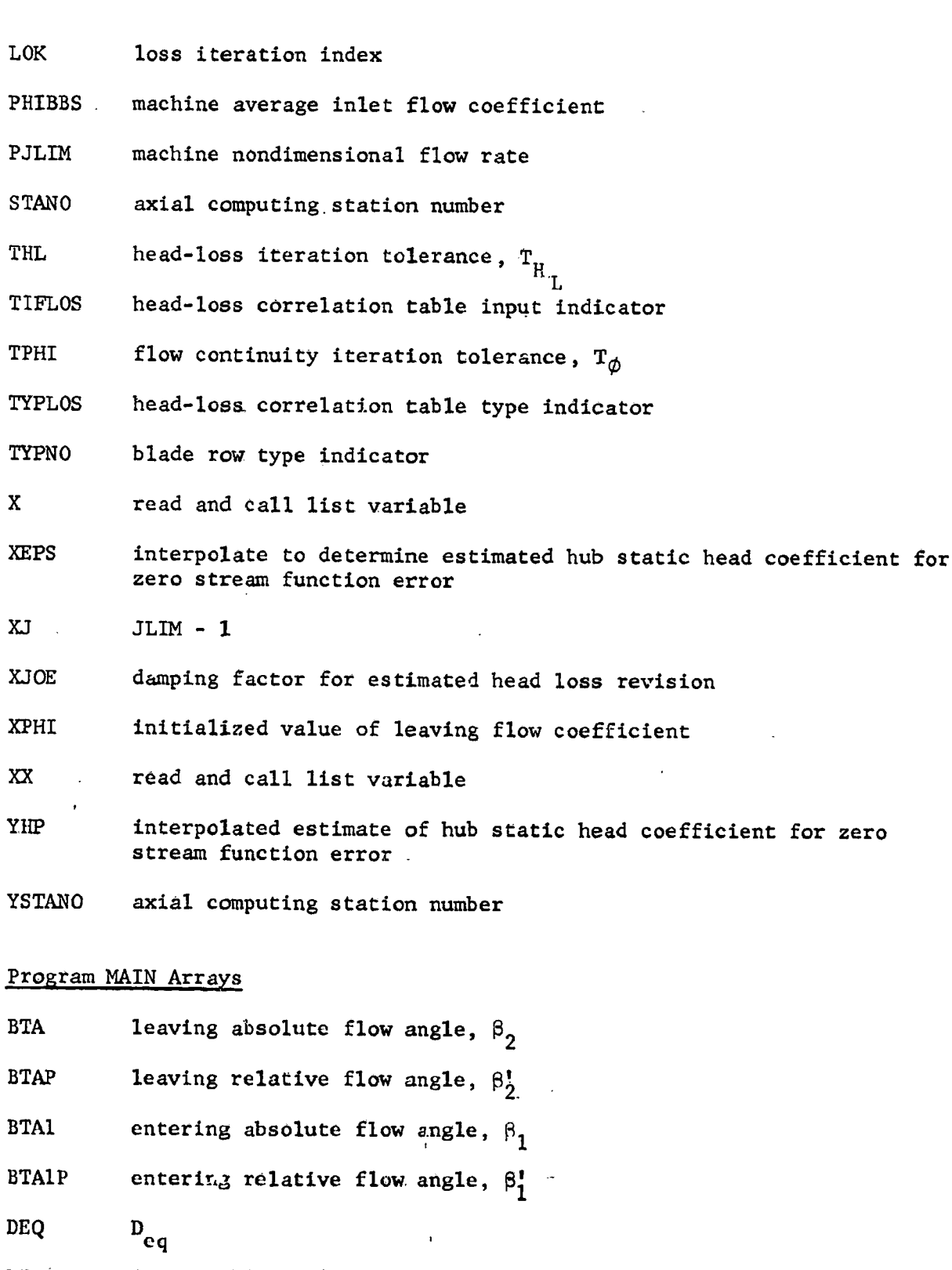

,...%,

ý.

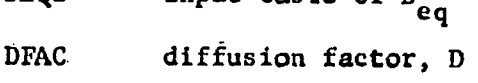

DFACB input table of D EPS normalized **stream** function error  $H_L^*$ HLOSSP  $h_2^*$ HP HTP input table of H at machine inlet station, or  $\texttt{H}_2^2$  $\overrightarrow{H_1}^*$ HTPI reference table of  $H_1^*$ HTPIB  $\overline{\omega}$ OMG OMGB input table of  $\frac{1}{20}$ nondimension flow rate between hub and given radius at machine inlet P station input table of  $\phi_1$  at machine inlet station, or  $\phi_2$ PHI blade row exit station stream function, v PHIBB **PHI1**  $\phi_{1}$ reference table of  $\phi_1$ **PHIIB PHI** 1BB blade row inlet station stream function, v PPHFTB input table of % Pass. Hgt. PSI  $\Psi_{\bf i}$ SIG  $\sigma$ input table of  $(\theta/c)$ <sub>2</sub> THACB  $V_2^{\bullet}/U_t$ VPUT  $V_2/U_t$ **VUT**  $V_1^{\bullet}/U_{t}$ VlPUT VIUT  $v_1/v_t$ input table of  $\xi$  at machine inlet station, or  $\xi_2$ XI XII  $\mathbf{S}_{1}$ XIIB reference table of  $\bar{\epsilon}_1$ 

J

!<br>!<br>!

2i

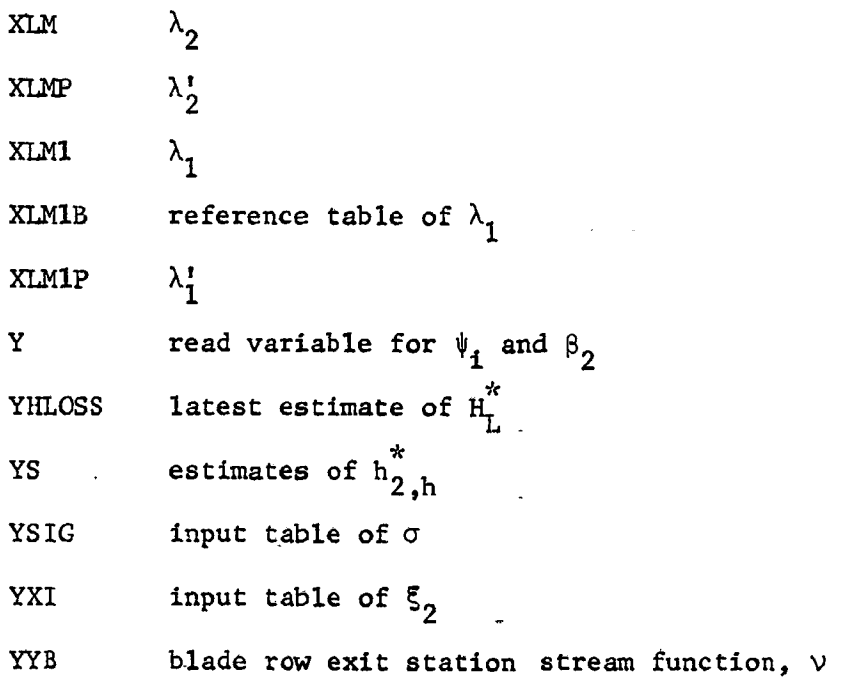

**22**

÷,

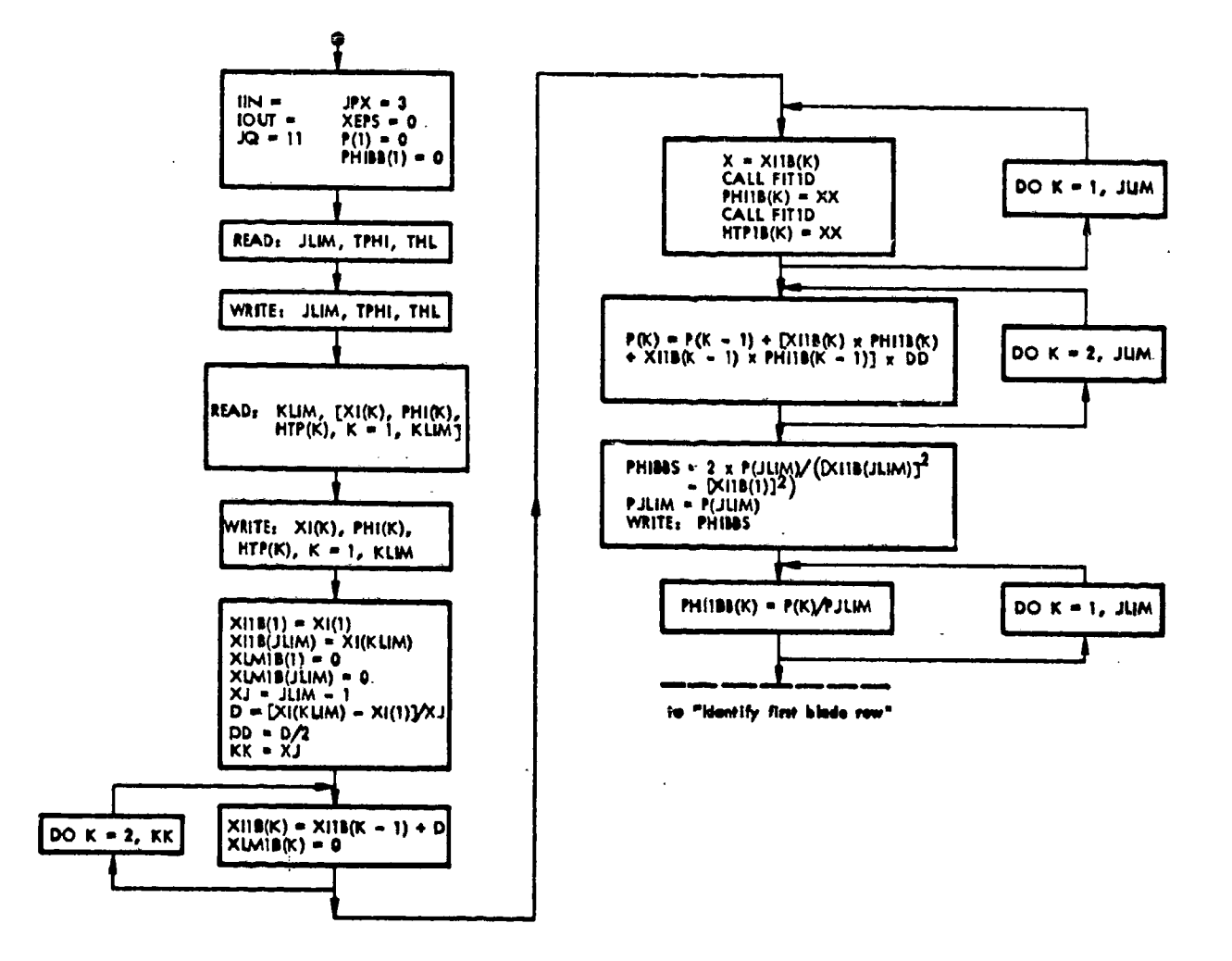

جاز شمال المراكز

Program segment "Input limit parameters and calculate inlet Flow Chart 1. station flow conditions" of program MAIN.

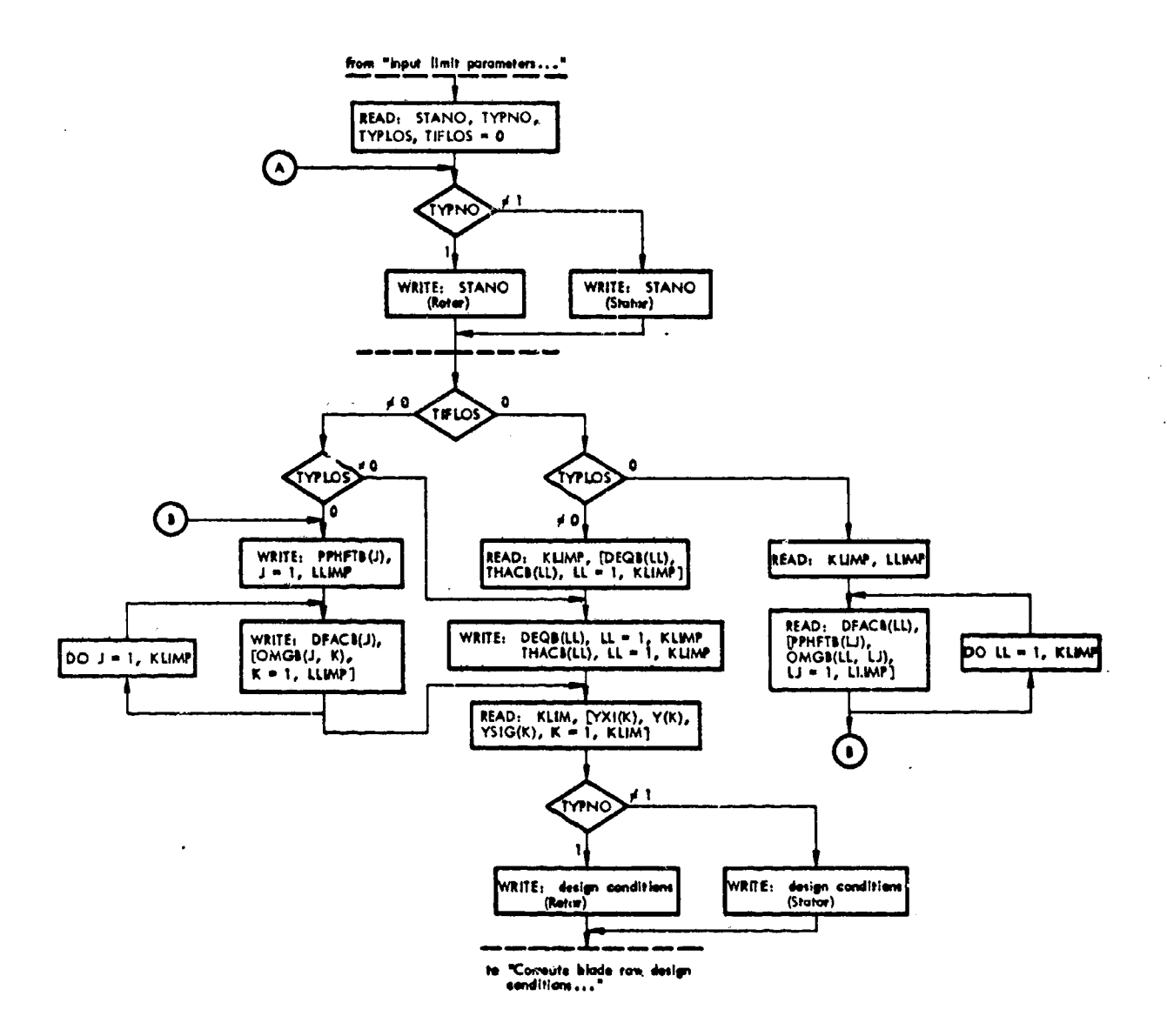

Í.

 $\frac{1}{2}$ 

**大学的 200** 

Flow Chart 2. Program segments "Identify first blade row" and "Input loss<br>tables, blade-row design condition tables" of program MAIN.

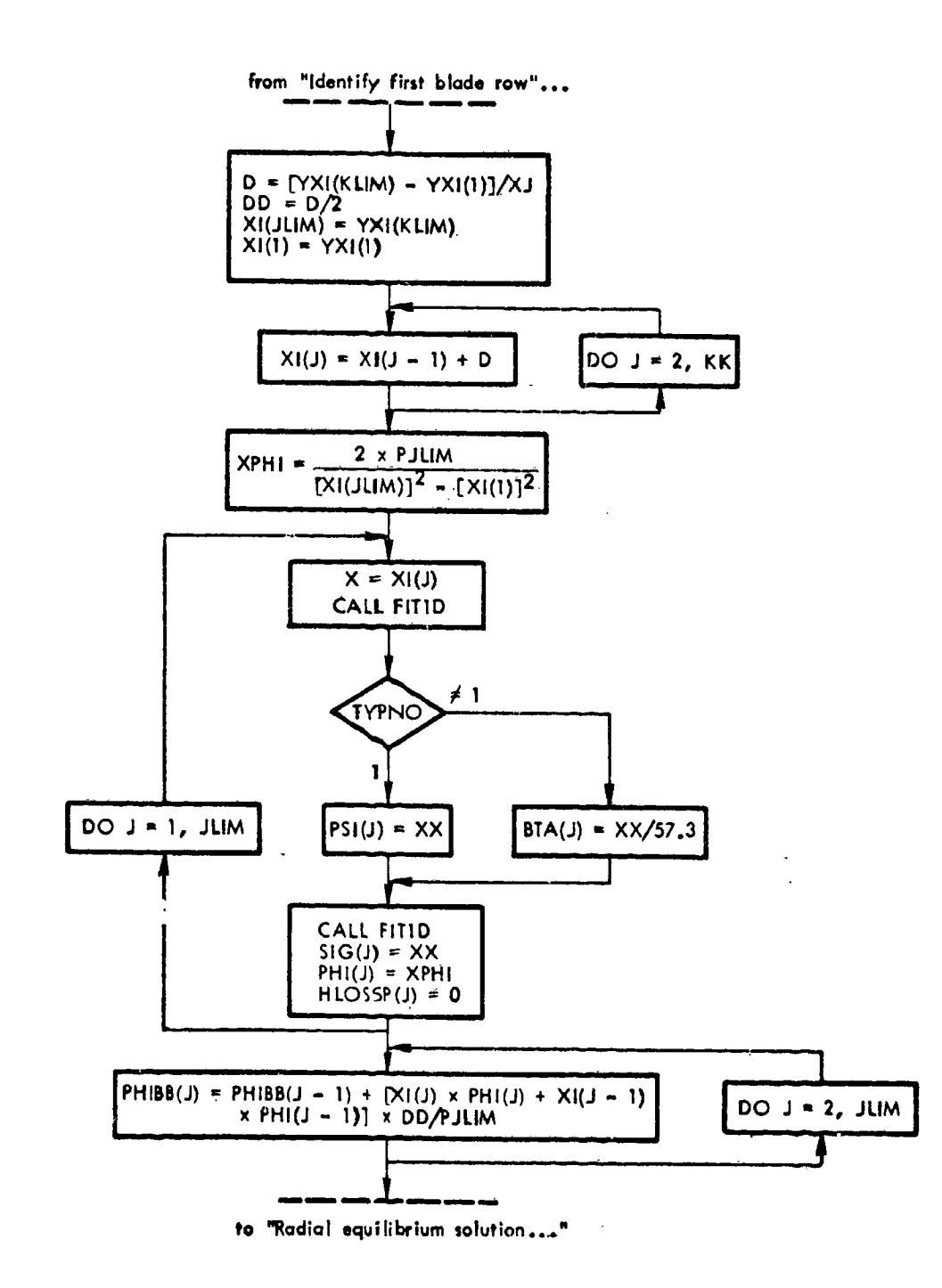

Flow Chart 3. Program segment "Compute blade-row design conditions and initialized leasts flow conditions" of program MAIN.

ŧ,

 $\hat{\phantom{a}}$ وليدو

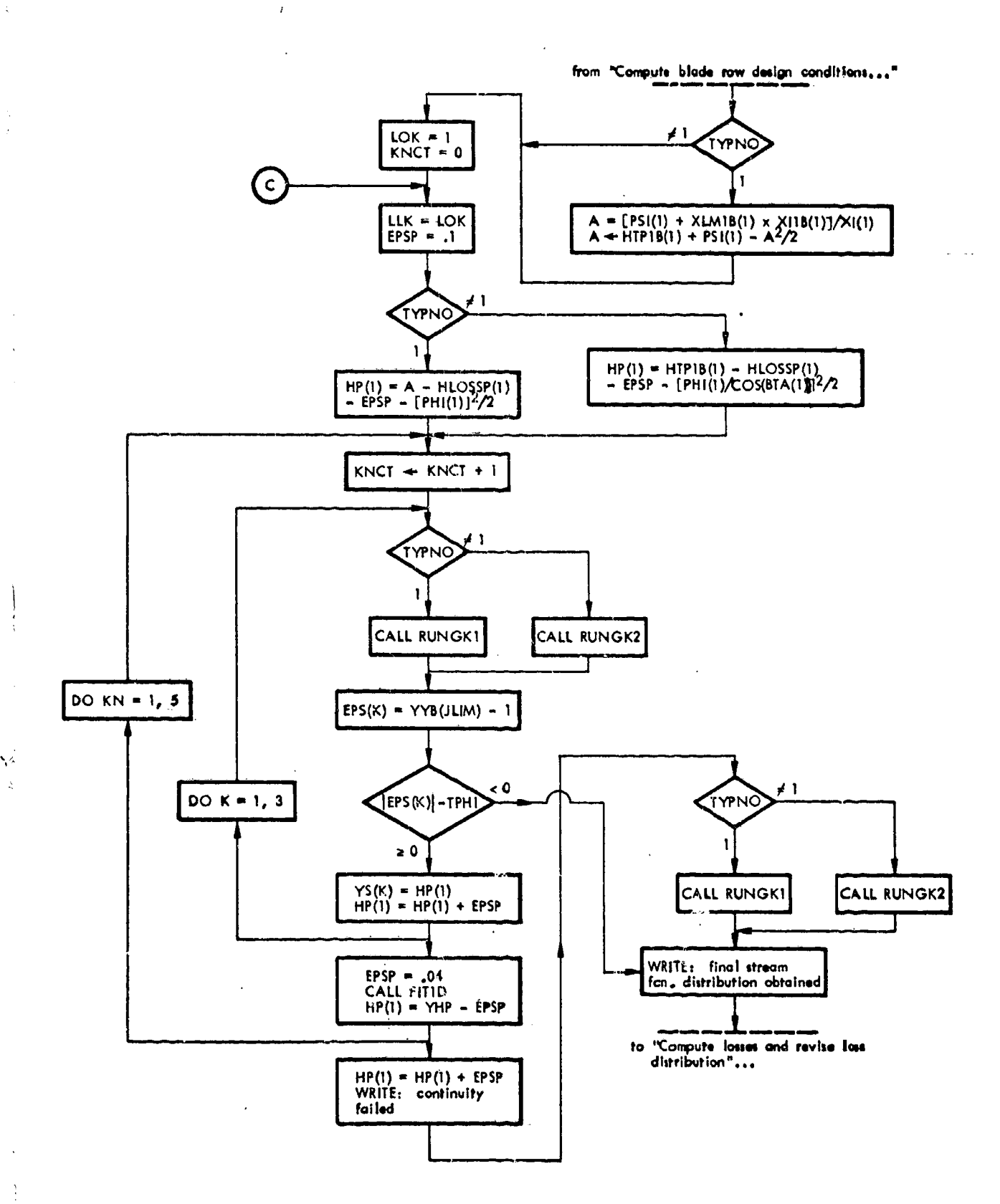

 $\label{eq:constr} \mathcal{H}(\mathcal{E}) = \mathcal{E}(\mathcal{E}(\mathcal{E})) = \mathcal{E}(\mathcal{E}(\mathcal{E})) = \mathcal{E}(\mathcal{E}) = \mathcal{E}(\mathcal{E}) = \mathcal{E}(\mathcal{E})$ 

Flow Chart 4. Program segment "Radial equilibrium solution for blade row leaving flow with existing loss distribution" of program MAIN.

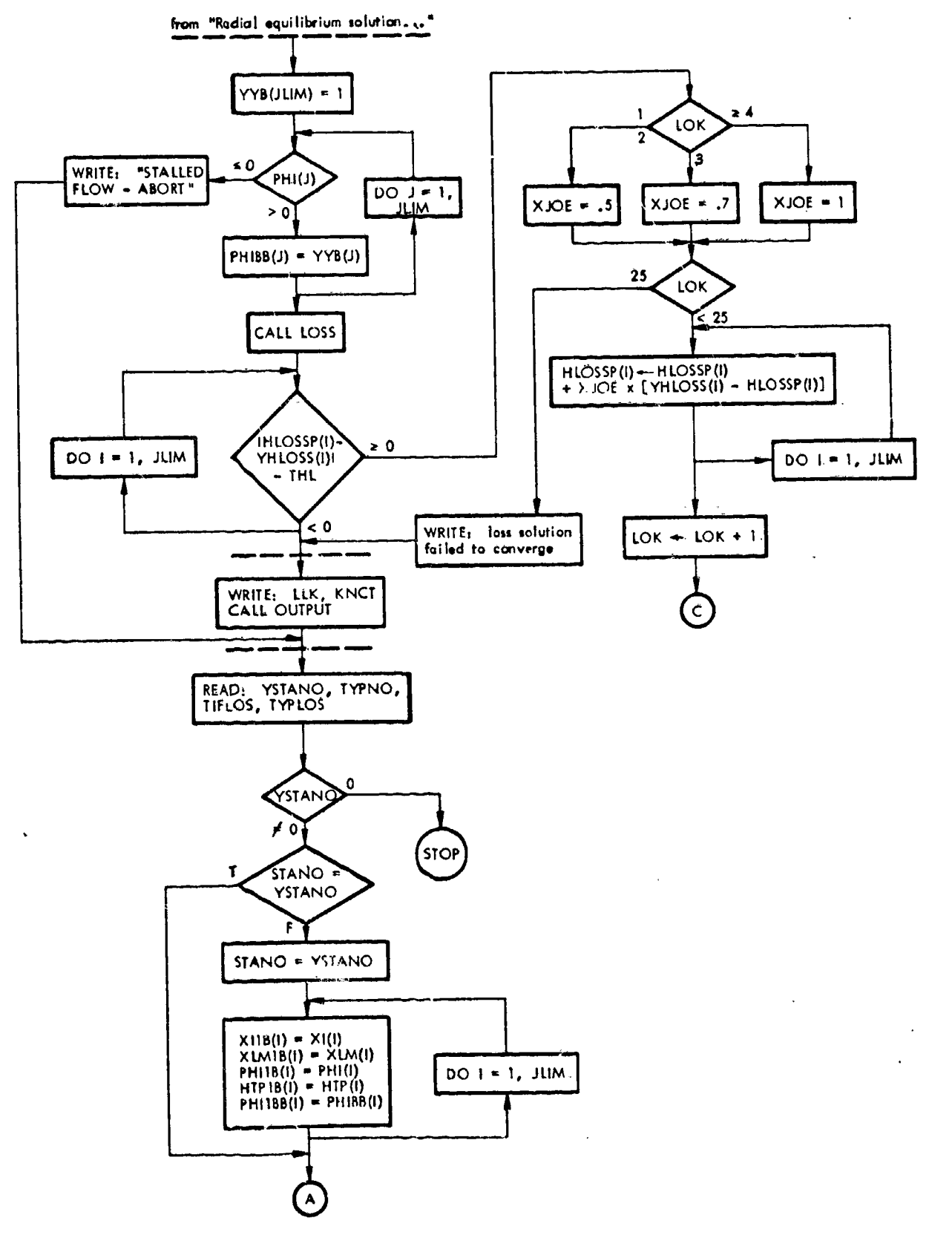

Flow Chart 5. Program segments "Compute losses and revise loss distribution," "Compute additional results and print answers," and "Read next problem and transfer leaving flow results (if necessary) as input to next blade row" of program MAIN (concluded).

 $\mathcal{L}^{\text{th}}$ 

## Subroutine RUNGKI

This subroutine determines the radial equilibrium solution for a rotor, i.e., Y(J), HTP(J), and YYB(J), given the entering flow conditions, head-loss distribution ULOSSP(J), prior continuity solution stream function distribution PHIBB(J), and initial\_value static head Y(1). This solution is obtained by integration of Eq. (2), using constant streamline radial spacing, d, across the annulus and a fourth-order Runge-Kutta method<sup>8</sup>, and by accounting for streamline shift across the blade row.

A total of  $j_{1im}$  streamlines is used, equally spaced from hub to outer casing at station 2 (blade row leaving flow). In the integration process, a "working" radius X is used; interpolations at X for PSIS and prior solution stream function value XPX are made, followed by interpolations XIIS at XPX and XLMIS, HTPIS at XIIS. Leaving whirl XLMS is computed from Eq. (3a). Z is the "working" right-hand side of Eq. (2) during the integration process. Y and YY correspond respectively to  $h_2^*$  and  $\phi_2$ , and YYB is tentative normalized stream function  $v_2$  (until continuity is satisfied).

Note that YY on a streamline is arbitrarily set equal to zero if flow reversal tendency is indicated by the square of YY being negative. Also, as is necessarily the case, the Runge-Kutta procedure must satisfy the continuity requlrement (as a boundary condition) exterior to the integration process itself. This in effect linearizes Eq. (2) during any one integration across the annulus; in this case the Runge-Kutta form is analogous to Simpson's  $rule^8$ .

#### RUNGKI Variables

Cl

f

C2

coefficient in Runge-Kutta formula for integration of Eq. (2)

coefficient in Runge-Kutta formula for integration of Eq. (2)
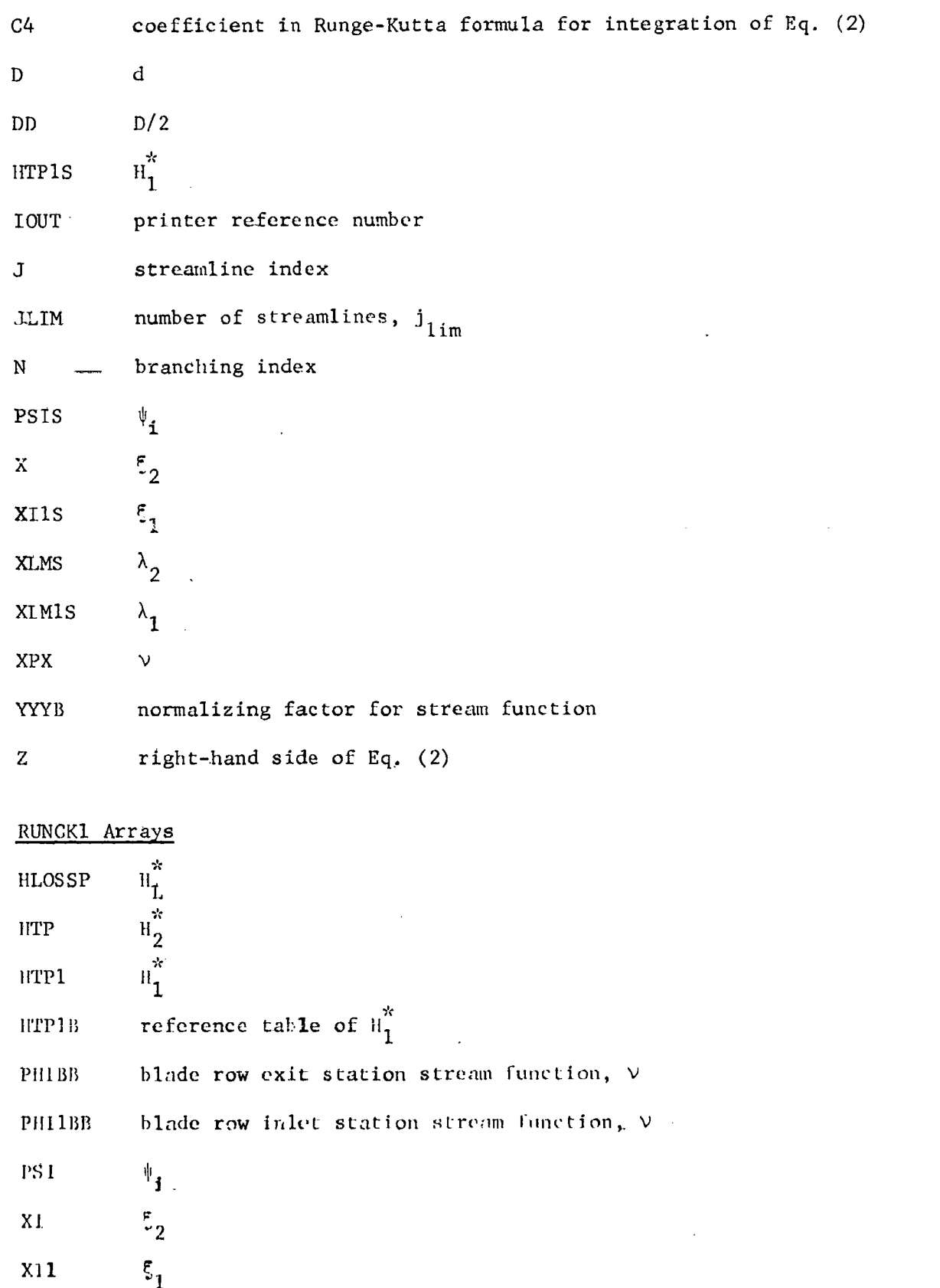

 $\tilde{\mathfrak{g}}$ 

 $29$ 

 $\overline{1}$ 

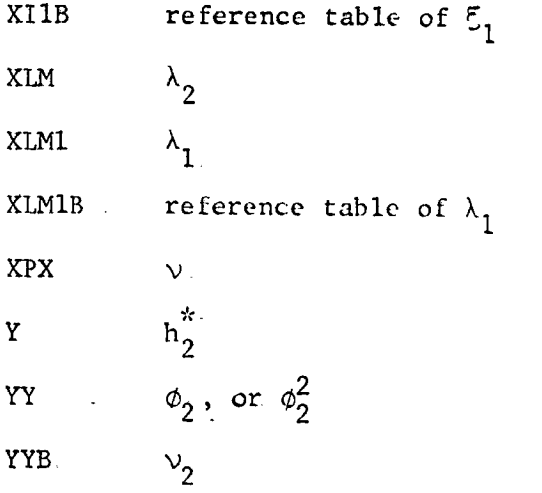

 $\overline{a}$ 

 $\frac{1}{30}$ 

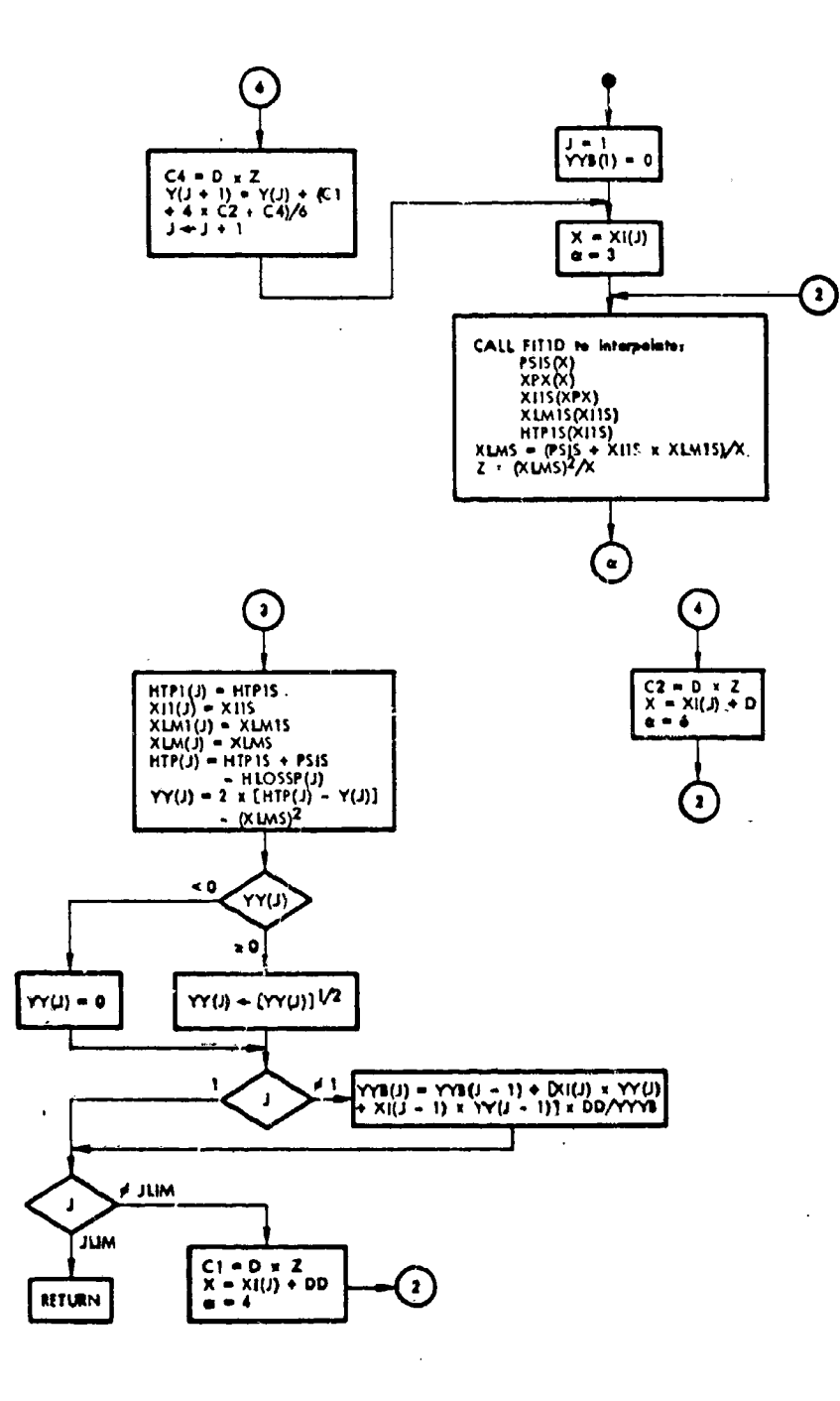

**A** 

Σ

Flow Chart 6. Subroutine RUNGK1.

م<br>مربع ب<sup>ند</sup>

n<br>E

31

 $\cdot$ 

Ñ

#### Subroutine RUNGK2

32

This subroutine determines the radial equilibrium solution for a stator. The same approach to the solution is made as in RUNGKI with the following exceptions:

- I. leaving whirl XLMS is computed from Eq, (3b);
- 2. design specification is BTAS (instead of PSIS);
- 3. additional interpolation PHIS is required [from previous solution PHI(K) with continuity satisfied (array S)].

J

'7

J

¢

,.,..%.

RUNGK2 Variables (for remaining variables see RUNGKI)

 $BTAS$   $\qquad$   $\qquad$ 

K streamline index

PHIS  $\phi_2$ 

# RUNGK2 Array

S previous solution  $\phi_2$ 

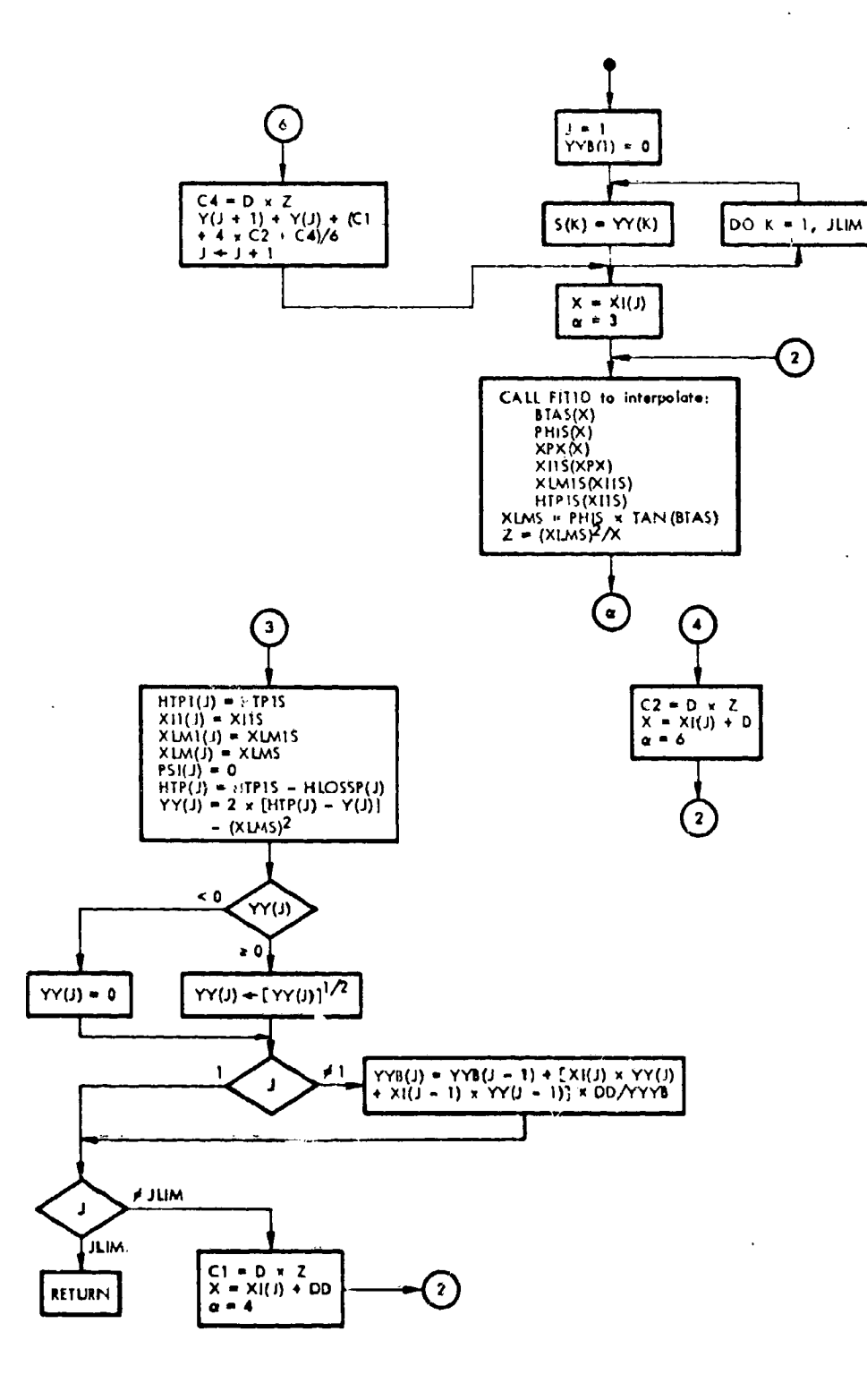

w,

 $\frac{1}{2}$  .

 $\frac{1}{2}$ 

 $\mathcal{F}^{\mathcal{F}}(\mathcal{G})$ σf 

þ.

Flow Chart 7. Subroutine RUNGK2.

 $\overline{\phantom{a}}$ 

 $\epsilon$ 

 $\overline{\phantom{a}}$ 

 $\begin{array}{c} \bullet \\ \bullet \\ \bullet \end{array}$ 

#### Subroutine LOSS

This subroutine estimates the new blade-element head-loss distribution, YHLOSS(J), based on flow solution for the blade row satisfying radial equilibrium and continuity requirements. Head losses are computed using either Eqs. (8) and (10), involving interpolations (FIT1D) Y at X, i.e.,  $(\theta/c)$ <sub>2</sub> as function of  $D_{eq}$ , or using Eq. (10), involving interpolations (FIT2D)  $OMG(J)$  at DFAC(J), PPHFT(J). To obtain X and DFAC(J), using Eqs. (7a) and (7b), additional velocity-triangle results [i.e., interpolations PHI1(J), angles BTAI(J), BTA(J), BTAP(J), relative whirl coefficients, XLMIP(J), XLMP(J), and dimensionless velocities VIUT(J), VUT(J), VIPUT(J), VPUT(J) are computed by the subroutine.

Blade-row type (rotor or stator) and head-loss type calculation are indicated by TYPNO and TYPLOS, respectively.

 $\cdot$  ,  $\cdot$  ,  $\cdot$ 

#### LOSS Variables

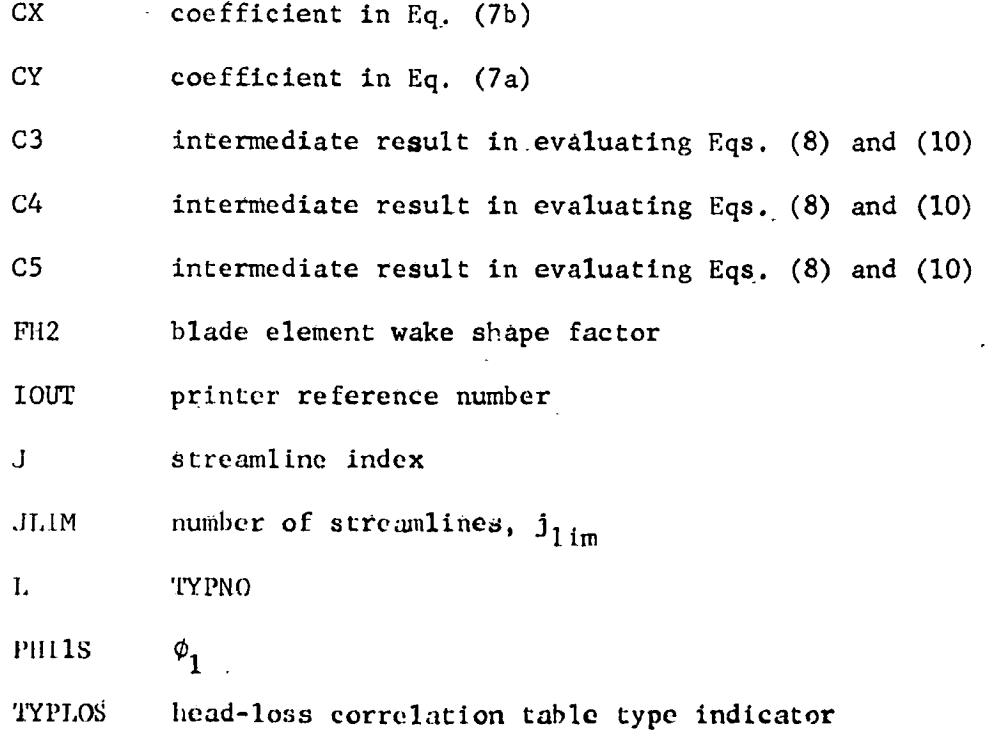

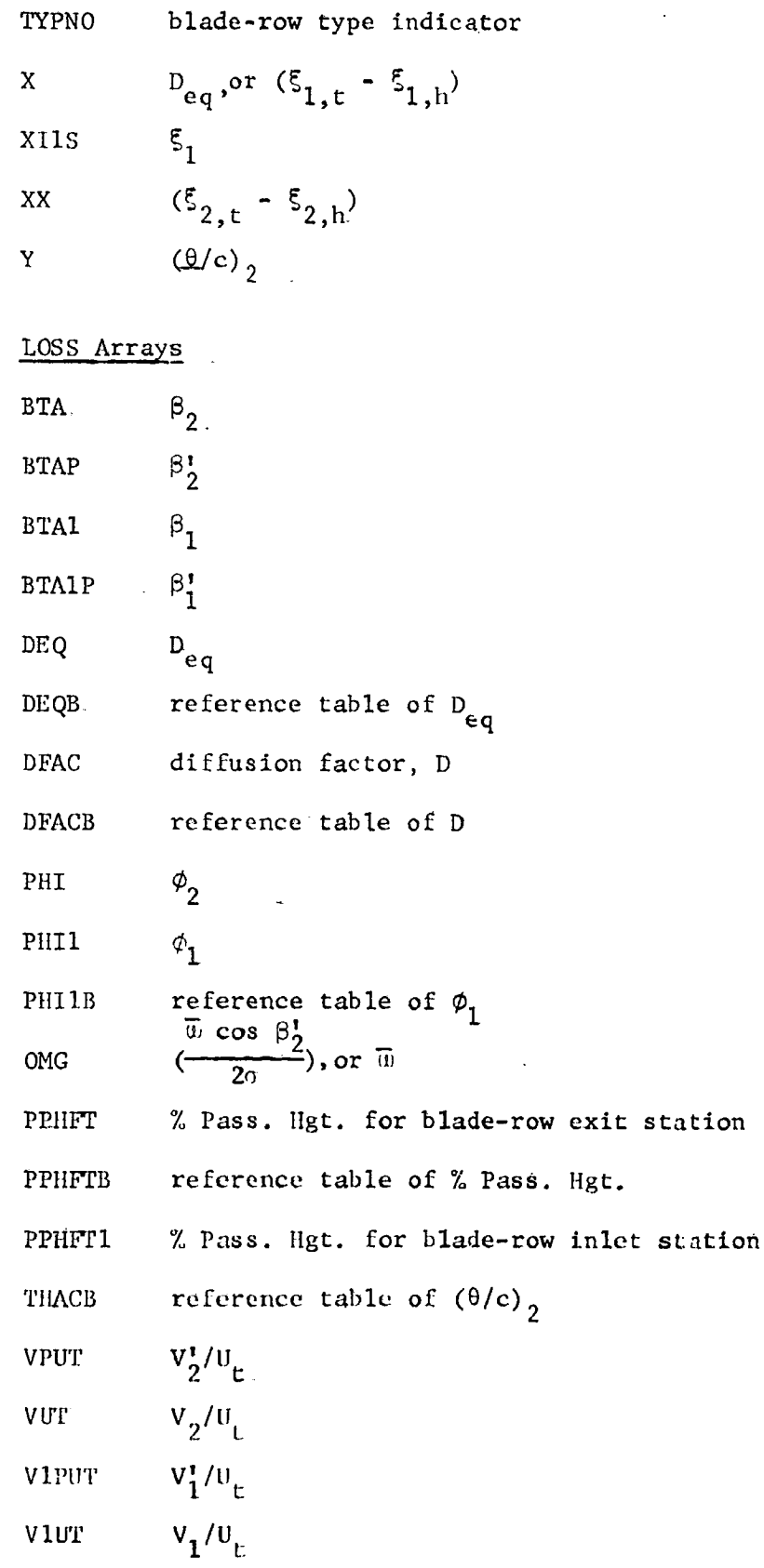

 $35$ 

 $\ddot{\phantom{0}}$ 

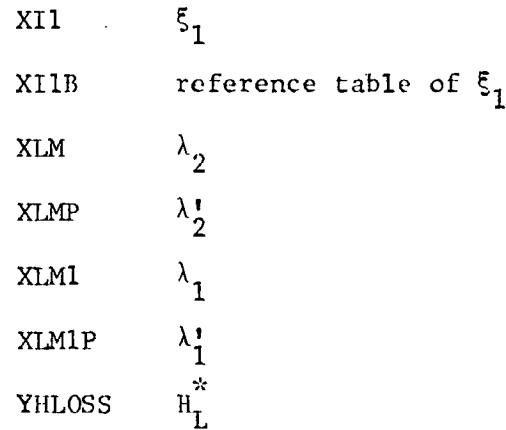

36

**Andrew** 

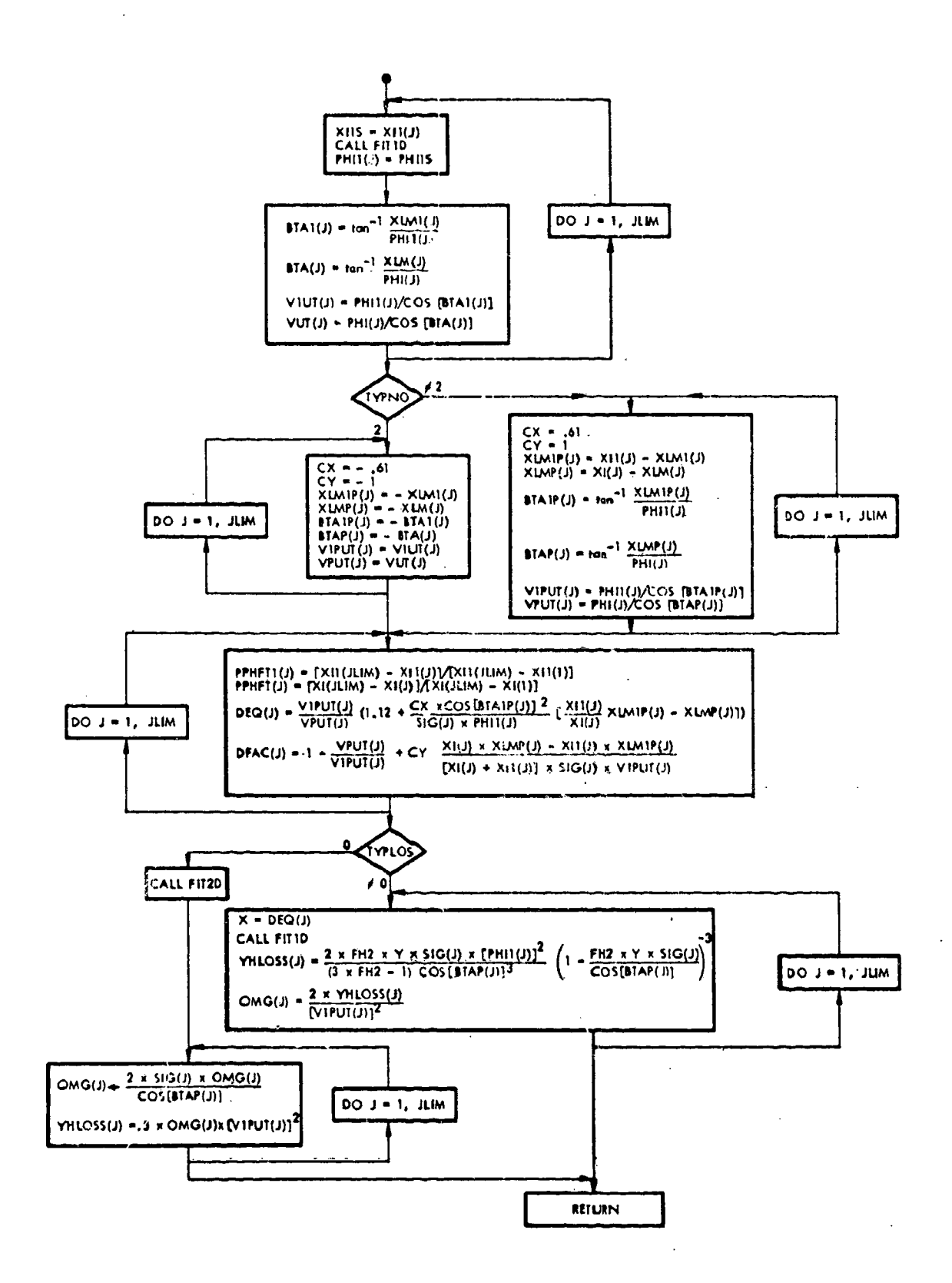

Flow Chart 8. Subroutine LOSS.

37

 $\mathcal{P}^{\mathcal{S}}$ 

٠ż.

 $\epsilon\lambda^{\alpha\beta\gamma\delta}$ 

Subroutine OUTPUT

This subroutine prints out the computed blade-element results for a blade row. Reaction, actual head-rise coefficient and hydraulic efficiency are computed from Eqs. (11), (12), and (13). Also loss parameter is computed for printout.

Subroutine MAVE is called to obtain mass-averaged results.

# **CUTPUT Variables**

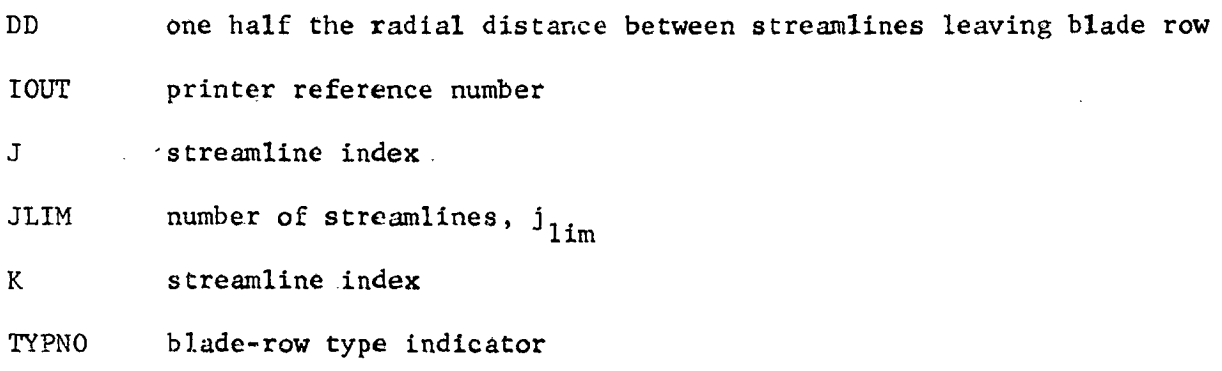

# **OUTPUT Arrays**

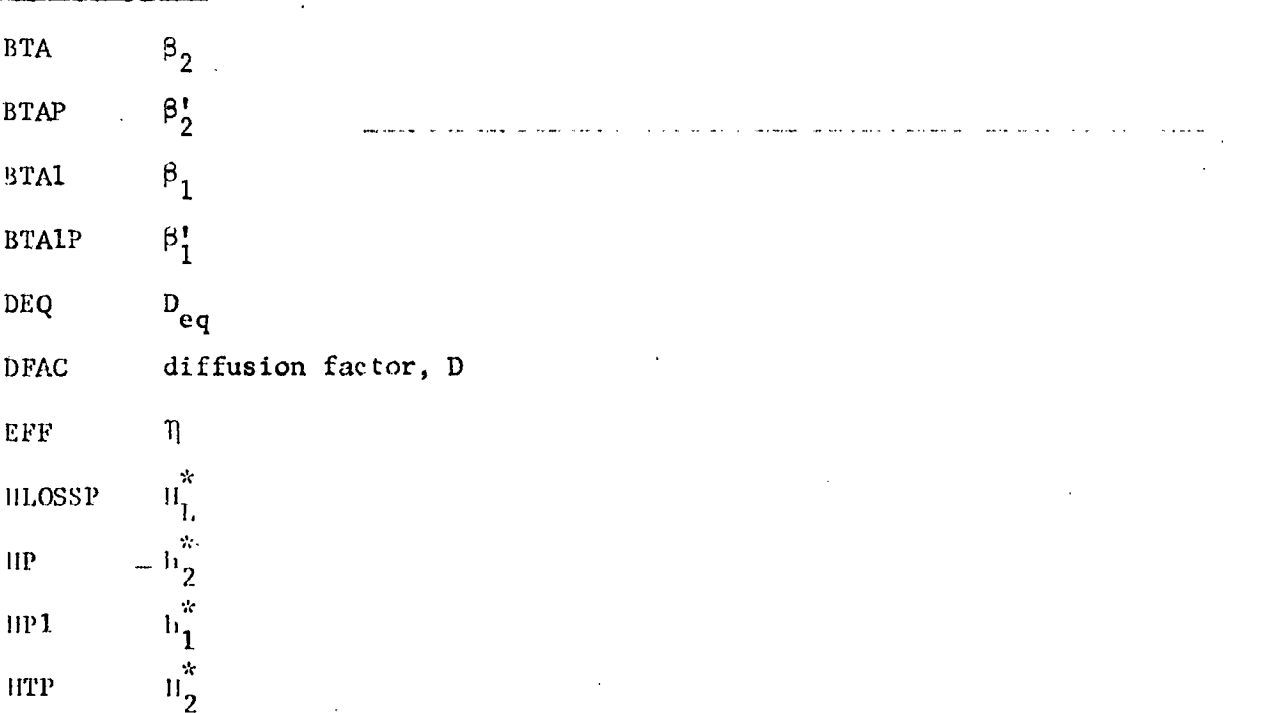

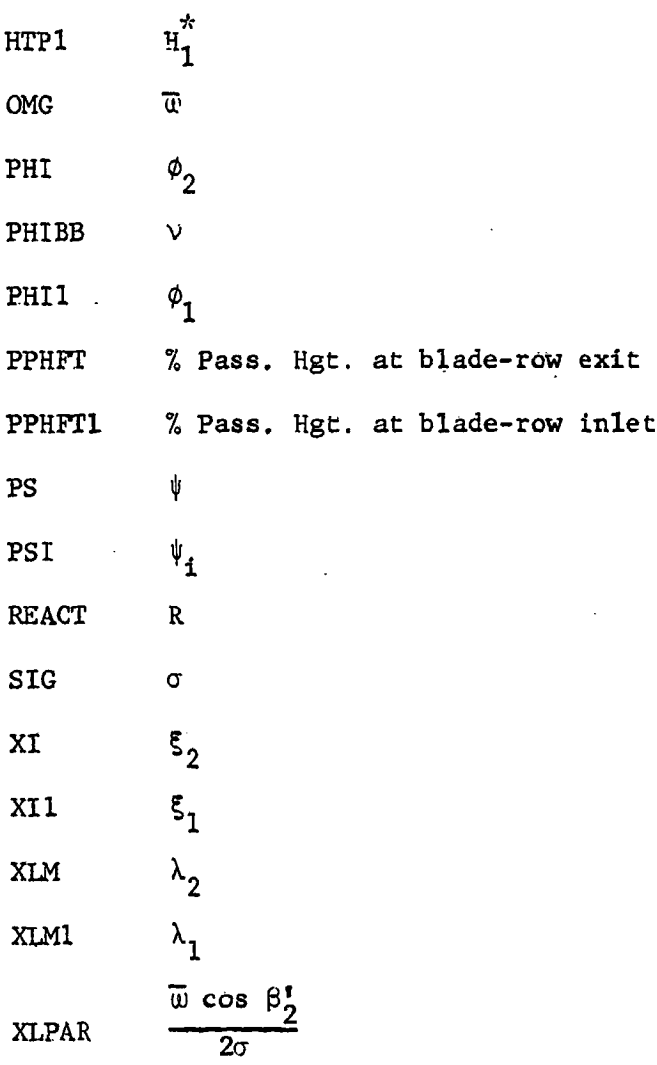

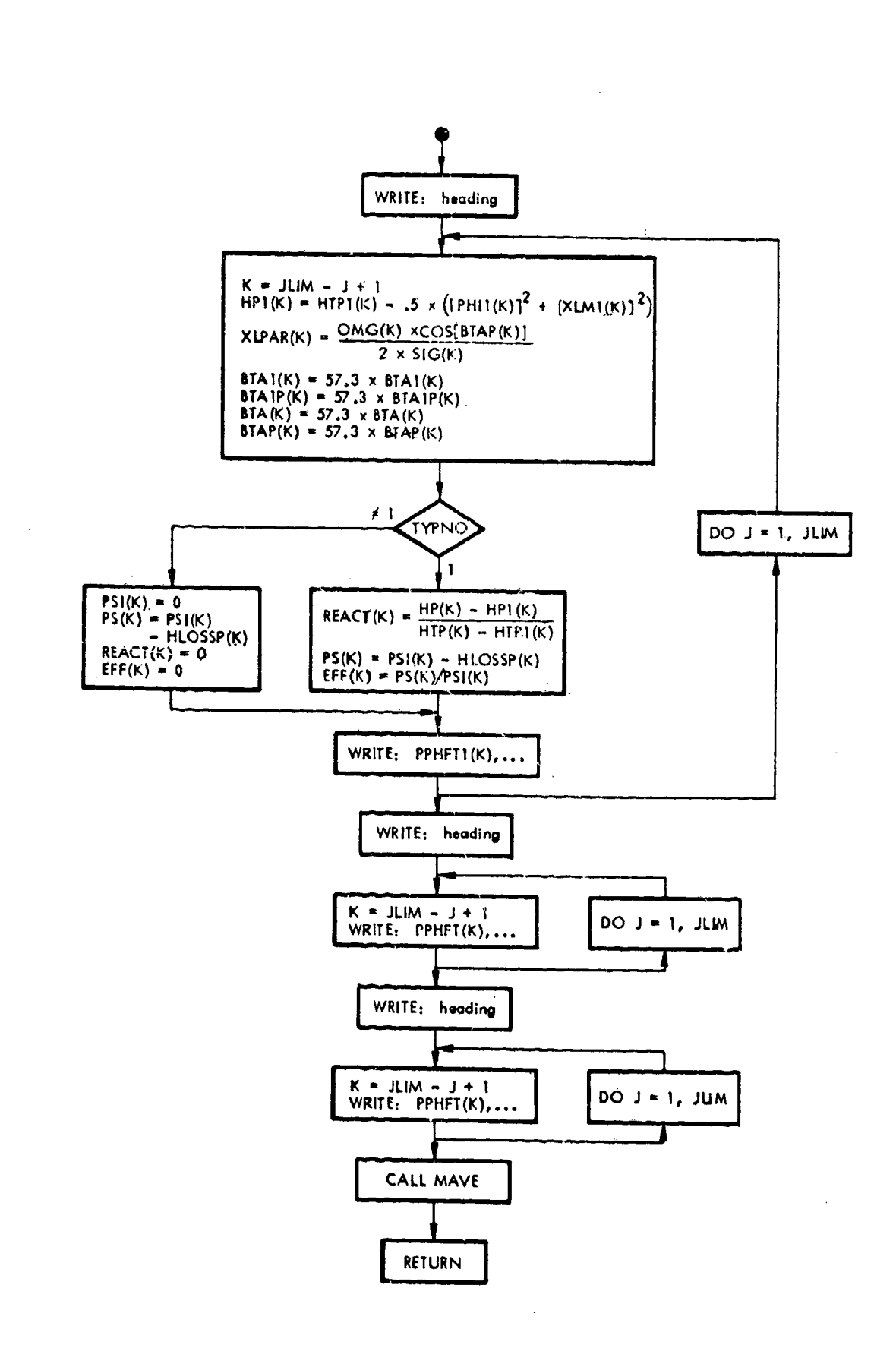

 $\overline{\mathbf{A} \cdot \mathbf{r}}$ 

Elow Chart 9. Subroutine OUTPUT.

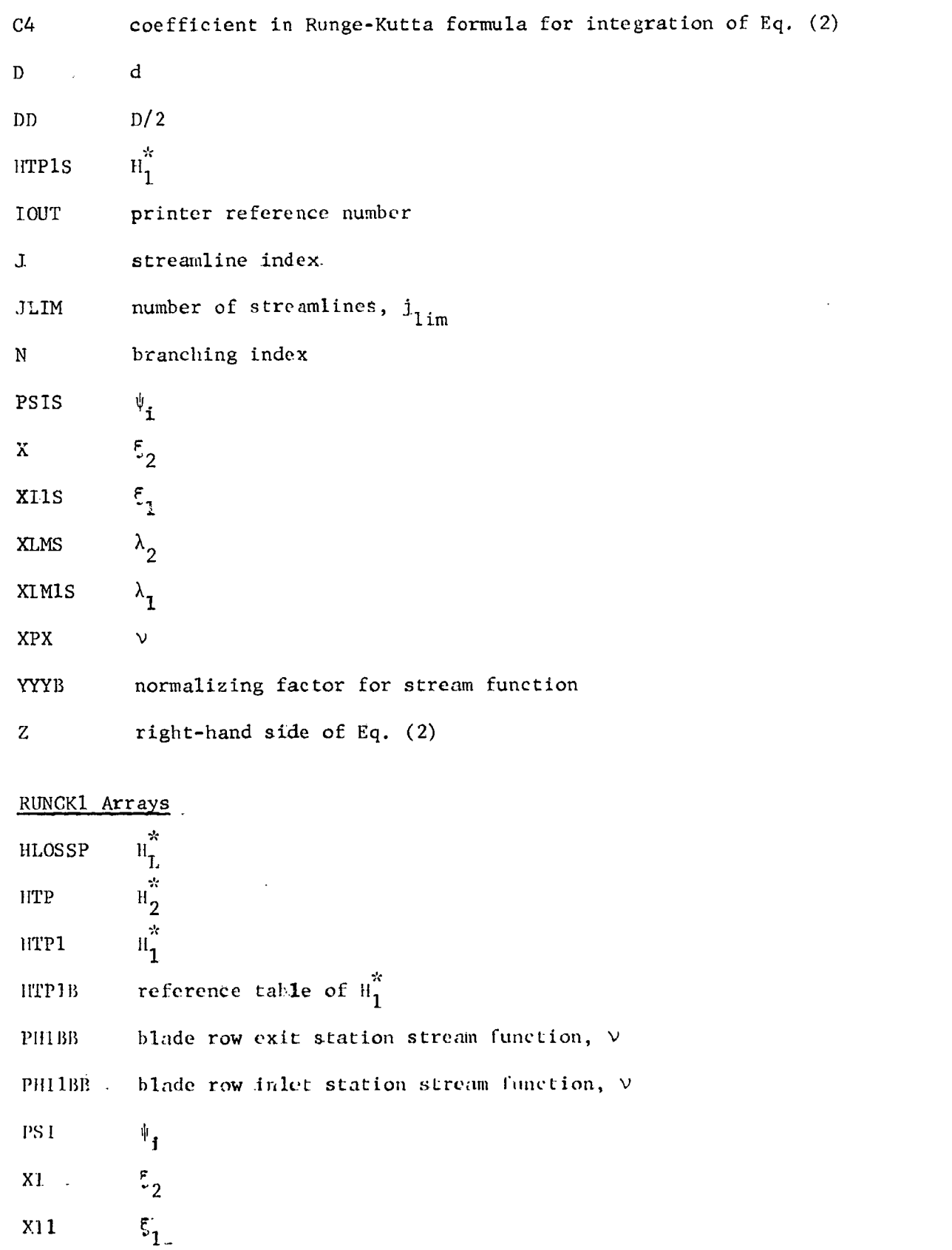

l,

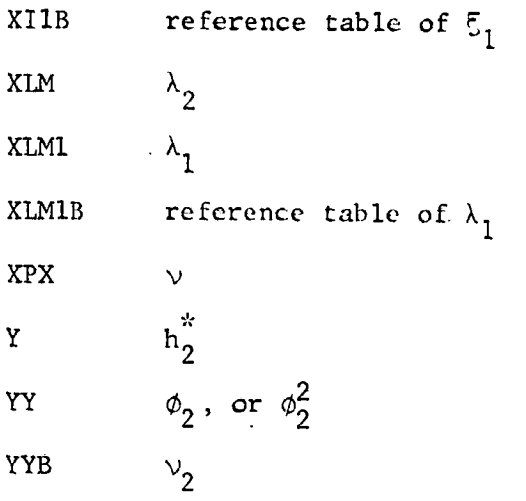

 $\frac{1}{30}$ 

ò.

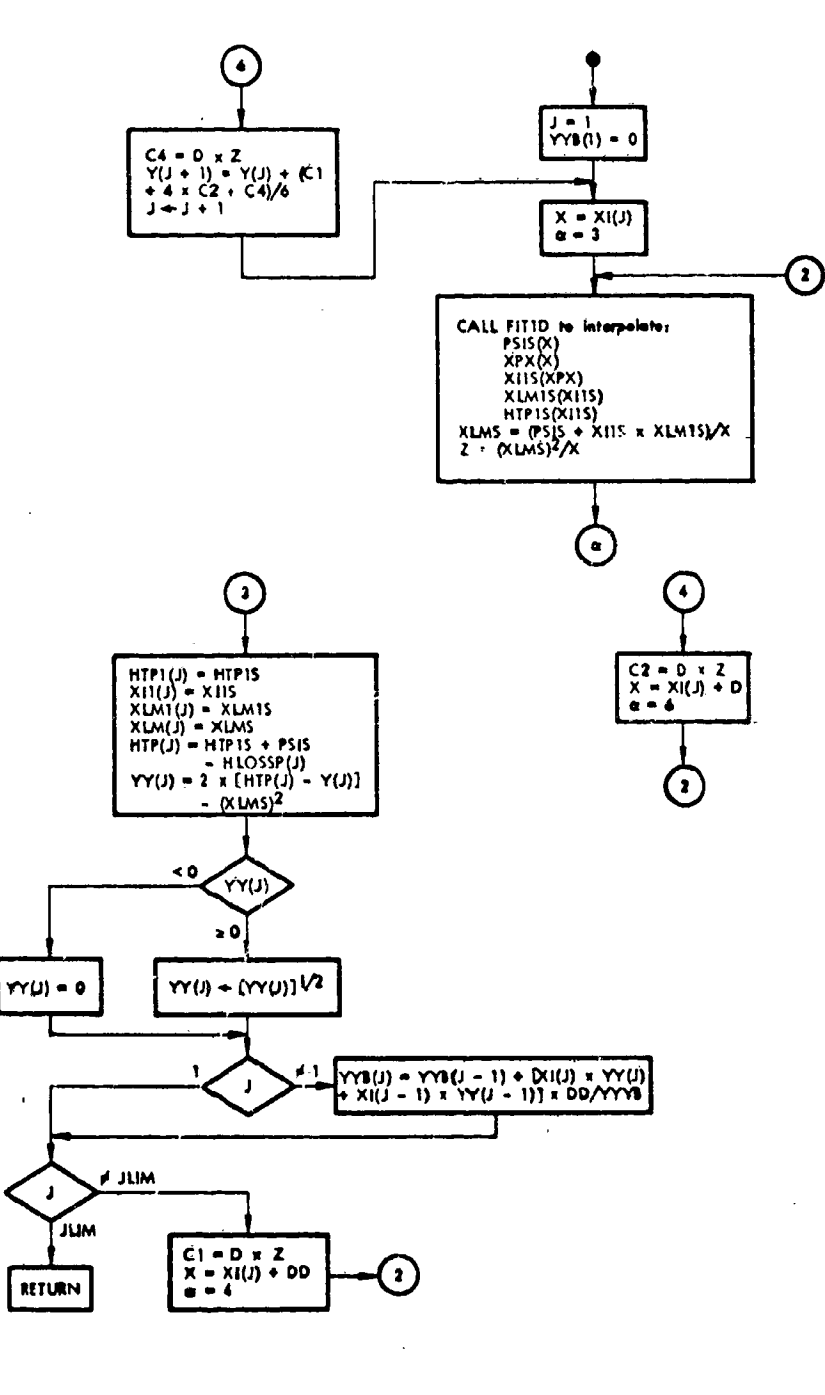

 $\overline{A}$  ,  $\overline{A}$ 

τ

**ATHE** 

Flow Chart 6. Subroutine RUNGK1.

 $\sum$ 

31

 $\ddot{\cdot}$ 

 $\frac{1}{2}$ 

òч.

## Subroutine RUNGK2

This subroutine determines the radial equilibrium solution for a stator. The same approach to the solution is made as in RUNGK1 with the following exceptions:

- I. leaving whirl XLMS is computed from Eq. (3b);
- 2. design specification is BTAS (instead of PSIS);
- 3. additional interpolation PHIS is required [from previous solution PHI(K) with continuity satisfied (array S)].

RUNGK2 Variables (for remaining variables see RUNGKI)

 $BTAS$   $\qquad \qquad \beta_2$ 

 $\prime$  .

K streamline index

PHIS  $\phi_2$ 

# RUNGK2 Array

previous solution  $\phi_2$  $\mathbf S$ 

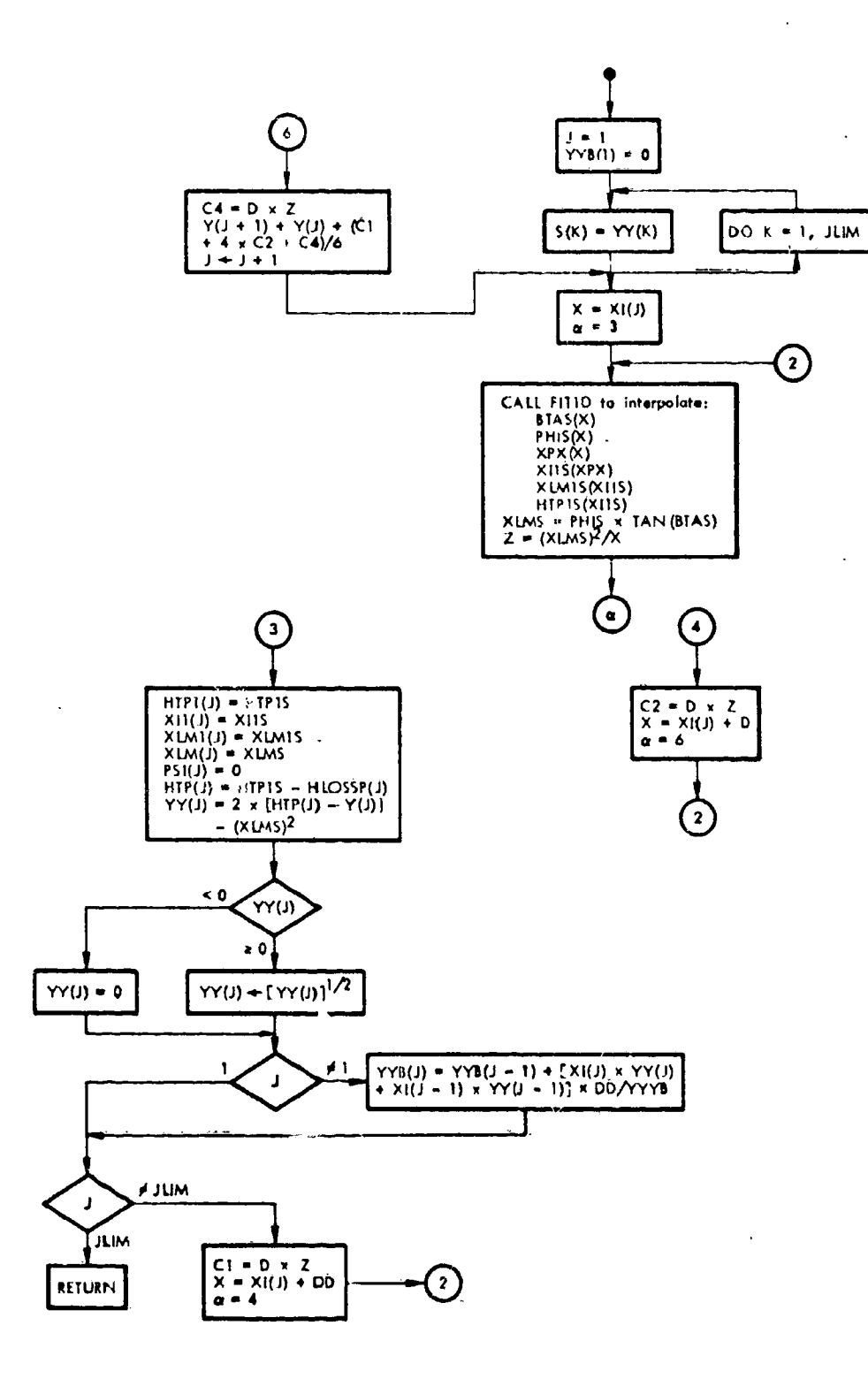

**RANCH** 

T.

... .

ТŢ,

 $\ddot{\phantom{0}}$ 

l.

ż

á ł

ù.

 $\begin{smallmatrix}\mathbf{z} & \mathbf{z} \\ \mathbf{z} & \mathbf{z}\end{smallmatrix}$ 

Flow Chart 7. Subroutine RUNGK2.

Ŵ,

#### Subroutine LOSS

This subroutine estimates the mew blade-element head-loss distribution, YHLOSS(J), based on flow solution for the blade row satisfying radial equilibrium and continuity requirements. Head losses are computed using either Eqs. (8) and (10), involving interpolations (FIT1D) Y at X, i.e.,  $(\theta/c)_{2}$ as function of  $D_{eq}$ , or using Eq. (10), involving interpolations (FIT2D)  $OMG(J)$  at DFAC(J), PPHFT(J). To obtain X and DFAC(J), using Eqs. (7a) and (7b), additional velocity triangle results [i.e., interpolations PHI1(J), angles BTA1(J), BTA(J), BTAP(J), relative whirl coefficients, XLMIP (J), XLMP(J), and dimensionless velocities VIUT(J), VUT(J), VIPUT(J), VPUT(J) are computed by the subroutine.

Blade-row type (rotor or stator) and head-loss type calculation are indicated by TYPN0 and TYPLOS, respectively.

#### LOSS Variables

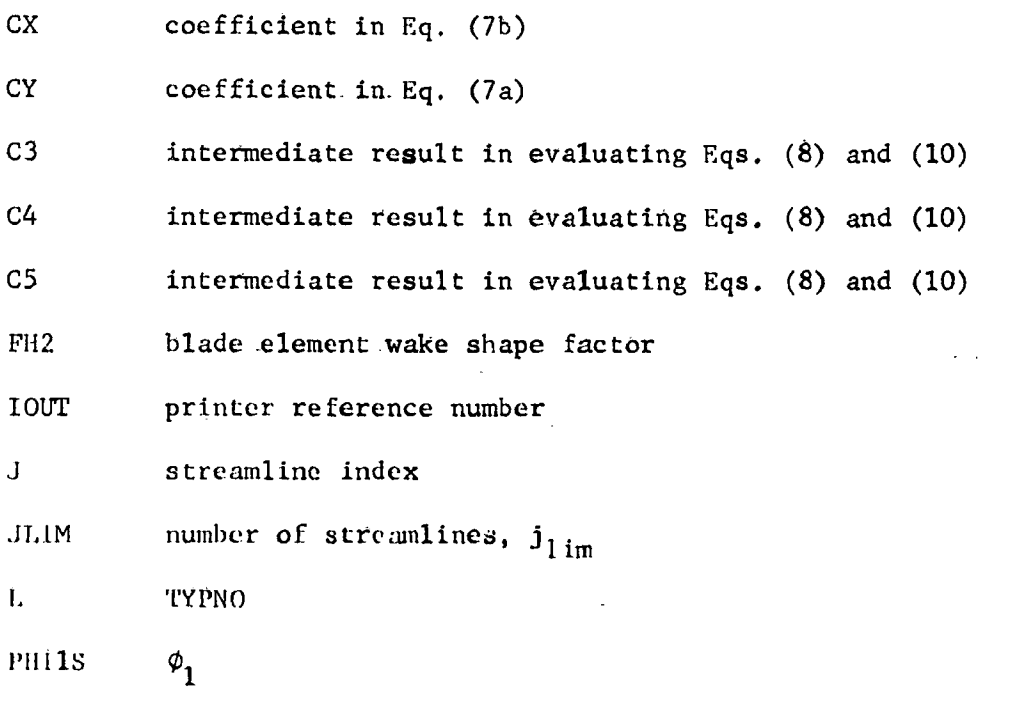

'I\_fPLOS head-loss **correlation table** type indicator

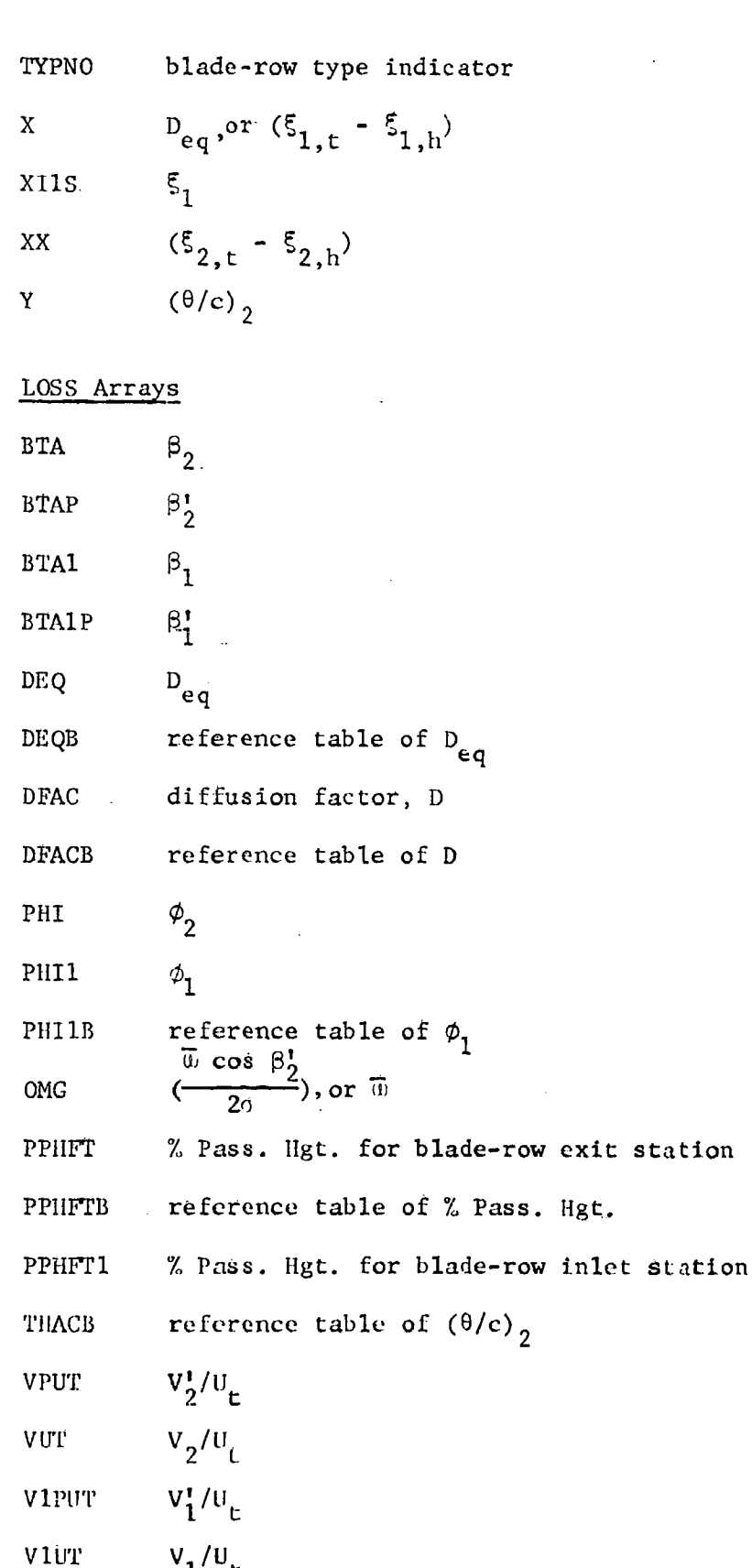

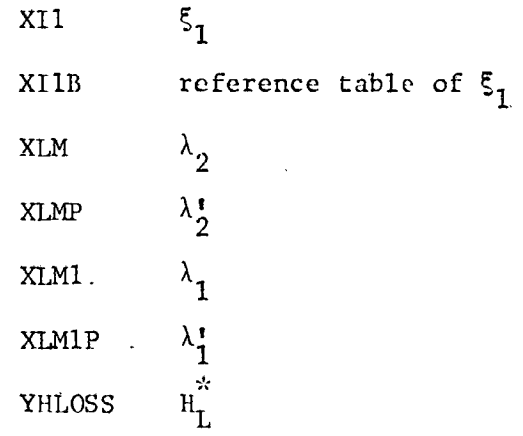

36

j

Ĭ

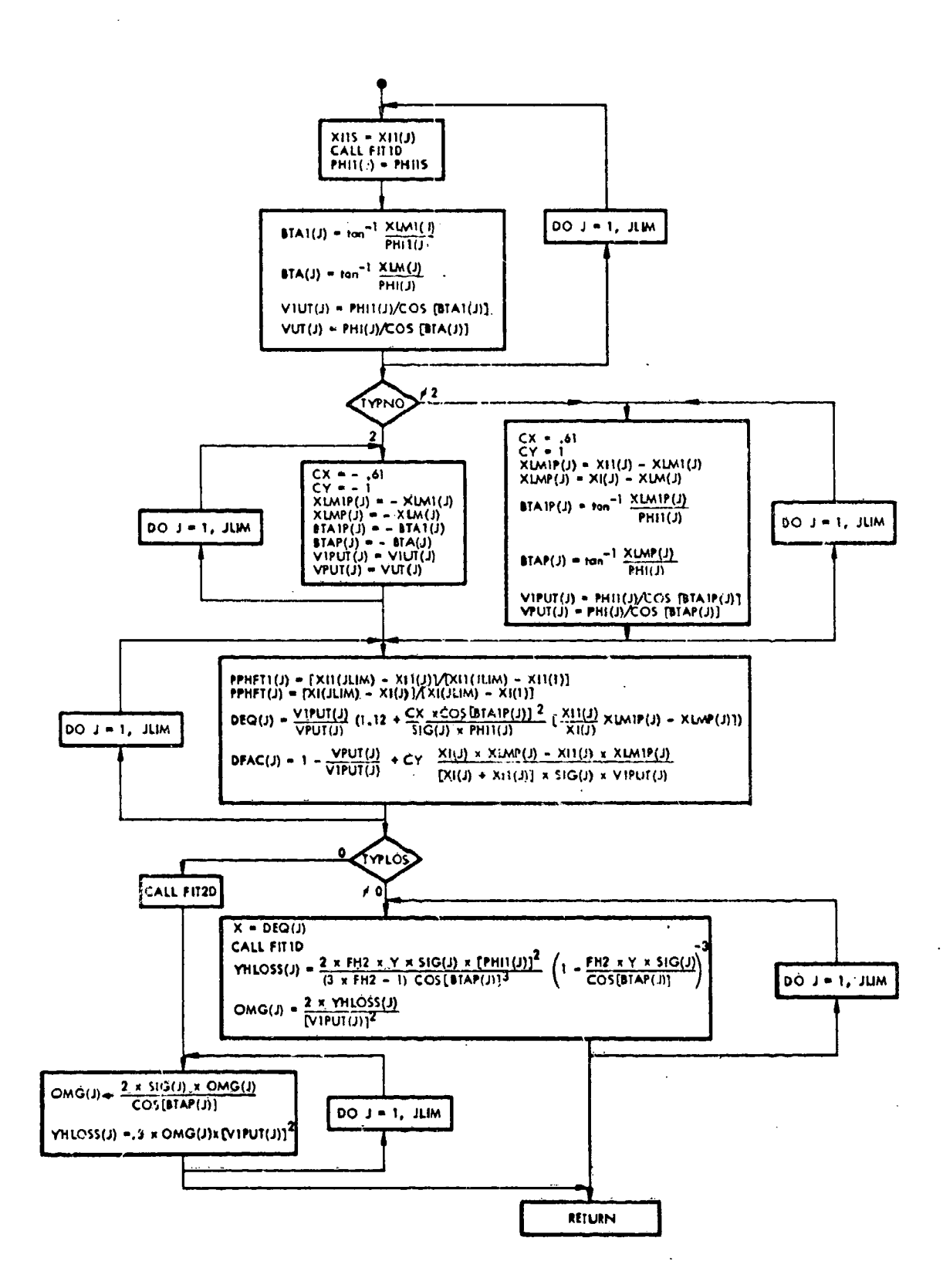

Flow Chart 8. Subroutine LOSS.

 $\frac{1}{2}$  . The set of  $\frac{1}{2}$ 

لمستحدا

 $\pmb{\eta}$ 

#### Subroutine OUTPUT

This subroutine prints out the computed blade-element results for a blade row. Reaction, actual head-rise coefficient and hydraulic efficiency are computed from Eqs. (11), (12), and (13). Also loss parameter is computed for printout.

Subroutine MAVE is called to obtain mass-averaged results.

## OUTPUT Variables

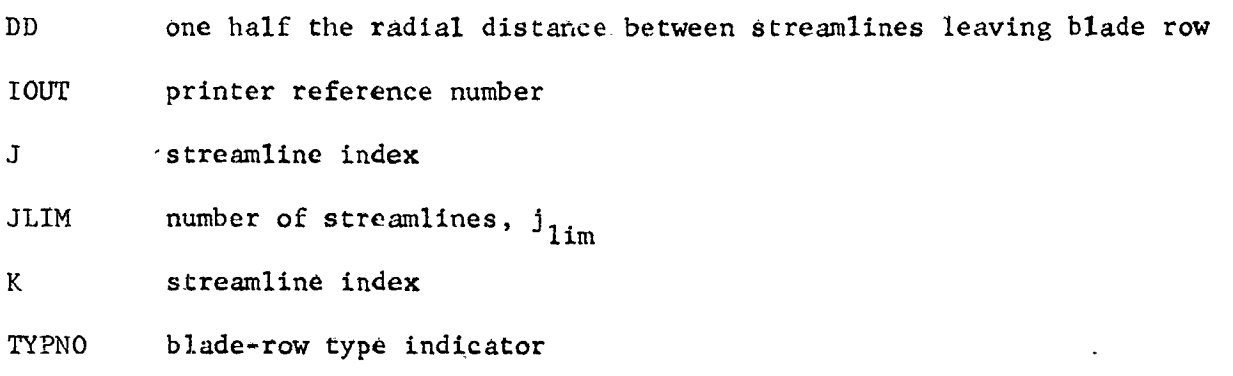

f

!

# OUTPUT Arrays

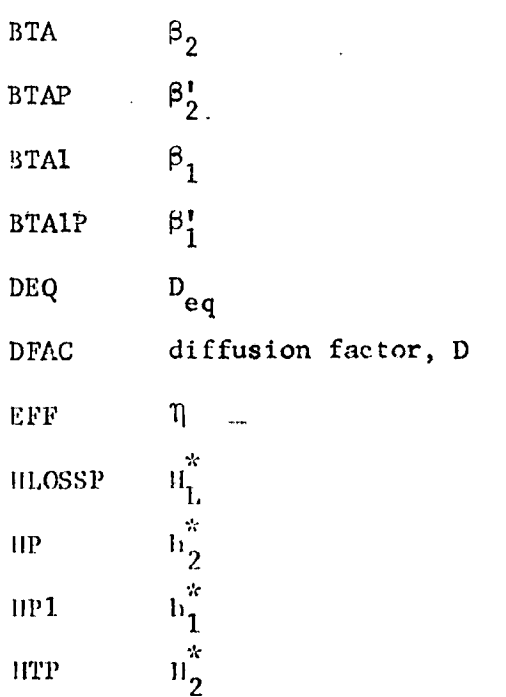

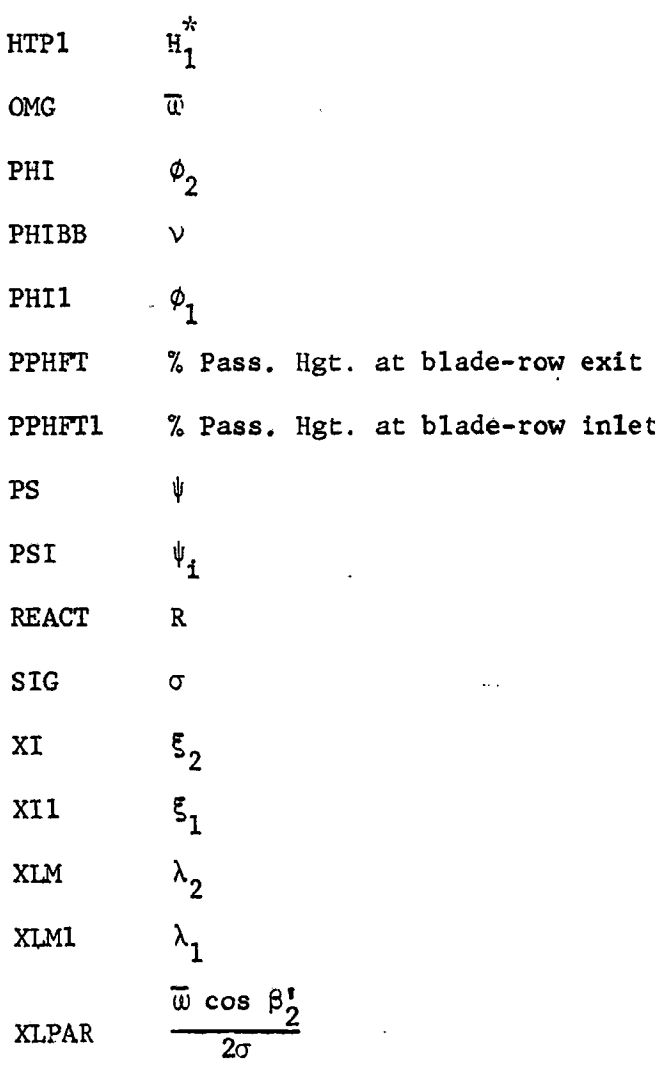

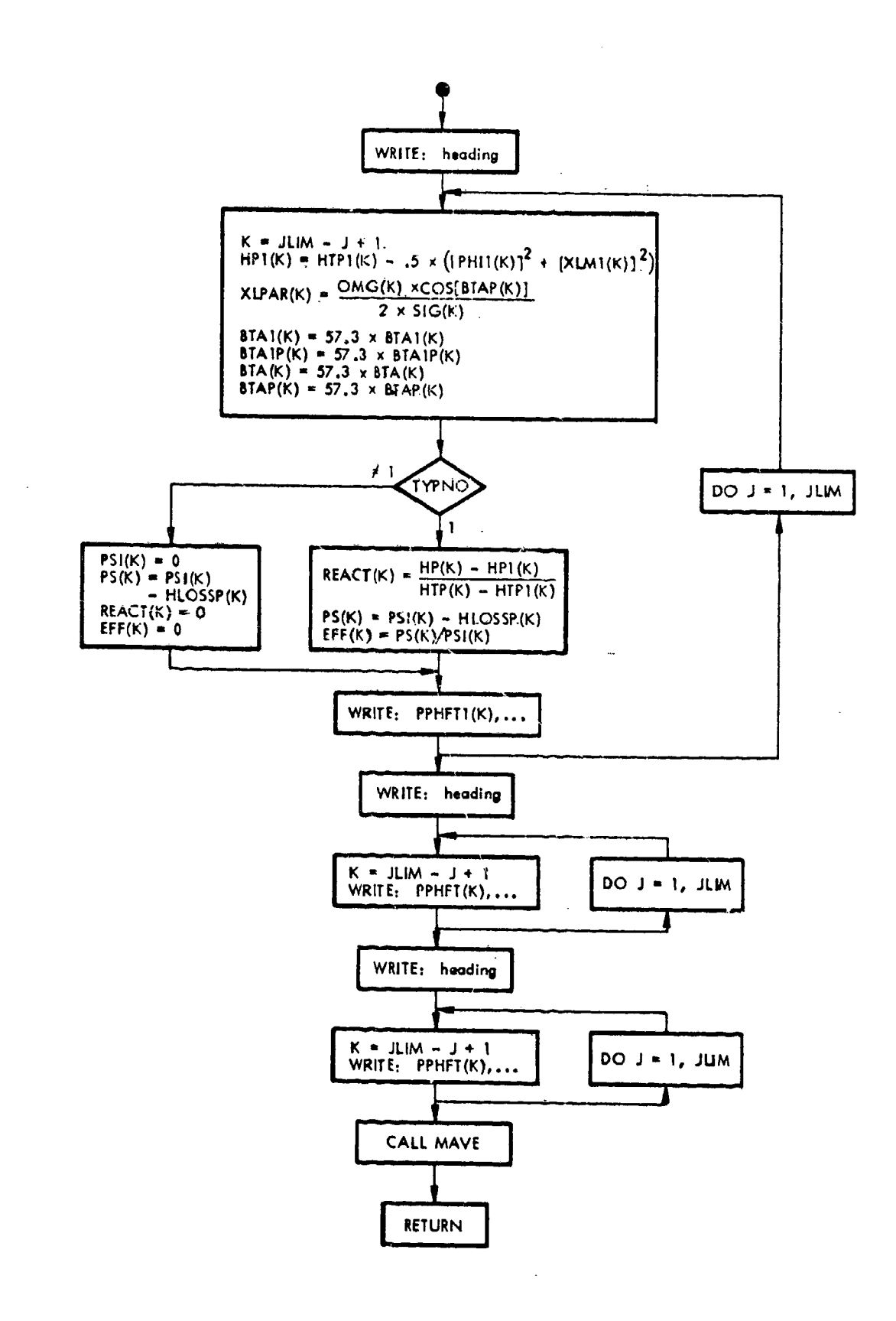

 $\mathbf{R} \rightarrow \mathbf{V}$ 

Flow Chart 9. **Subroutine** OUTPUT.

**TANK COMPOSE** 

 $\ddot{\phantom{1}}$ 

 $\begin{array}{c}\n\bullet \\
\bullet \\
\bullet\n\end{array}$ 

 $\tilde{\mathcal{Z}}$ 

4O

# Subroutine MAVE

! Local mass-averaged values of blade-element results across the **annulus** are obtained for actual head rise, ideal head rise, and hydraulic efficiency.

# MAVE **Variables**

x<sub>1</sub>  $\epsilon$ <sup>2</sup>

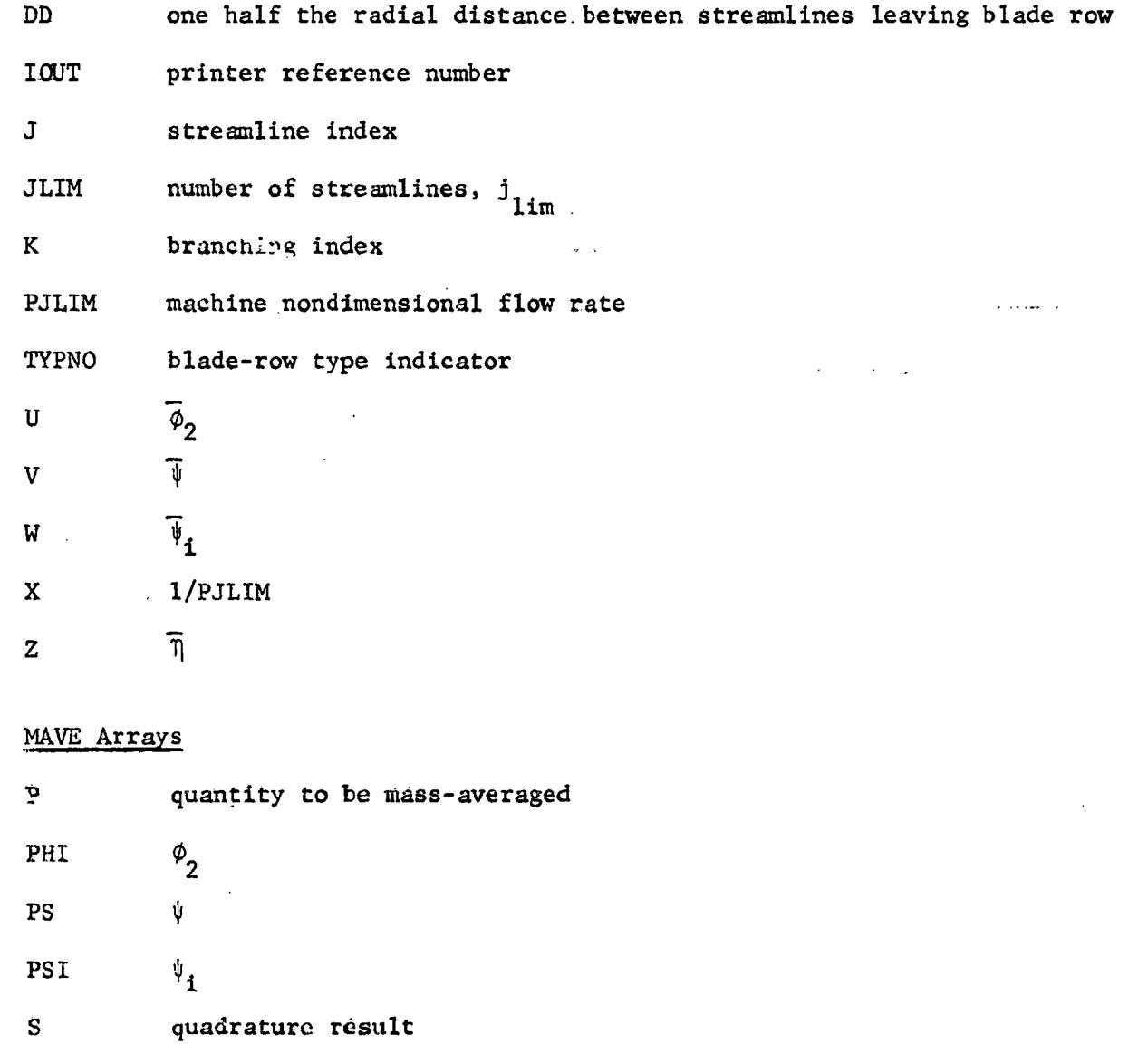

l

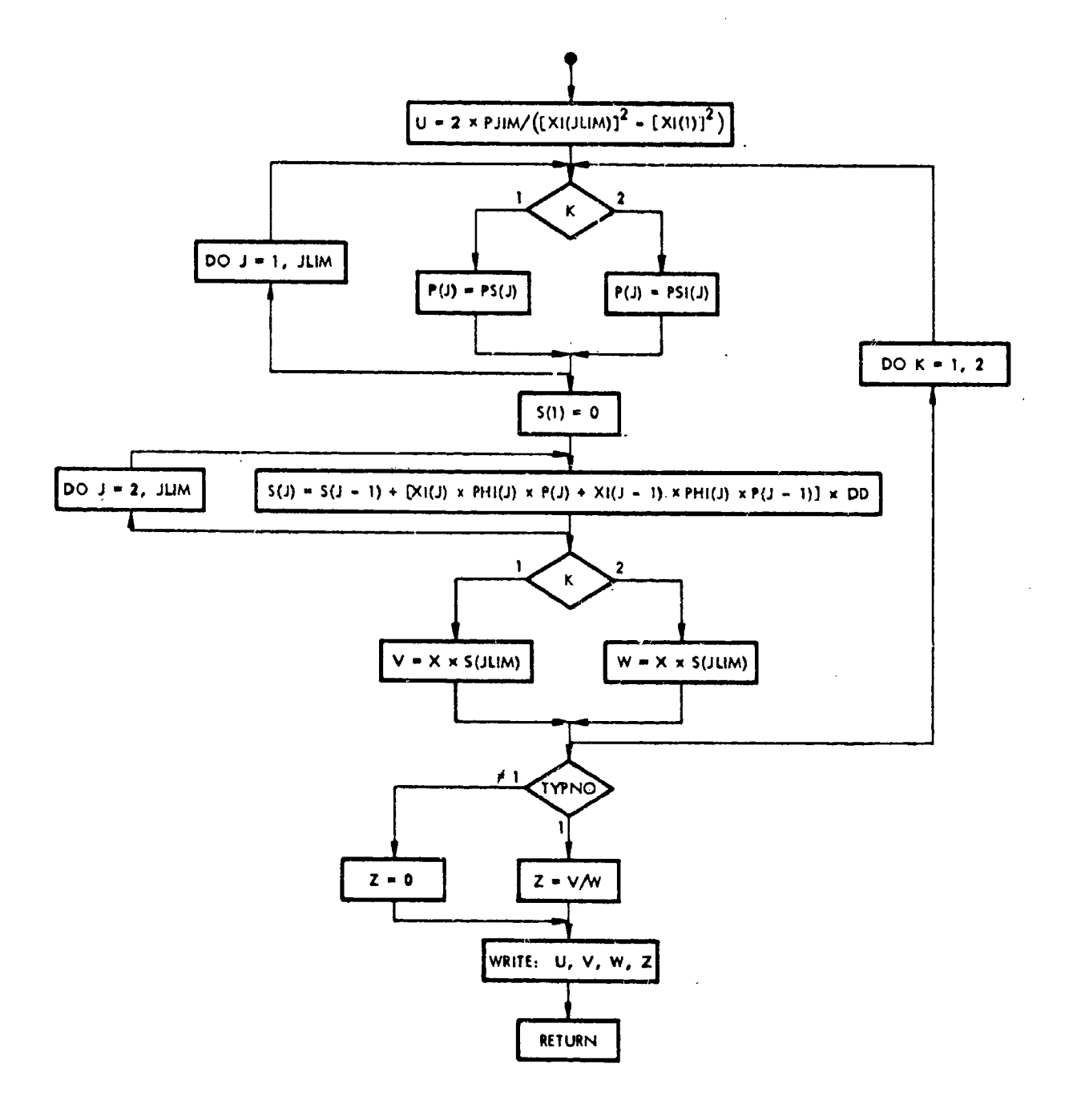

Flow Chart 10. Subroutine MAVE.

## **Subroutine FITID**

Interpolation for Y(X) is made based on **3-point** Lagrange **polynomials 8.** Reference data are tables YB, XB, where XB elements are monotone nondecreasing **and** JP is the number of point pairs (XB, YB). The **interpolate** X is bracketed.(if possible) by three neighboring elements of XB. WARN = 1 indicates extrapolation of XB array.

L. •

J.

!

l

I

i

L

# FITID Variables

l

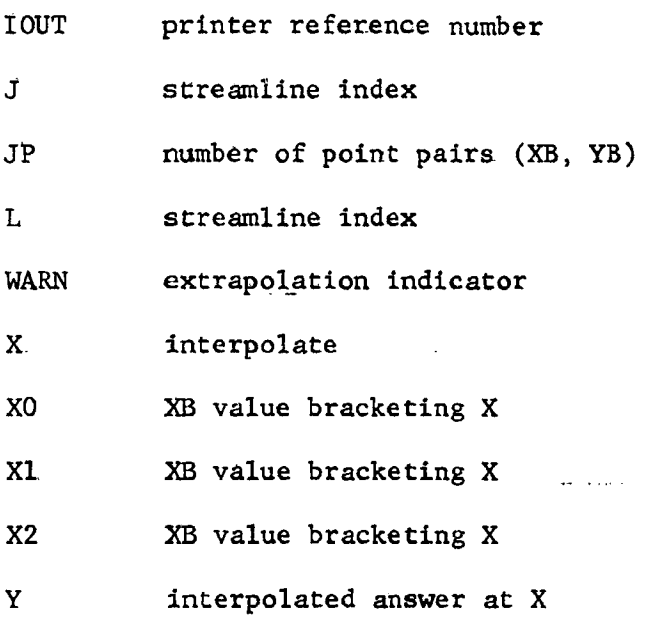

# FiTID Arrays

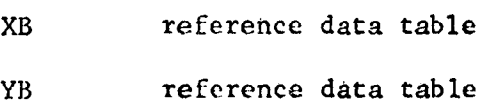

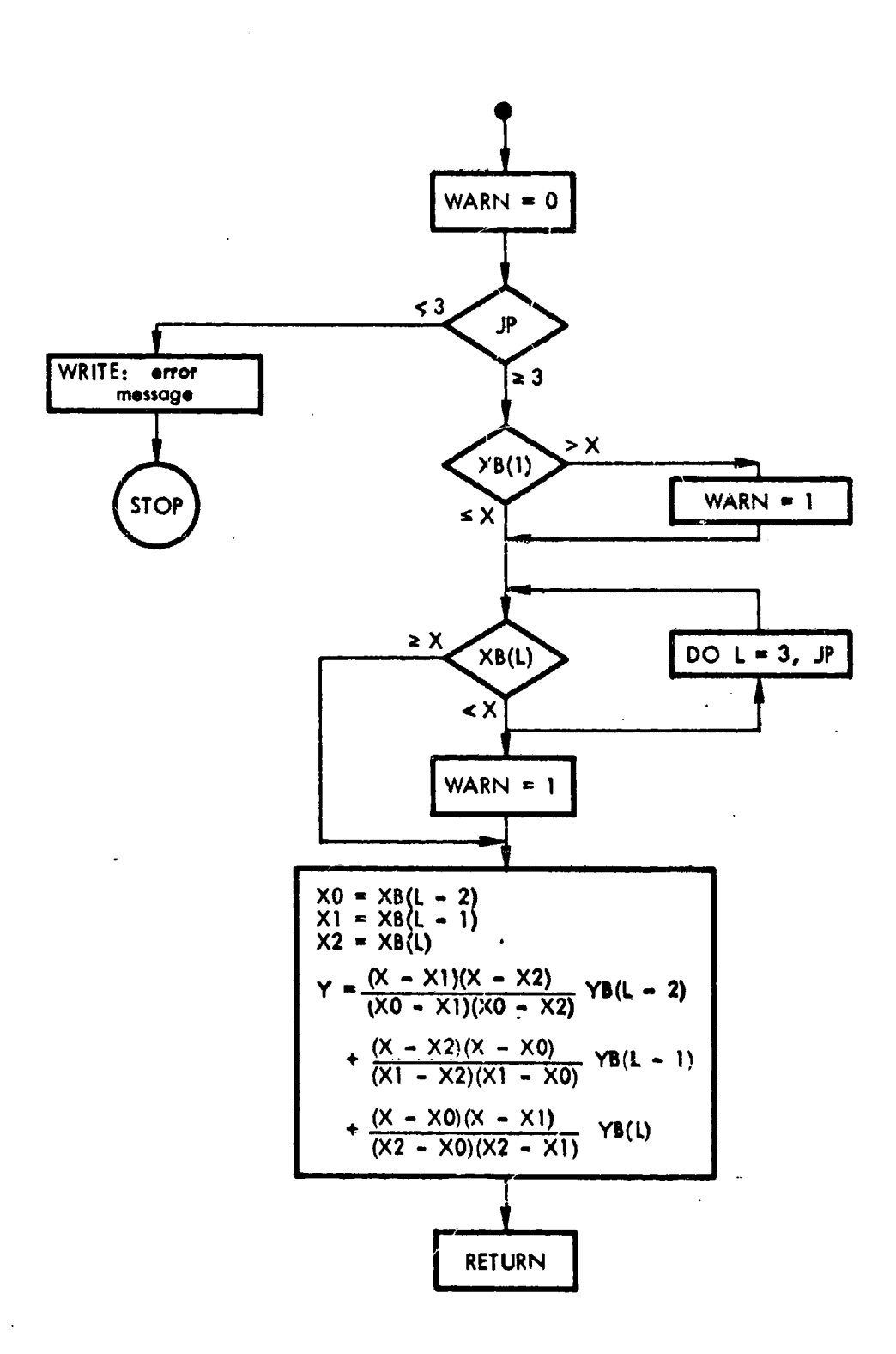

 $\sim 5$ 

Flow Chart 11. Subroutine FIT1D.

## Subroutine FIT2D

Interpolations for Y(X, Z) are made, JL in number, based on 3-point Lagrangian polynomials  $8$ . Similar procedures are used for bracketing and interpolating, end like restrictions are placed on elements of XB and ZB as in FITID. WARN = 1 indicates extrapolation of XB and/or ZB array.

f

i

# FIT2D Variables

i

**/ /**

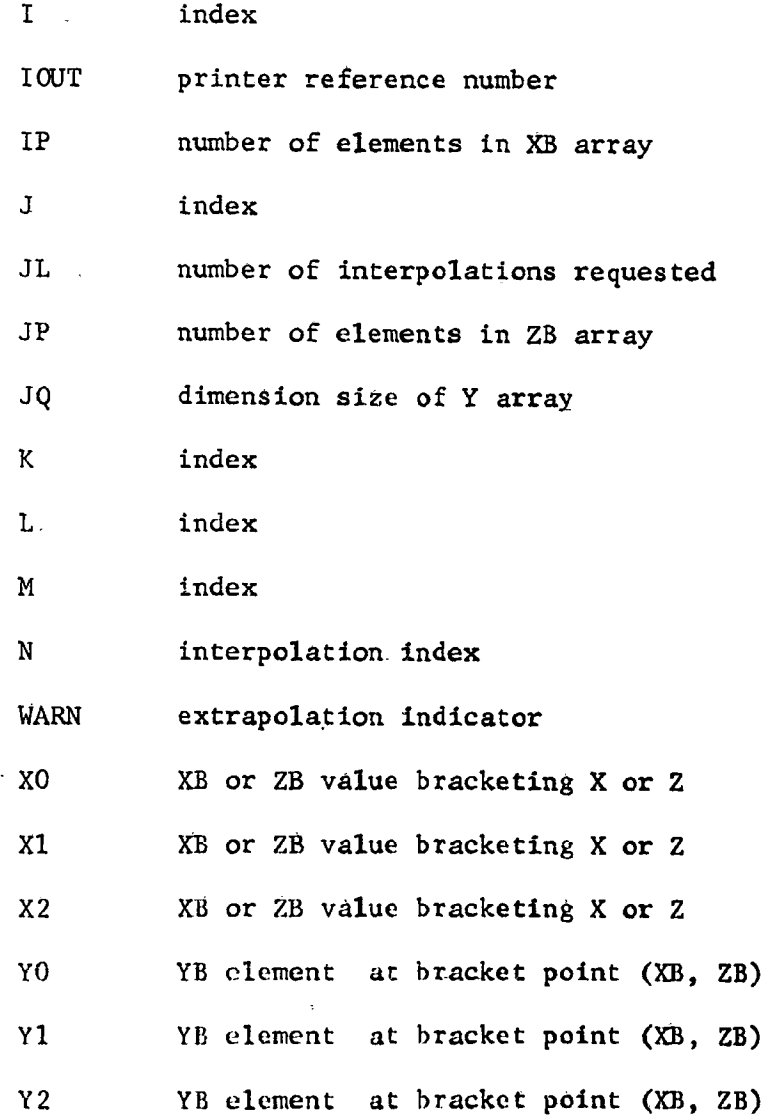

# FIT2D Arrays

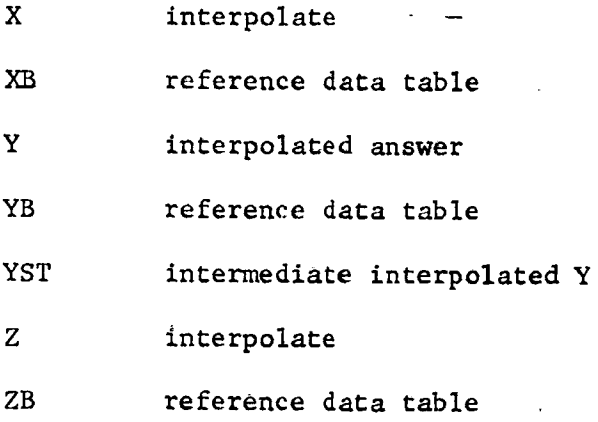

 $46$ 

ô

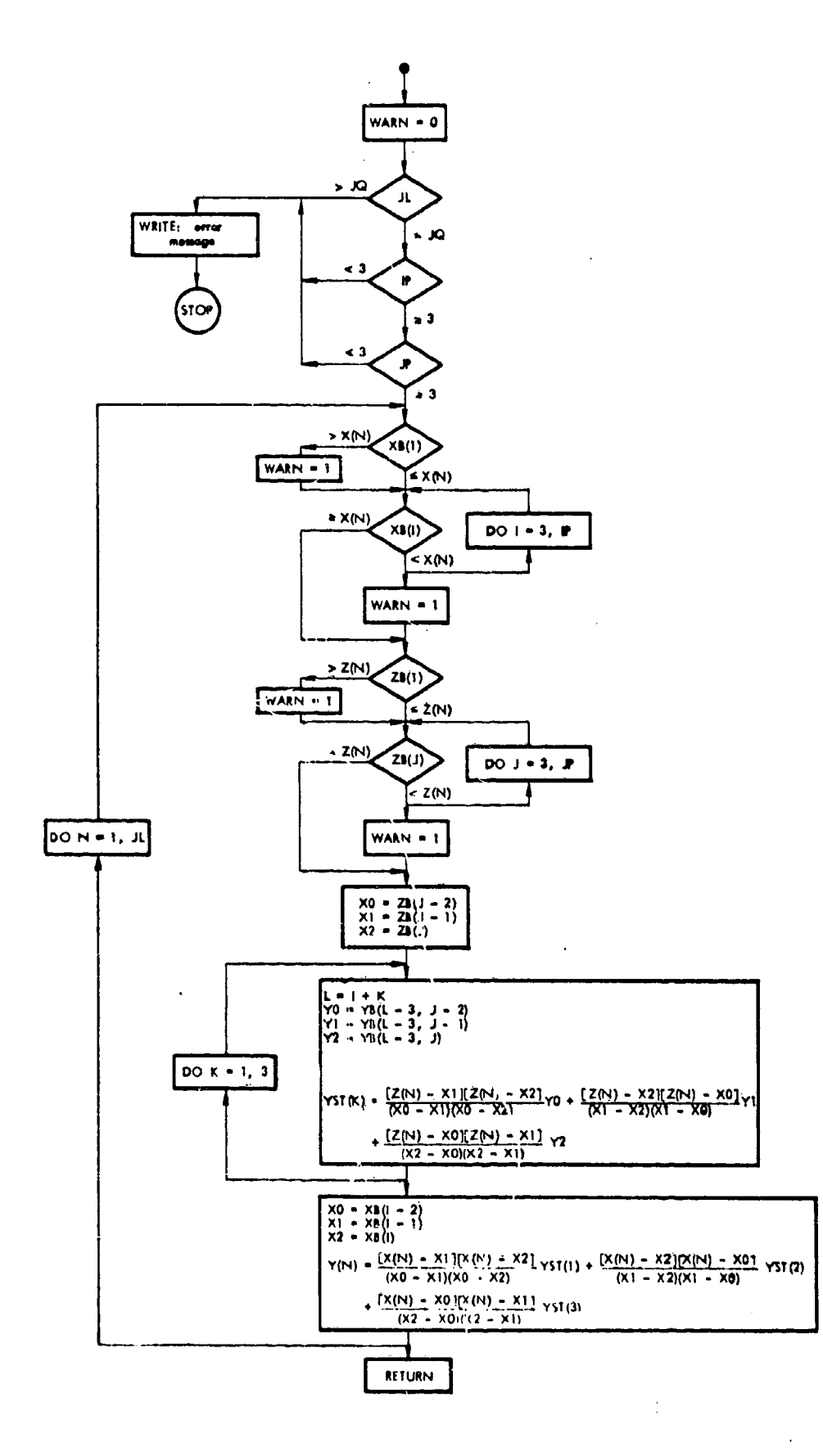

Flow Chart 12. Subroutine FIT2D.

#### REFERENCES

I, Miller, M. J., Crouse, J. E., and Sandercock, D. M.: Surm\_ary of Experimental Investigation of Three Axial-Flow Pump Rotors Tested in Water. Journal of Engineering for Power, Trans ASME, 89: Series A, 589-599 (1967).

**/**

**/**

- **,** Okiishi, T. H., Miller, M. J., Kavanagh, P., and Serovy, G. K.: Application of Blade-Element Techniques to Design and Performance Prediction Problems for Axial-Flow Turbomachinery. Iowa State University, Engineering Research Institute Progress Report ERI-485 (1969).
- **.** Johnsen, Irving A., and Bullock, Robert O., editors: Aerodynamic Design of Axial-Flow Compressors. U.S. National Aeronautics and Space Administration, SP-36 (1965).
- **,** Traupel, Walter: Thermische Turbomaschinen, Erster Band. Springer-Verlag, Berlin (1966).
- **.** Miller, Max J., and Crouse, James E.: Design and Overall Performance of. an Axial-Flow Pump Rotor with a Blade-Tip Diffusion Factor of.0.66. U.S. National Aeronautics and Space Administration, TN D-3024 (1965).
- **.** Lieblein, Seymour: Loss and Stall Analysis of Compressor Cascades. Journal of Basic Engineering, Trans ASME, 81: Series D, 387-397 (1959).
- **,** Lieblein, Seymour, Schwenk, Francis C., and Broderick, Robert L.: Diffusion Factor for Estimating Losses and Limiting Blade Loadings in Axial-Flow-Compressor Blade Elements. U.S. National Advisory Committee for Aeronautics, RM E53DOI (1953).
- 8. Hildebrand, Francis B.: Introduction to Numerical Analysis. McGraw-Hill, New York (1956).
- 9. Kavanagh, P., Miller, M. J., and Serovy, G. K.: Application of Blade Element Design Methods to the Design of Highly Loathed Pump Stages. Intennational Association for Hydraulic Research, Symposium, Stockholm Transactions Part i (1970).

#### APPENDIX A

#### Fortran Computer Program Listing

MAIN PROGRAM \*\*\*\*\*\*\*\*\*\*\*\*

COMMON

IJLIM,D, IIN,IOUT,KP,LP,YHLOSS(II|,YS(B),YSIG[II#, 2YXI(11),XI(11),XI1B(11),PSIBB(11),XLM1B(11),HTP1(11),. **3HLOSSP(III,PSI(III,XII(III,XLMIIII,DFAC(LII,EPS[B),** 4HP(llI,HTP(III,HTPLB(III,P(III,PHI(llI\_PHIBB(I\_I, 5BTA(III,PHILB(II|,PHIIBB(EII,SIG(III,XLMI(II|\_PHII(II| COMMON OMGB(12,6) DIMENSION IY(III,BTAP(III,BTAI[II|,BTAIP(III,DFACB(12|,OMG(II|.,

**2THACB(12|, PPHFT(II|,PPHFTI(ll|tPPHFTB(6},XLMP(II),** 3XLM1P(11), VUT(11), VIUT(111, VIPUT(11), VPUT(11), YYB(11), . 40EQ(III,OEQB(I2!

INPUT **LIMIT PARAMETERS** AND. **CALCULATE** INLET **STATION** FLOW CONDITIONS

SET UP **TABLES** QF RADIUS VALUES AND **ZERO** WHIRL ITERPOLATE **FOR TABLES** OF-RADIAL DISTRIBUTIONS OF FLOW COEFFICIENT,TOTAL HEAD; CALCULATE **TABLE** STREAM **FCN.** DISTRIBUTION

青年  $\mathbf{f}_i$ 

I IN=I IOUT=3 **Jq=ll JPX=B**  $XEPS=0$  $P(1)=0$  $PHIBB(1)=0$ READ( **I** INgllX,TPHI,THL **JLIM=X** WRITE(IOUT, 20) WRITE **[** IOUT.,21I **Xt TPHI** = **THL** READ( I IN, I **I\_X** KLIM=X RËAD(IIN,1)(XI(K),PHI(K),HTP(K) WRITE( IOUT,221 WRITE **[ IOUT,231** WRITE( IOUT,241  $XIIB(L)=XI(L)$ **X** liB( **JL[** M) =XI ( **KLIM|**XLMIB **( I** )=0 XLMIB( **JL** IMI=O **XJ=JLIM-I D=(XI ( KL** IMl-XI **[ I |** )/XJ **DD=.5\_D KK=XJ (XI(KI,PHI(K|,HTP(K|,K=I\_KLIM|**

C

C **C** C C C C C

```
DO 2 K=2,KKXI1B(K)=XI1B(K-1)<sup>+</sup>D
 2 XLM1B(K)=0
   DO 60 K=1, JLIM
   X = X118(K)CALL FITID(X,XX,XI,PHI,KLIM,WARN,IOUT)
   PHI1B(K)=XXCALL FITID(X,XX,XI,HTP,KLIM,WARN,IOUT)
60 HTPLB(K)=XX
   DO 61 K=2, JLIM
PHIBBS=2.*P(JLIM)/(XI1B(JLIM)*XI1B(JLIM)-XI1B(1)*XI1B
   1(1)PJLIM=P(JLIM)
   WRITE(IOUT, 240) PHIBBS
    00 62 K=1, JLIM
62 PREIBB(K)=P(K)/PJLIM
       IDENTIFY FIRST BLADE ROW
    READ(IIN, 1) STANO, TYPNO, TYPLOS
    TIFLOS=0
202 IF(TYPNO-1.127.26.27
 26 WRITE(IOUT,25)STANO
    GO TO 209
 27 WRITE(IOUT, 29) STANO
       INPUT LOSS TABLES, BLADE ROW DESIGN CONDITION TABLES
209 IF(TIFLOS)203,200,203
203 IF(TYPLOS)288,28,288
200 IF(TYPLOS)312,301,312
301 READ(IIN, 1) X, XX
    KLIMP=X
    LLIMP=XX
    DO 601 LL=1, KLIMP
601 READ(IIN,1) DFACB(LL), (PPHFTB(LJ), OMGB(LL,LJ), LJ=1,
   ILLIMP)
 28 WRITE(IOUT, 42)
    WRITE(IOUT, 43)
    WRITE(IOUT,44)(PPHFTB(J),J=1,LLIMP}
    DO 445 J=1, KLIMP
445 WRITE(IOUT,45) DFACB(J),(OMGB(J,K),K=1,LLIMP)
    GO TO 201
312 READ(IIN, 1)X
    KLIMP=X
    READ(IIN, 1) (DEQB(LL), THACB(LL), LL=1, KLIMP)
288 WRITE(IOUT, 42)
    WRITE(IGUT,430)(DEQB(LL),LL=1,KLIMP)
    WRITE(IOUT,431)(THACB(LL),LL=1,KLIMP)
201 READ(IIN, 1)X
    KLIM=X
    READ(IIN, LI(YXI(K), Y(K), YSIG(K), K=1, KLIM)
    IF(TYPNO-1.148.59.48
```
 $\mathsf{C}$  $\mathbf C$  $\mathsf C$ 

 $\mathsf{C}$ 

 $\mathbf C$  $\mathsf C$  $\mathbf C$ 

C

```
59 WRITE(IOUT.46)
      GO TO 49
  48 WRITE(IGUT, 51)
  49 WRITE(IOUT,47)(YXI(K),Y(K),YSIG(K),K=1,KLIM)
         COMPUTE BLADE ROW DESIGN CONDITIONS AND INITIALIZED
         LEAVING FLOW CONDITIONS
               COMPUTE STREAMLINE RADII AND AVERAGE FLOW
               COEFFICIENT
               INTERPOLATE STREAMLINE DESIGN CONDITIONS,
               INITIALIZE STREAMLINE FLOW COEFFICTENTS, LOSSES
               AND STREAM FCN. VALUES
      D = (Y \times I (KL IM) - Y \times I (1)) / XJDD = .5 * DXI(JLIM)=YXI(KLIM)
      X[(1)-YX][1]0065 J=2.165 X[(J) = XI(J-1)+DXPHI=2.*PJLIM/(XI(JLIM)*XI(JLIM)-XI(1)*XI(1))
      0.066. J=1, JLIMX = X I (J)CALL FITID(X,XX,YXI,Y, KLIM,WARN,IOUT)
      IF(TYPNO-1.163,64,6364 PSI(J)=XXGO TO 67
   63 BTA(J) = XX/57.3
   67 CALL FITID(X,XX,YXI,YSIG,KLIM,WARN,IOUT)
      SIG(J)=XXPHI(J)=XPHI
   66 HLOSSP(J)=0
      DO 666 J = 2, JLIN.666 PHIBB(J)=PHIBB(J-1)+(XI(J)*PHI(J)+XI(J-1)*PHI(J-1))*.
     IDD/PJLIM
\mathbf C\mathsf CRADIAL EQUILIBRIUM SOLUTION FOR BLADE ROW LEAVING
C
          FLOW WITH EXISTING LOSS DISTRIBUTION
\mathsf{C} .
                PREPARE FOR RADIAL EQUILIBRIUM SOLUTION,
C
\mathsf cINITIALIZE LOSS LOOP INDEX AND RADIAL EQUIL.
\frac{c}{c}ITERATION SOLUTION COUNTER
                COMPUTE BEST EST. STATIC HEAD HP(1) VALUE AT.
\overline{\mathsf{C}}INNER CASING STREAMLINE
\tilde{\mathsf{C}}ITERATE RADIAL EQUILIBRIUM SOLUTION WITH
                EXISTING LOSSES AND VARYING HP(1) UNTIL CONT.
C
\mathsf{C}REQUIREMENT IS SATISFIED (15 OR LESS TRIES)
\mathbf{C}COMPUTE RADIAL EQUILIBRIUM SOLUTION(ROTOR OR
\mathsf{C}STATOR) AND COMPUTE STREAM FCN. ERROR AT OUTER
                CASING STREAMLINE (3 OR LESS TRIES)
C
                IMPROVE HP(1)EST, FOR ZERO STREAM FCN. ERROR
C
                BASED ON THE 3 PRECEDING RADIAL EQUILIRIUM AND
C
\mathsf cSTREAM FCN. ERROR SOLUTIONS
                COMPUTE FINAL BEST RADIAL EQUILIBRIUM SOLUTION
C
\mathsf cWITH CONTINUITY CONDITION UNSATISFIED
Ć
```
51

 $\mathsf{C}$ C Ċ

 $\overline{C}$ 

 $\overline{\text{c}}$ 

 $\overline{C}$ 

 $\mathsf{C}$ 

 $\mathsf C$  $\mathsf{C}$ 

```
IF(TYPNO-1.)70,69,70
 69 A = \left(PSI(1) +XLM1B(1) *XI1B(1) }/XI(1)
    A=HTP1B(1)+PSI(1)-.5*A*A
 70 KNCT=0
    DO 302 LOK=1,25
    LLK=LOK
    EPSP = 1IF(TYPNO-1.)170,169,170
169 HP(1)=A-HLOSSP(1)-EPSP-.5*PHI(1)*PHI(1)
    GO TO 171
170 HP(1)=HTP1B(1)-HLOSSP(1)-EPSP-.5*PHI(1)*PHI(1)/
   I(COS(BTA(I))*COS(BTA(I)))
171 DO 30 KN=1,5
    KNCT=KNC1+1
    DO 31 K=1,3IF(TYPN0-1.)72,71,72
 72 CALL RUNGK2( YYB, DD, PJLIM)
    GO TO 73
 71 CALL RUNGK1( YYB, DD, PJLIM)
 73 EPS(K) = YYB(JLIM)-l.IF(ABS(EPS(K))-TPHI)40,41,41
 41 YS(K)=HP(1)
 31 HP(1)=HP(1)+EPSP
    EPSP = 0.04CALL FITID(XEPS, YHP, EPS, YS, JPX, WARN, IOUT)
 30 HP(1)=YHP-EPSP
    HP(1)=HP(1)+EPSP
    WRITE(IOUT, 50) EPS, YS
    IF(TYPNO-1.182,81,8282. CALL RUNGK2( YYB, DD, PJLIM)
    GO.TO 140
 81 CALL RUNGKI ( YYB, DD, PJLIM)
140 WRITE(IOUT,85)LOK, (YYB(J),J=1,JLIM)
       COMPUTE LOSSES AND REVISE LOSS DISTRIBUTION
            CHECK FOR ANNULUS STALL -- IFSTALL HAS OCCURRED.
            THEN BRANCH TO READ IN NEXT PROBLEM IN INPUT
            LOAD
 40 YYB(JLIM)=1
    DO 418 J=1, JLIM
    IF(PHI(J)) 83,83,41883 WRITE(IOUT, 84)
    GO T.0 404
418 PHIBB(J)=YYB(J)
    CALL LOSS(BTAP, BTA1, BTA1P, DFACB, OMG, PPHFT, PPHFT1, PPHFT
   18, XLMP, XLMIP, VUT, VIUT, VIPUT, VPUT, TYPNO, KLIMP, LLIMP, DE
   2Q, DEQB, THACB, TYPLOS, JQ)
    DO 400 I=1, JLIM
    IF(ABS(HLUSSP(I)-YHLOSS(I))-THL)400,401,401
400 CONTINUE
    GO TO 403
```
52.

 $\sim 1000$ 

1、 1、 1、 1、 1、 1、 1

40

C C  $\mathsf{C}$ 

 $\frac{c}{c}$ 

 $\mathsf{C}$ 

 $\mathsf{C}$
N71 13239 UNCLAS

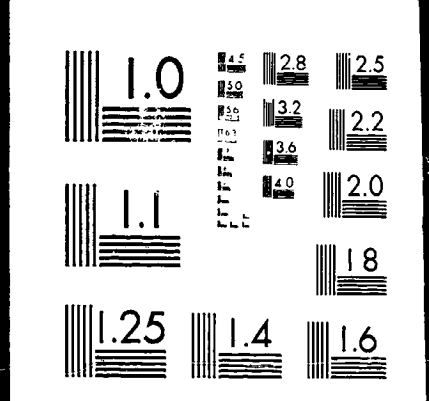

#### MI-ROCOPY RESOLUTION TEST CHART SUREAU OF STANDARDS-1963 **FIONAL**

```
401 GO TO(511,511,512,514),LOK
      GO TO 514
  511 XJOE=.5
      GO TO 410
  512 XJ0E=.65
      GO TO 410
  514 XJ0E=1.
      IF(LOK-25)410,303,303
  410 DO 302 I=1, JLIM
  302 HLOSSP(I)=HLOSSP(I)+XJOE*(YHLOSS(I)-HLOSSP(I))
  303 WRITE(IOUT,599) (HLOSSP(I),YHLOSS(I),I=1,JLIM)
\frac{c}{c}COMPUTE ADDITIONAL RESULTS AND PRINT ANSWERS
\mathsf{C}403 WRITE(IOUT, 52) LLK, KNCT
       CALL OUTPUT(PPHFT1, PPHFT, BTA1, BTA1P, DD, BTAP, OMG, DEQ,
      ITYPNO, PJLIM)
\mathsf{C}\mathsf CREAD NEXT PROBLEM AND TRANSFER LEAVING FLOW RESULTS
\mathsf C(IF NECESSARY) AS INPUT TO NEXT BLADE ROW
\mathsf{C}C
  404 READ(IIN, LIYSTANG, TYPNG, TIFLOS, TYPLOS
       IF(YSTANO)405,406,405
  406 STOP
  405 IF(STANO-YSTANO1407,202,407
   407 STANO=YSTANO
       DO 408 I=1, JLIM
       XIB(1)=XI(1)XLMIB(I)=XLM(I)PHI1B(I)=PHI(I)HTPIB(I)=HTP(I)408 PHI1BB(I)=PHIBB(I)
        GO TO 202
 \mathsf{C}1 FORMAT(10F7.0)
    20 FORMAT(1H1,' INPUT DATA')
                       JLIM=',F9.0,' CONT. TOLER.=',F9.4,
    21 FORMAT( /*
           LOSS TOLER.=', F9.4)
      \mathbf{I}^{\dagger}INLET<sup>.</sup>)
                  \prime22 FORMATO
                  /5X, "R/RT", 6X, "PHI", 2X, "HD COEF"/
                                                          -1
    23 FORMATO
    24 FORMAT(3F9.4)
                          STA. NO. (ROTOR ROW)=*,F9.0)
    25 FORMAT(1H1,'
                          STA. NO. (STATOR)=',F9.0)
    29 FORMAT(1H1,"
                                      TABLE<sup>.</sup>)
                  /5X, LOSS COEF.
    42 FORMAT(
                  (16X, *PERCENT PASSAGE HEIGHT FROM TIP*)
    43 FORMAT(
                  /4X, * DFAC*, 10F9.2)
    44 FORMAT(
    45 FORMAT(13F9.4)
                         DESIGN CONDITIONS: R2/RT
                                                              PSII<sup>.</sup>,
     46 FORMAT(
                  \primeSOLIDITY'/
       1^{\bullet}- 1
     47 FORMAT(19X,F9.3,F12.3,F10.3)
     50 FORMAT(IH1,6F14.6,' CONT. FAILED')
```
≪\ ⊹

 $\mathsf{C}$ 

51 FORMAT( /\* DESIGN CONDITIONS: R2/RT BETA2(DEG)', 1' SOLIDITY'/ ) 52 FORMATE //\* NO. LOSS ITERATIONS=\*, I3,5X, 1.NO. CONTINUITY ITERATIONS=', I3, //) 84 FORMAT(' STALLED FLOW-ABORT') 85 FORMAT(' LOSS LOOP=', 13,' FINAL BEST EST STR FCN=',11F  $17.41$ 240 FORMAT(/! INLET FLOW COEF=', F7.3) 430 FORMAT( /5X, 'DEQB=',12F9.3)  $($  /5X, 'THACB=', 12F9.3) 431 FORMAT 599 FORMAT(/ . ,' LOSS FAILED', 10F7.4)

⊀.

**END** 

### SUBROUTINE RUNGK1 \*\*\*\*\*\*\*\*\*\*\*\*\*\*\*\*\*

1(YYB, DD, YYYB). **COMMON** 1JLIM, D, IIN, IOUT, KP, LP, YHLOSS(11), YS(3), YSIG(11), 2YXI(11), XI(11), XI1B(11), PSIBB(11), XLM1B(11), HTP1(11), 3HLOSSP(11), PSI(11), XI1(11), XLM(11), DFAC(11), EPS(3), 4 Y(11), HTP(11), HTP1B(11), P(11), YY(11), PHIBB(11), 5BTA(11), PHI1B(11), PHI1BB(11), SIG(11), XLMI(11), PHI1(11) COMMON OMGB(12,6) DIMENSION YYB(11)

55

INTEGRATION OF RADIAL EQUIL. D.E. BY RUNGE-KUTTA PROCEDURE AND DETERMINATION OF ROTOR LEAVING FLOW COEFFICIENT AND STREAM FCN. DISTRIBUTIONS(HUB-TIP) START VALUE IS HUB STREAMLINE STATIC HEAD(Y(J=1))

INITIALIZE STREAMLINE NUMBER(AT HUB) AND SET BEGINNING STREAM FCN. VALUE SET WORKING RADIUS(X) FOR RUNGE-KUTTA SOLUTION CORRESPONDING TO STREAMLINE RADIUS IN ROTOR LEAVING FLOW

### $J=1$  $YYB(1)=0$

 $1 \times = \times 1 \cup \}$ 

 $N=1$ 

INTERPOLATE SPECIFIED WORK COEFFICIENT AND EXISTING STREAM FCN. DISTRIBUTIONS AT RADIUS X

2 CALL FITID(X, PSIS, XI, PSI, JLIM, WARN, IOUT) CALL FITID(X,XPX,XI,PHIBB,JLIM,WARN,IGUT)

> INTERPOLATE ENTERING STREAMLINE RADIUS AT DETERMINED STREAM FCN. VALUE

CALL FITIO(XPX,XIIS,PHI18B,XIIB,JLIM,WARN,IOUT)

INTERPOLATE ENTERING WHIRL AND TOTAL KEAD AT DETERMINED ENTERING FLOW STREAMLINE RADIUS

CALL FITID(XIIS, XLMIS, XIIB, XLMIB, JLIM, WARN, IQUT) CALL FITID(XIIS, HTPIS, XIIB, HTP1B, JLIM, WARN, IOUT)

 $\mathsf{C}$ 

 $\mathsf C$ 

 $\overline{C}$ 

 $\mathsf{C}$  $\mathsf{C}$ . COMPUTE LEAVING WHIRL AND DIFF. COEFFICIENT(2)  $\mathsf{C}$ CORRESPONDING TO RADIUS X  $\mathsf{C}$ XLMS=(PSIS+XILS\*XLM1S)/X Z=XLMS\*XLMS/X  $GO$   $TO$ (3,4,6),N  $\mathbf c$  $\mathsf C$ SAVE ENTERING FLOW STREAMLINE DATA, COMPUTE NEW.  $\mathbf C$ LEAVING FLOW STREAMLINE FLOW COEF. AND STR.FCN  $\mathbf c$  $3 HTP1(J)=HTP1S$  $XII(J)=XIIS$  $XLMI(J)=XLMIS$  $XLM(J)=XLMS$ HTP(J)=HTP1S+PSIS-HLOSSP(J)  $10 YY(J) =$  $2 - * (HTP(J) - Y(J)) - XLMS*XLMS$  $IF(YY(J))20,21,21$  $20 YY(J)=0$ GO TO 22 21 YY(J)=SQRT(YY(J))  $22$  IF(J-1)24,23,24 24 YYB(J)=YYB(J-1)+{XI(J)\*YY(J)+XI(J-1)\*YY(J-1))\*00/YYYB. C<br>C<br>C<br>C CHECK FOR OUTER CASING STREAMLINE(JLIM) COMPUTE COEFFICIENTS AND INCREMENT X PER RUNGE -KUTTA METHOD  $\mathsf{C}$ 23. IF(J-JLIM)11,7,11 11  $C1 = D * 2$  $X = XI(J) + DD$  $N=2$ GO TO 2 4  $C2 = D * Z$  $X = X [ . ]$   $I X = X$  $N = 3$ GO TO 2 6  $C4 = D * Z$ c<br>C<br>C COMPUTE STREAMLINE STATIC HEAD VALUE. INCRE-MENT STREAMLINE NUMBER  $\overline{c}$  $Y(J+1)=Y(J)+(C1+4.*C2+C4)/6.$  $8 J=J+1$ GO TO 1 7 RETURN **END** 

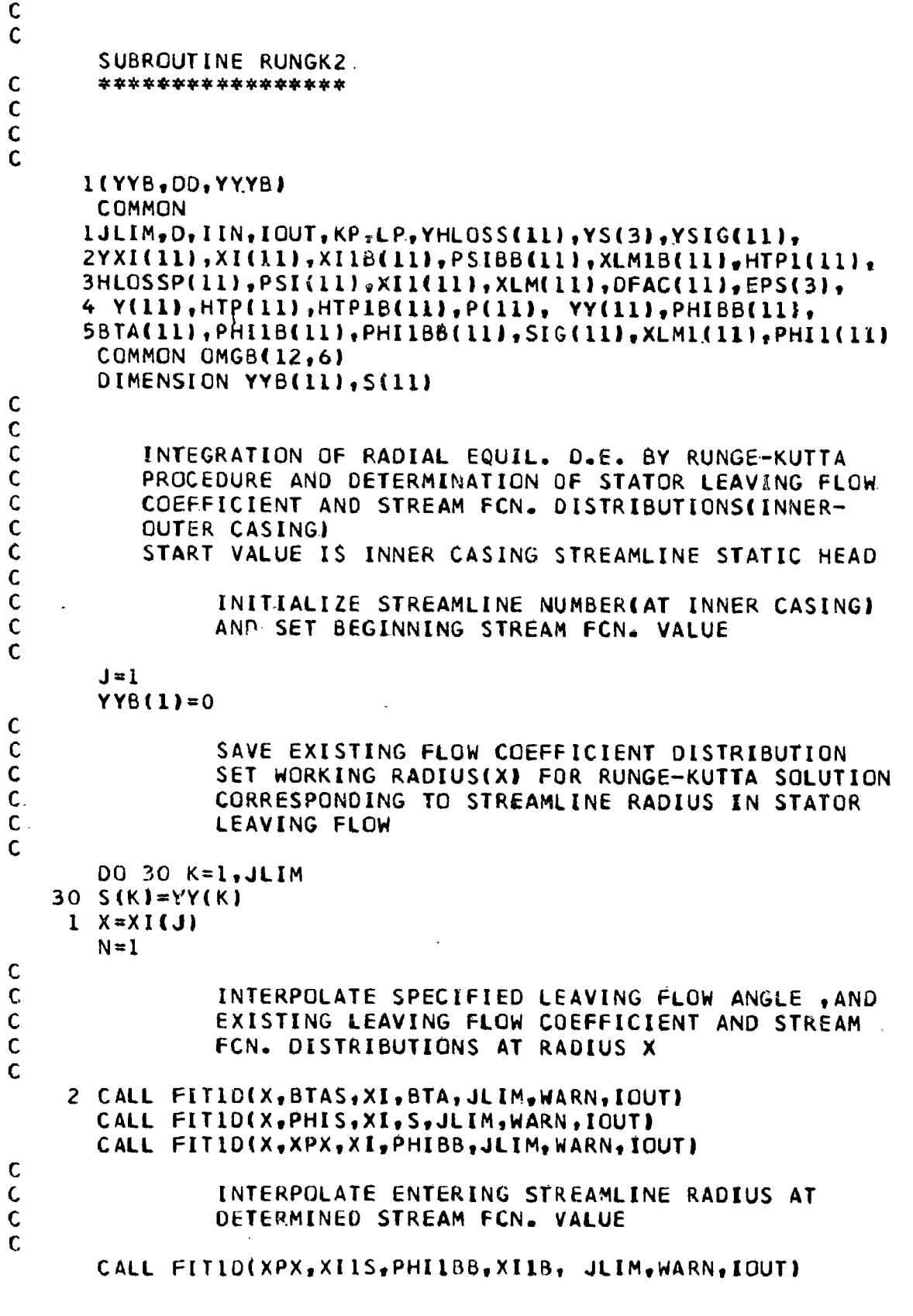

 $\mathbf{i}$ 

 $57$ 

C<br>C<br>C<br>C<br>C

c<br>C<br>C<br>C<br>C

ò

 $\mathsf C$ INTERPOLATE ENTERING WHIRL AND TOTAL HEAD AT  $\mathbf C$  $\mathbf c$ DETERMINED ENTERING FLOW STREAMLINE RADIUS C CALL FITID(XIIS, XLM1S, XI18, XLM1B, JLIM, WARN, IOUT). CALL FITID(XIIS, HTP1S, XIIB, HTP1B, JLIM, WARN, IQUT)  $\mathbf C$  $\mathsf{C}$ COMPUTE LEAVING WHIRL AND DIFF. COEFFICIENT(Z)  $\mathbf C$ CORRESPONDING TO RADIUS X  $\mathsf{C}$ XLMS=PHIS\*TAN(BTAS) Z=XLMS\*XLMS/X  $GO TO (3, 4, 6)$ , N  $c$ <br> $c$ SAVE ENTERING FLOW STREAMLINE DATA, COMPUTE. NEW LEAVING FLOW STREAMLINE FLOW COEF. AND STR.FCN  $\overline{\mathbf{c}}$  $3 HTP1(J)=HTPIS$  $XII(J)=XIIS$ XLMI(J)=XLMIS  $XLM(J)=XLMS$  $PSI(J)=0$ HTP(J)=HTPIS  $-HLOSSP(J)$  $10 YY(J) =$ 2.\* (HTP (J) -Y (J) )-XLMS\*XLMS  $IF(YY(J))20,21,21$  $20 YY(J)=0$ GO TO 22  $21.YY(J)=SQRT(YY(J))$  $22$  IF(J-1)24,23,24 24 YYB(J)=YYB(J-1)+(XI(J)\*YY(J)+XI(J-1)\*YY(J-1))\*DD/YYYB CHECK FOR OUTER CASING STREAMLINE(JLIM)  $\mathbf C$ COMPUTE COEFFICIENTS AND INCREMENT X PER RUNGE  $\mathsf C$ -KUTTA METHOD  $\mathbf c$ 23 IF(J-JLIM)11,7,11 11  $C1=D*2$  $X = XI(J) + DD$  $N=2$ GO TO 2 4  $C = D * Z$  $X = X I (J) + D$  $N = 3$ GO TO 2  $664=0*2$  $\mathbf C$  $\mathsf C$ COMPUTE STREAMLINE STATIC HEAD VALUE. INCRE- $\mathsf{C}$ MENT STREAMLINE NUMBER  $\mathsf{C}$  $Y(J+1)=Y(J)+[C1+4.*C2+C4]/6.$  $8 J = J + 1$ GO TO 1 7 RETURN END

عن<br>حوالہ میں منص

58

 $\mathsf C$  $\mathsf C$ 

## SUBROUTINE LOSS \*\*\*\*\*\*\*\*\*\*\*\*\*\* 1(BTAP, BTA1, BTA1P, DFACB, OMG, PPHFT, PPHFT1, PPHFTB 2, XLMP, XLMIP, VUT, VIUT, VIPUT, VPUT, TYPNO, KLIMP, LLIMP, DEQ 3. DEQB. THACB. TYPLOS, JQ) **COMMON** lJLIM, D, IIN, IOUT, KP, LP, YHLOSS(11), YS(3), YSIG(11), 2YXI(11), XI(11), XI1B(11), PSIBB(11), XLM1B(11), HTP1(11), 3HLOSSP(11), PSI(11), XI1(11), XLM(11), DFAC(11), EPS(3), 4HP(11), HTP(11), HTP1B(11), P(11), PHI(11), PHIBB(11), 5BTA(11), PHI1B(11), PHI1BB(11), SIG(11), XLM1(11), PHI1(11) COMMON OMGB(12,6) DIMENSION BTAP(1), BTA1(1), BTA1P(1), DFACB(1), OMG(1), IPPHFT(1), PPHFT1(1), PPHFTB(1), XLMP(1), XLMIP(1), VUT(1), 2 VPUT(1), DEQ(1), DEQ8(1), THACB(1), VIUT(1), VIPUT(1) DETERMINATION OF LOSS DISTRIBUTION(HUB-TIP, ROTOR OR STATOR) USING DEQ OR D-FACTOR CALCULATION AND COR-RESPONDING TABLE REFERENCE LOSS CORRELATION INTERPOLATE ENTERING STREAMLINE FLOW COEFFI-CIENTS. COMPUTE BLADE ROW ENTERING AND LEAVING STREAMLINE ABSOLUTE FLOW ANGLES AND DIMENSION-LESS VELOCITIES  $DO 1 J=1, JLINK.$  $X.IIS=XII(J)$ CALL FITID(XIIS, PHIIS, XIIB, PHIIB, JLIM, WARN, IOUT) PHII(J)=PHIIS BTAI(J)=ATAN2(XLMI(J), PHII(J)) BTA(J)=ATAN2(XLM(J), PHI(J)) VIUT(J)=PHII(J)/COS(BTAI(J)) 1 VUT(J)=PHI(J)/COS(BTA(J)) CHECK FOR STATOR(2) OR ROTOR ROW COMPUTE ENTERING AND LEAVING STREAMLINE REL. FLOW ANGLES AND DIMENSIONLESS VELOCITIES(STA-TOR OR ROTOR)  $L = TYPNO$  $IF(L-2)5, 3, 5$  $3$  DO  $30$  J=1, JLIM  $Cx=-.61$  $CY=-1$  $XLMLP(J) = -XLM1(J)$  $XLMP(J) = -XLM(J)$  $BTAIP(J) = -BTAI(J)$  $BTAP$ (J)  $=-\tilde{B}TA$ (J) VIPUT(J)=VIUT(J)  $30. VPUT(J) = VUT(J)$

₩.

59

 $\mathbf{C}$ .  $\mathsf{C}$ 

 $\mathbf{C}$ 

 $\mathbf C$  $\mathbf c$  $\mathbf c$ 

 $\mathsf C$  $\mathsf{C}$  $\frac{c}{c}$ 

 $\mathsf{C}$ 

 $\mathsf c$  $\mathsf{C}$ 

 $\mathsf{C}$ 

 $\mathsf{C}$ 

 $\mathsf C$ 

 $\mathsf{C}$ 

 $\mathsf{C}$  $\mathsf C$ 

 $\mathsf{C}$ 

C

 $\mathsf C$ 

 $\overline{C}$ 

```
GO TO 31
5 DO 4 J=1, JLIM
  Cx=+.61CY=1XLMIP(J)=XIL(J)-XLMIGJ)XLMP(J)=XIGJ)-XLM(J)BTAIP(J)=ATAN2(XLMIP(J), PHIL(J))
   BTAP(J)=ATAN2(XLMP(J),PHI(J))
   VIPUT(J)=PHIL(J)/COS(BTAIP(J))
4 VPUT(J) = PHI(J)/COS(BTAP(J))COMPUTE ENTERING AND LEAVING STREAMLINE PER-
           CENT PASSAGE HEIGHT(FROM OUTER CASING), DEQ
           AND D-FAC VALUES FROM VELOCITY TRIANGLES AND
           BLADE ROW SOLIDITY DISTRIBUTION(STATOR OR RO-
           TOR)
31 X = XIII(JLIM) - XII(1)
   XX=XI(JLIM)-XI(1)
   002 J=1, JLIM
   PPHFT1(J)={XI1(JLIM)-XI1(J))/X
   PPHFT(J)=(XI(JLIM)-XI(J))/XX
   DEQ(J)=VIPUT(J)/VPUT(J)*(1.12+CX*COS(BTAIP(J))*
  ICOS(BTAIP(J))*((XII(J)*XLMIP(J)/XI(J))-XLMP(J))/
  2(SIG(J)*PHI1(J)))2 OFAC(J)=1.-VPUT(J)/V1PUT(J)-CY*(XI(J)*XLMP(J)-XIl(J)*
  IXLMIP(J))/((XI(J)+XII(J))*S.IG(J)*VIPUT(J)).
           CHECK TYPLOS(=0, D-FAC CALC.). COMPUTE DIMEN-
           SIONLESS HEAD LOSS AND LOSS COEFFICIENT VALUES
           PER STREAMLINE(STATOR OR ROTOR) AS FCN. (DEQ,
           OR O-FAC AND PERCENT PASSAGE HEIGHT)
   IF(TYPLOS)20,21,20
20 FH2=1.08
   C4 = 2.7(3. * FH2 - 1.)DO 7 J=1, JLIM....
   X = DEQ(J)CALLFITID(X, Y, DEQB, THACB, KLIMP, WARN, IOUT)
   C3=SIG(J)*Y*FH2/COS(BTAP(J))
   C5=PHII(J)/COS(BTAP(J))
   YHLOSS(J)=C3*C4*C5*C5/((1.-C3)**3)
 7 OMG(J)=2.*YHLOSS(J)/(V1PUT(J)*V1PUT(J))
   RETURN
21 CALL FIT2D(DFAC, OMG, PPHFT, DFACB, OMGB, PPHFTB, KLIMP,
  I LLIMP, JLIM, JQ, WARN, IOUT)
   DO 6 J=1, JLIM
   OMG(J)=2.*SIG(J)*OMG(J)/COS(BTAP(J))
 6 YHLOSS(J)=.5*OMG(J)* VIPUT(J)*VIPUT(J)
   RETURN
   END
```
 $\mathbf c$ C<br>C<br>C<br>C  $\mathsf{C}$ 

 $\mathbf c$ 

C<br>C<br>C<br>C

# $\tilde{\mathbf{c}}$  $\mathbf{C}$

 $\overline{C}$ 

C

C<br>C<br>C

 $\mathbf C$ 

 $\mathbf C$  $\mathsf{C}$ 

 $\mathsf{C}$ 

C

 $c$ <br> $c$ 

 $\mathsf c$  $\mathbf c$ 

IJLIM, D, IIN, IOUT, KP, LP, YHLOSS(III, YS(3), YSIG(III, 2YXI(11),XI(11),XI1B(11),PSIBB(11),XLM1B(11),HTP1(11), 3HLOSSP(11), PSI(11), XI1(11), XLM(11), DFAC(11), EPS(3), 4HP(11),HTP(11),HTP1B(11),P(11),PHI(11),PHIBB(11), 5BTA(11), PHI1B(11), PHI1BB(11), SIG(11), XLM1(11), PHI1(11) COMMON OMGB(12,6) DIMENSION PPHFT1(1), PPHFT(1), OMG(1), BTAIP(1), BTAP(1) 1, DEQ(1), PS(11), HP1(11), XLPAR(11), REACT(11), EFF(11), 2BTA1(11) PRINTOUT OF COMPUTED RESULTS

**COMMON** 

SUBROUTINE OUTPUT

\*\*\*\*\*\*\*\*\*\*\*\*\*\*\*\*\*

COMPUTE ADDITIONAL STREAMLINE RESULTS AND CONVERT ANGLES TO UNITS OF DEG. (REACTION AND EFFICIENCY FOR STATOR ROW=0) WRITE(IOUT, 1) DO 3 J=1, JLIM  $K = JLI M-J+1$ XLPAR(K)=OMG(K)\*COS(BTAP(K))/(2.\*SIG(K))  $BTAI(K)=57.3*BTAI(K)$  $BTALP(K)=57.3*BTALP(K)$  $BTAKK = 57.3*BTAK$  $BTAP(K)=57.3*BTAP(K)$ HPI(K)=HTPI(K)-.5\*(PHII(K)\*PHII(K)+XLMI(K)\*XLMI(K))  $IF(TYPNO-1.120, 21, 20$ 21 REACT(K)=(HP(K)-HP1(K))/(HTP(K)-HTP1(K)) PS(K)=PSI(K)-HLOSSP(K) EFF(K)=PS(K)/PSI(K) GO TO 3 20 PSI (K)=0  $EFF(K)=0$  $REACT(K)=0$ PS(K)=PSI(K)-HLOSSP(K) PRINT OUT STREAMLINE RESULTS FOR FLOW

ENTERING BLADE ROW PRINT OUT STREAMLINE RESULTS FOR FLOW LEAVING BLADE ROW

3 WRITE(IOUT,2)PPHFTI(K),XII(K),PHII(K),XLMI(K),BTAI(K), IBTAIP(K), HTPI(K), PHIBB(K) WRITE(IOUT, 10)

1(PPHFT1, PPHFT, BTA1, BTA1P, LD, BTAP, OMG, DEQ, TYPNO, PJLIM)

DO 11 J=1, JLIM  $K = J$ i. IM-J+1 11 WRITE(IOUT,12)PPHFT(K),XI(K),PHI(K),XLM(K),BTA(K), LBTAP(K), HTP(K), HP(K), PHIBB(K) WRITE(IOUT, 13) DO 14 J=1, JLIM  $K = JLIM-J+1$ 14 WRITE(IOUT,15)PPHFT(K),XI(K),PS(K),PSI(K),REACT(K),EFF I(K), HLOSSP(K), OMG(K), XLPAR(K), DFAC(K), DEQ(K) CALL SUBROUTINE MAVE TO COMPUTE AND PRINT OUT MASS-AVERAGED RESULTS CALL MAVE(PS, TYPNO, OD, PJLIM) **CONTINUE RETURN** 1 FORMAT( / SPASS HT FR TIP PHI1 LAMDAI', **RI/RT** STR. FCN'/ **BTALP** HTP1  $\mathbf{I}$ 1. BTAL(DEG) 2 FORMAT(F16.3,3F7.3,F11.2,F8.2,F7.3,F9.3) PHI2 LAMDA2 BTA2(DEG) /18X, 'R2/RT 10 FORMAT( STR FCN'/ J  $HP<sub>2</sub>$ **1** BTA2P HTP2 12 FORMAT(F16.3,3F7.3,F11.2,F8.2,2F7.3,F9.3)  $EFF$ , REACTION 13 FORMAT( /18X, 'R2/RT **PSI** PSII DEQ'/ ) 1 . HLOSSP OMEGAB LOSS PARAM DFAC 15 FORMAT(F16.3,3F7.3,F11.3,F8.3,F7.4,F8.4,F12.4,2F6.3)

÷R.

**END** 

 $\mathbf{C}$ 

 $\mathsf{C}$ 

 $\overline{c}$  $\mathsf{C}$ 

 $\mathsf{C}$ 

```
SUBROUTINE MAVE
   ***************
 1(PS, TYPNO, DD, PJLIM)
  COMMON
 IJLIM, D, IIN, IOUT, KP, LP, YHLOSS(11), YS(3), YSIG(11),
 2YXI(111,XI(111,XI1B(111,PSIBB(111,XLM1B(111,HTP1(11),
 3HLOSSP(11),PSI(11),XI1(11),XLM(11),DFAC(11),EPS(3),
 4HP(11),HTP(11),HTP1B(11),Y(11),PHI(11),PHI8B(11),
 5BTA(11), PHILB(11), PHILBB(11), SIG(11), XLM1(11), PHI1(11)
  COMMON OMGB(12,6)
  DIMENSION PS(1), S(11), P(11)
     COMPUTION OF MASS-AVERAGED VALUES FOR FLOW LEAVING
     A BLADE ROW
  X = 1.7 PJL IM
  U=2.*PJLIM/(XI(JLIM)*XI(JLIM)-XI(1)*XI(1))
  DO 5 K=1,2TRANSFER ARRAYS TO P-ARRAY
  DO 1 J=1, JLIM
  GO TO (3,4), K.
3 P(J) = PS(J)GO TO 1
4 P(J) = PSI(J)1 CONTINUE
          COMPUTE P-ARRAY INTEGRALIFROM INNER TO OUTER
          CASINGI AT COMPUTING STATION FOR FLOW LEAVING
          BLADE ROW
  S(1)=0DO 6 J=2, JLIM
6 S(J)=S(c-1)+(XI(J)*PHI(J)*P(J)+XI(J-1)*PHI(J-1)*P(J-1))*DD
          FORM MASS-AVERAGED FLOW COEFFICIENT, ACTUAL
          AND IDEAL HEAO-RISE COEFFICIENTS
  GO TO (8,9), K
8 V=X*S(JLIM)
  GO TO 5
9 W=X*S(JLIM)
5 CONTINUE
```
## $\mathbf C$  $\mathsf{C}$  $\mathsf{C}$

 $\frac{c}{c}$ 

 $\mathsf{C}$ 

ccccc  $\mathsf C$  $\mathsf{C}$ 

 $\mathsf{C}$ 

 $\mathsf C$  $\mathsf C$ 

 $\overline{c}$  $\mathsf{C}$ 

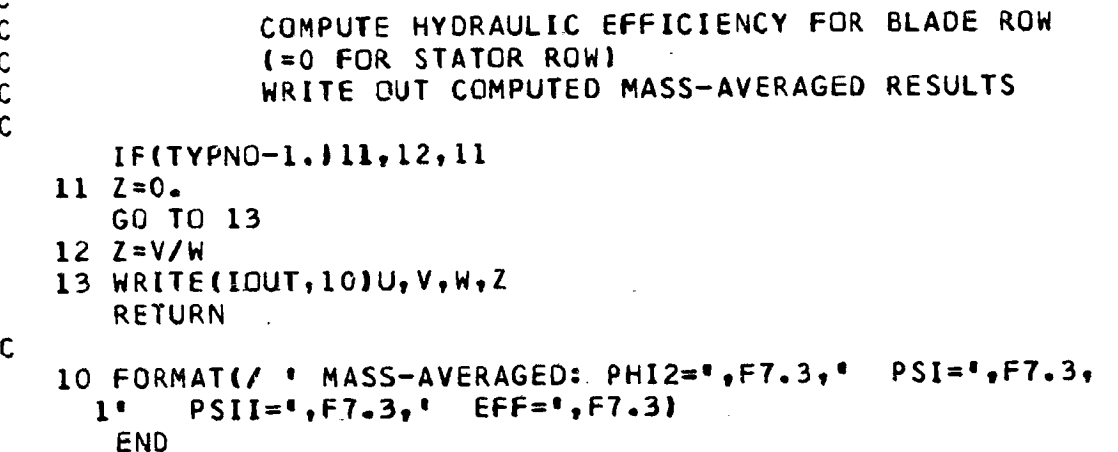

```
SUBROUTINE FIT1D
      ****************
     1(X, Y, XB, YB, JP, WARN, IOUT)REAL XB( 1), YB( 1)
         3-POINT LAGRANGIAN INTERPOLATION FOR Y=FCN(X) FROM
         DATA TABLES XB, YB. XB-ARRAY VALUES ARE ARBITRARILY
         SPACED, MONOTONE NON-DECREASING. JP IS GIVEN NUMBER
         OF XB- OR YB-ARRAY ELEMENTS
               CHECK COMPATIBILITY OF JP VALUE WITH LAGRANGE
              FORMULA REQUIREMENTS
      WARN = 014 IF(JP-3)12,15,15
   12 WRITE(IOUT,500JJP
      STOP
               BRACKET INTERPOLATE X WITH THREE NEIGHBORING
              XB-ARRAY VALUES(WARN=1 INDICATES EXTRAPOLATION
              OUTSIDE OF RANGE OF XB-ARRAY)
   15 IF(XB(1)-X)16,16,17
   17 WARN=1
   16001 J=3, JPL = JIF(X-XB(L))2,2,11 CONTINUE
      WARN=1\mathsf{C}.COMPUTE INTERPOLATED Y USING LAGRANGE FORMULA
    2 X0 = XB(L-2)X1=XB(L-1)X2=XB(L)Y = (X - X1) * (X - X2) * YB(L - 2) / (X0 - X1) * (X0 - X2) + (X - X2) *1(X-X0)*YB(L-1)/( (X1-X2)* (X1-X0) )+(X-X0)* (X-X1)*YB(L) /2(1X2-X0)*1X2-X1)RETURN
  500 FORMAT(10X,' INCORRECT ARRAY SIZE IN FITID, JP=', I2)
      END
```
 $\mathsf{C}$  $\mathsf{C}$ 

 $\mathsf{C}$ 

 $\mathsf{C}$  $\mathbf c$  $\mathsf{C}$ 

 $\mathsf C$  $\mathsf c$  $\mathsf{C}$ 

 $\mathsf C$ 

 $\mathsf C$ 

 $\mathsf C$ 

 $\mathsf C$  $\mathbf c$ 

 $\mathsf C$ 

 $\mathbf c$ 

 $\mathsf C$  $\mathsf C$ 

 $\mathbf c$ 

 $\mathsf C$ 

 $\mathbf c$ 

 $\mathbf C$ 

 $\mathbf C$ 

 $\mathsf{C}$ 

SUBROUTINE FIT2D \*\*\*\*\*\*\*\*\*\*\*\*\*\*\*  $\boldsymbol{j}$  $1(X,Y,Z,XB,YB,ZB,IP,JP,JL,JQ,WARN,JOUT)$ DIMENSION X(1), Y(1), Z(1), YST(3), XB(1), ZB(1), YB(12, 1) 3-POINT LAGRANGIAN INTERPOLATION FOR Y=FCN(X,Z) FROM DATA TABLES XB, YB, ZB. XB-AND ZB-ARRAY VALUES ARE ARBITRARILY SPACED, MONOTONE NON-DECREASING. IP, JP ARE NUMBER OF ELEMENTS IN XB, ZB ARRAYS, RE-SPECTIVELY. JQ IS DIMENSION SIZE OF Y-ARRAY. JL IS NUMBER OF INTERPOLATIONS Y REQUESTED FOR INTERPOLATE PAIRS (X,Z) C C CHECK COMPATIBILITY OF JL WITH Y-ARRAY DIMEN- $\mathsf c$ SION (JQ)  $\mathsf C$ CHECK COMPATIBILITY OF IP, JP VALUES WITH C LAGRANGE FORMULA REQUIREMENTS Ċ  $WARN = 0$  $IF(JL-JQ) 20, 20, 15.$ 20. IF(IP-3)15,10,10 10 IF(JP-3)15,12,12 15 WRITE(IOUT ,500)IP, JP, JL **STOP**  $12$  DO 6 N=1, JL  $\overline{C}$ .  $\mathsf{C}$ BRACKET INTERPOLATES X.Z EACH WITH THREE  $\mathsf{C}$ NEIGHBORING XB-AND ZB-ARRAY VALUES(WARN=1  $\mathsf C$ INDICATES EXTRAPOLATION OUTSIDE RANGE OF XB- $\overline{C}$ AND/OR ZB-ARRAY)  $\overline{C}$  $IF(XB(1)-X(N))16,16,17$  $17$  WARN=1  $16$  DO 1  $M = 3$ , IP.  $I = M$  $IF(X(N)-XB(1))2,2,1$ 1 CONTINUE WARN=1  $2 IF(ZB(1)-Z(N)118,18,19)$  $19$  WARN=1 18 00 3 M-3, JP J=M  $IF(Z(N)-ZB(J))$ 4,4,3 3 CONTINUE  $WARN=1$  $X0 = ZB(J - 2)$  $X1=ZB(J-1)$  $X2=ZB(J)$ 

 $\Delta$ 

66

 $C.$  $\mathsf c$ 

 $\mathsf{C}$ 

 $\mathbf c$  $\mathsf C$ 

 $\mathbf c$ 

 $\tilde{C}$  $\mathbf c$  $\mathbf c$ 

 $\mathsf{C}$ 

 $\mathsf c$ 

 $\overline{C}$ 

 $\mathbf C$ 

 $\mathsf c$ 

C

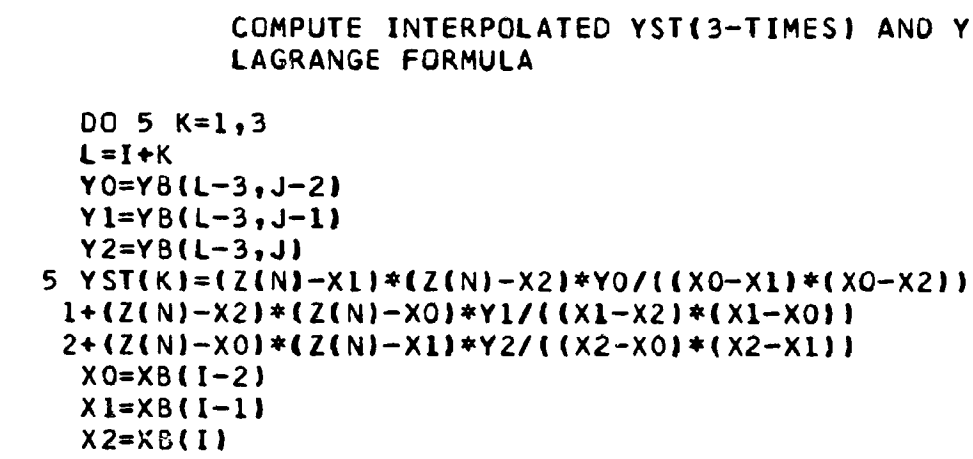

```
6 Y(N) = (X(N)-X1)* (X(N)-X2)*YST(1)/((X0-X1)* (X0-X2))1+(XXN)-X2)*(X(N)-X0)*YST(2)/((X1-X2)*(X1-X0)).2+(X(N)-X0)*(X(N)-X1)*YST(3)/((X2-X0)*(X2-X1))
 RETURN
```

```
\mathsf C
```

```
500 FORMAT(10X,* INCORRECT ARRAY SIZE IN FIT2D, IP = 12, IP = 12, J = 12, J = 12, J = 12END
```
-4

```
67
```
YST(3-TIMES) AND Y USING

 $\hat{\phantom{a}}$ 

 $\begin{array}{c} c \\ c \\ c \end{array}$  $\overline{c}$ 

### APPENDIX B

### Listing of Example Data Load

The input data cards for an example design  $9$  of a single-stage pump are listed below. Each line represents a card,, and the card type (as denoted in the section "Input Load Description") is indicated at the left of each line. Two design specifications are given for the rotor to illustrate the parametric capability discussed in the section "Computer Program Capability and Utilization." As mentioned previously, all.input is read under 10F7.0 format for simplicity and the decimal point must be defined either explicitly or by format convention. Reassignment as integer variables is done in the program where appropriate.

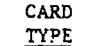

**8h**

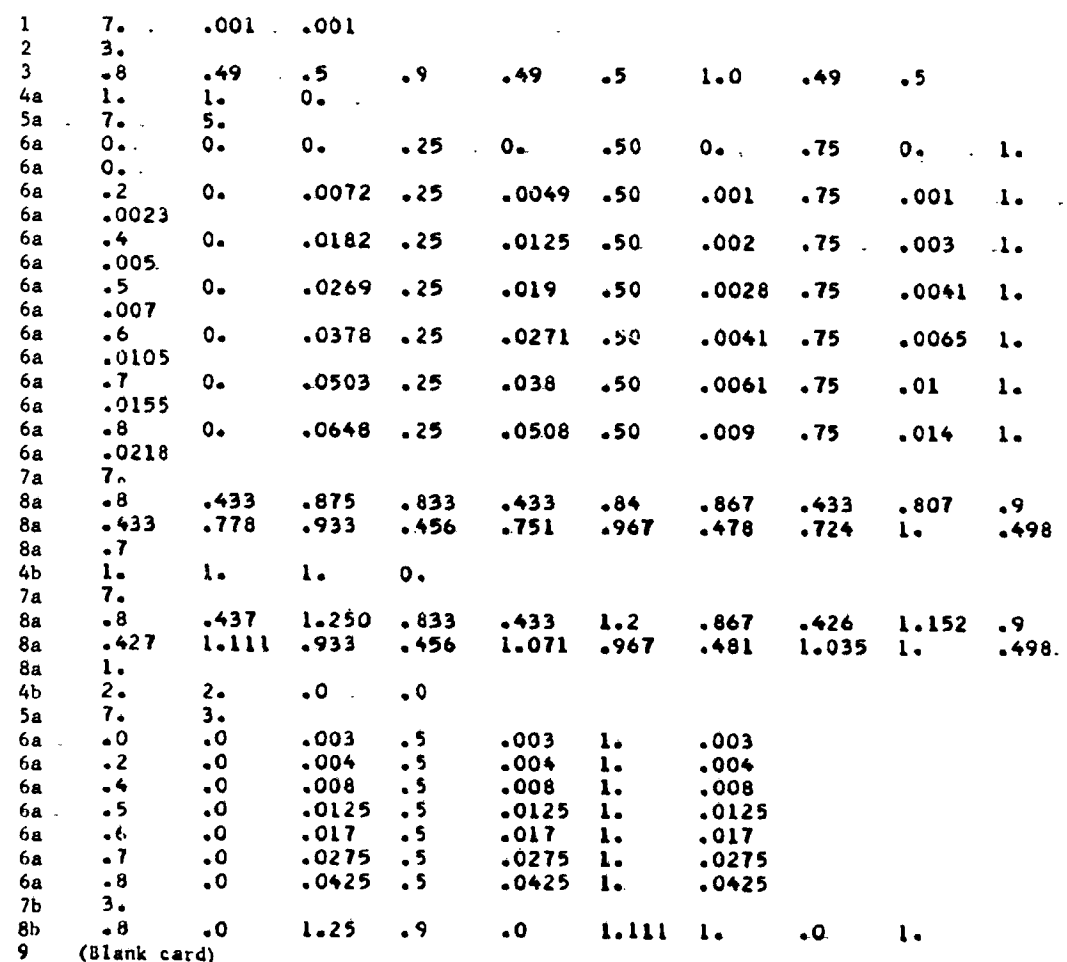

68

!

Listing of Example Computer Program Output

0.0010 LOSS TOLER.= 0.0010

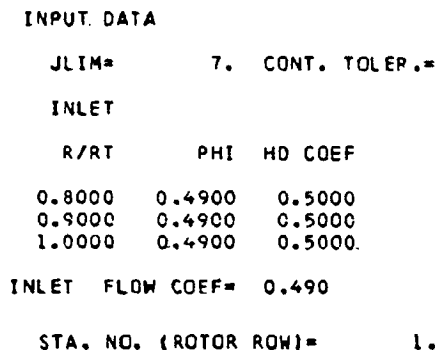

LOSS COEF. TABLE

PERCENT PASSAGE HEIGHT FROM TIP

 $\cdot$ 

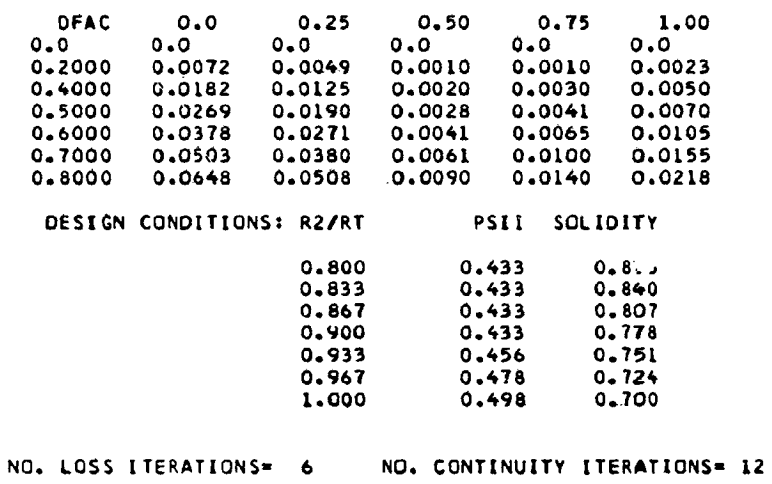

 $\bar{\mathcal{A}}$ 

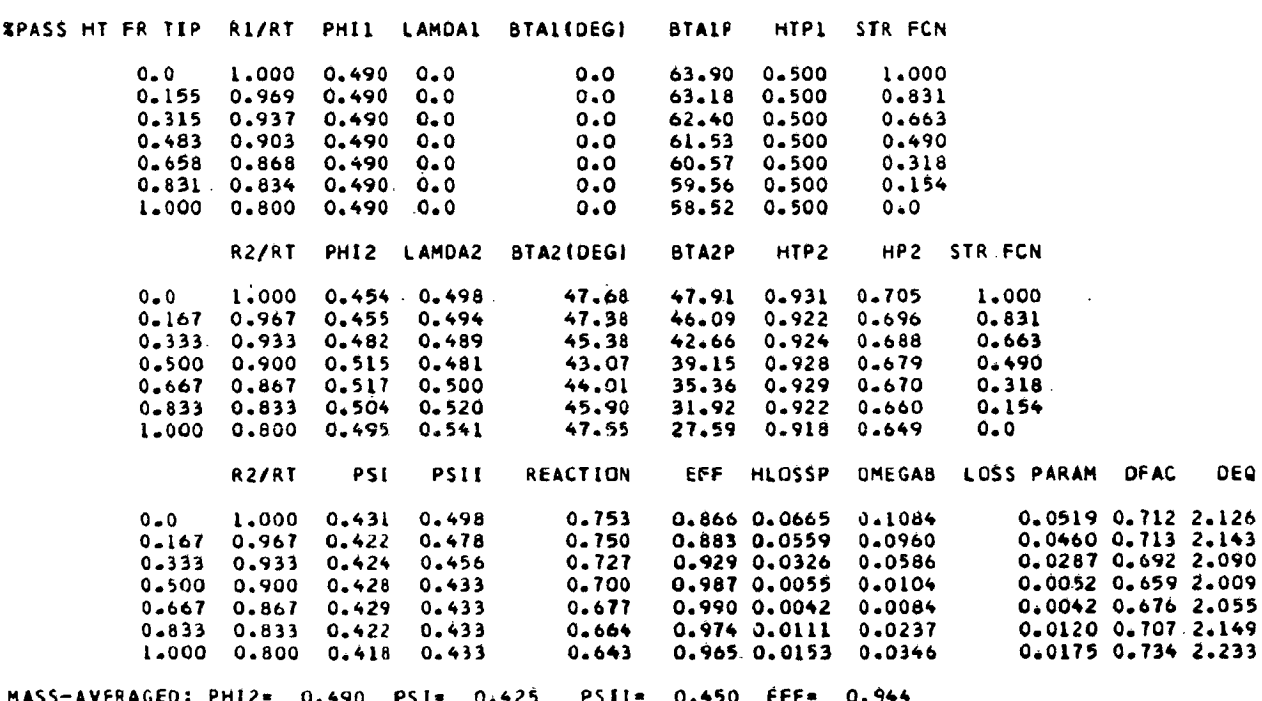

STA. NO. (ROTOR ROW)=  $\mathbf{1}$ .

LOSS COEF. TABLE

PERCENT PASSAGE HEIGHT FROM TIP

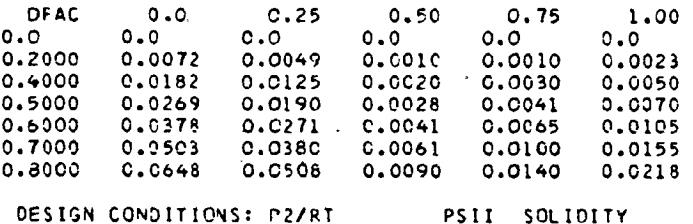

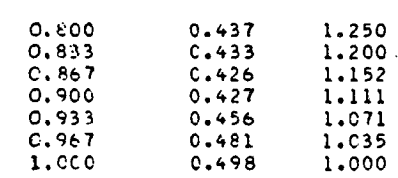

NO. LOSS ITERATIONS= 7 NO. CONTINUITY ITERATIONS= 14

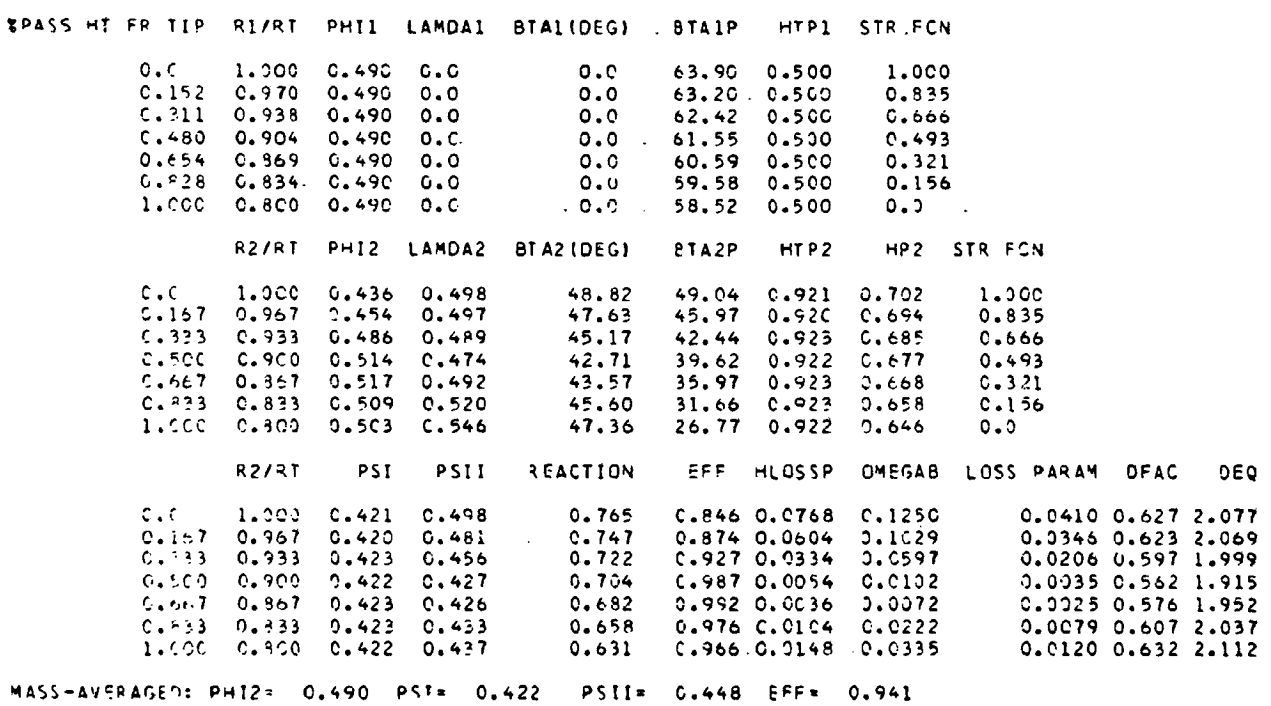

STA. NO. (STATOR)=  $2.$ 

LOSS COEF. TABLE

PERCENT PASSAGE HEIGHT FROM TIP

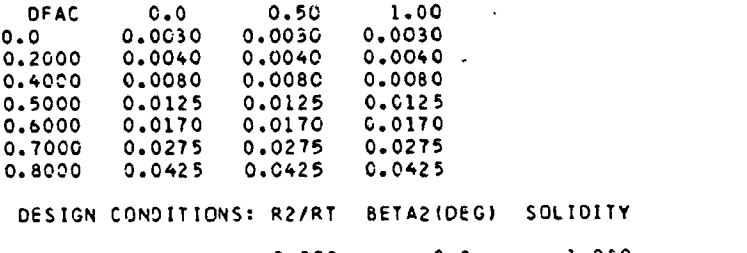

 $0.800$ <br> $0.900$ <br> $1.000$  $1.250$ <br> $1.111$ <br> $1.000$  $0.0$ <br> $0.0$ <br> $0.0$ 

NO. LOSS ITERATIONS= 5 NO. CONTINUITY ITERATIONS= 10

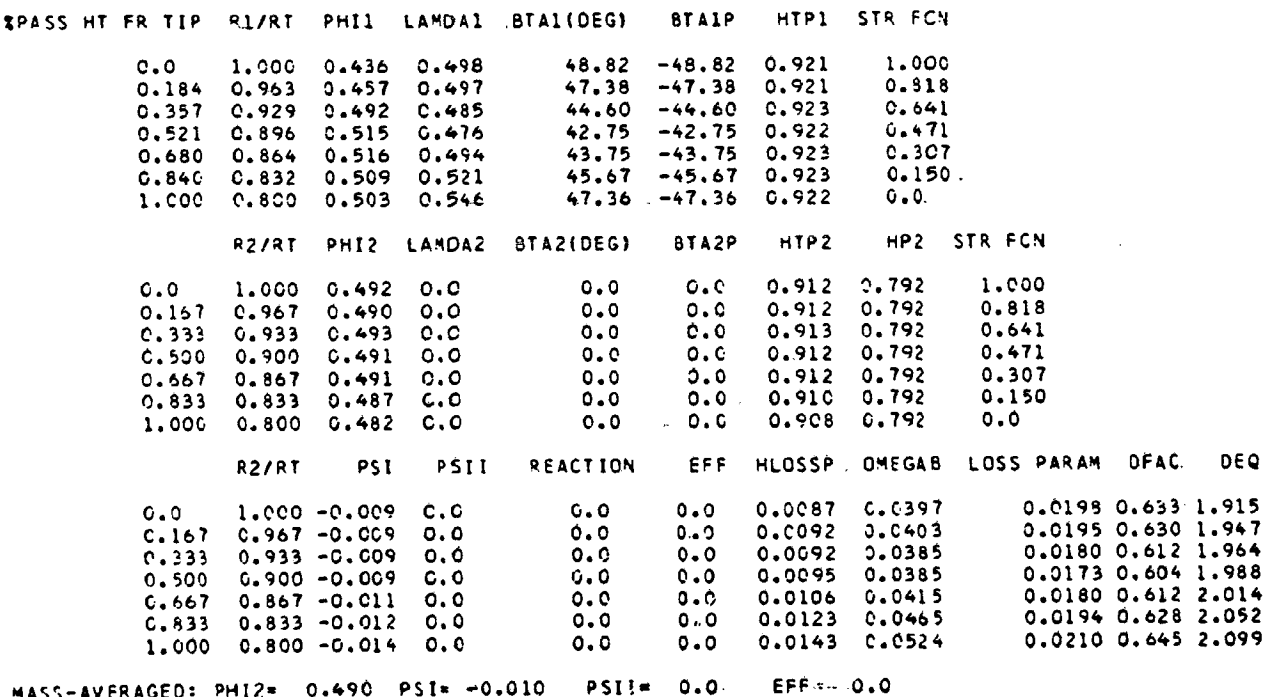

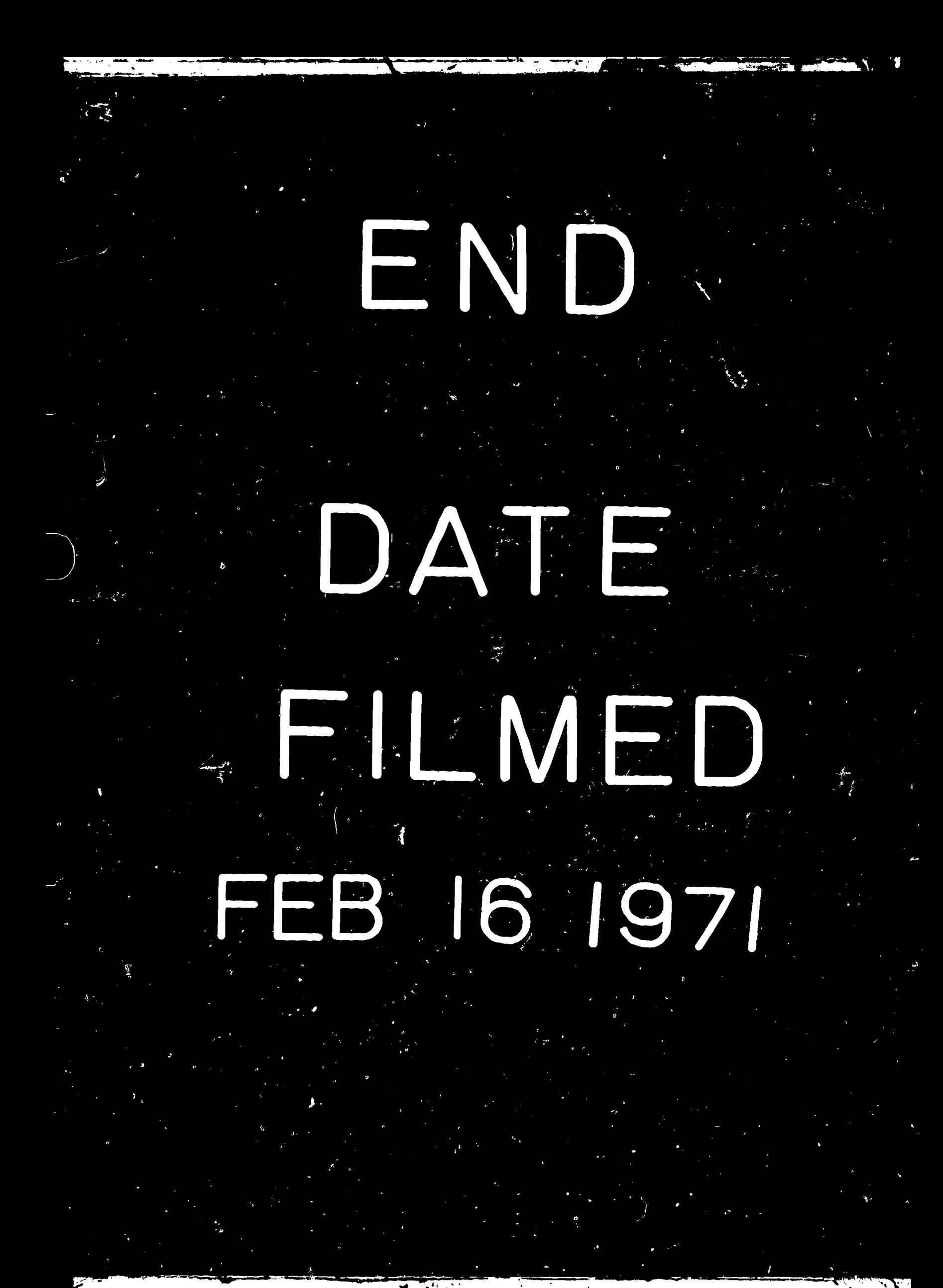